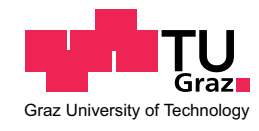

Maria Grandl

## **Offen lizenzierte Lehr- und Lernunterlagen für den (Einsatz im) Informatikunterricht**

### **DIPLOMARBEIT**

zur Erlangung des akademischen Grades

Magistra der Naturwissenschaften

Lehramtsstudium Unterrichtsfach Informatik und Informatikmanagement

eingereicht an der **Technischen Universität Graz**

Betreuer

Priv.-Doz. Dipl.-Ing. Dr.techn. Martin Ebner Institut für Interactive Systems and Data Science (ISDS)

St. Marein, März 2017

### **Eidesstattliche Erklärung[1](#page-2-0)**

Ich erkläre an Eides statt, dass ich die vorliegende Arbeit selbstständig verfasst, andere als die angegebenen Quellen/Hilfsmittel nicht benutzt, und die den benutzten Quellen wörtlich und inhaltlich entnommene Stellen als solche kenntlich gemacht habe. Das in TUGRAZonline hochgeladene Textdokument ist mit der vorliegenden Diplomarbeit identisch.

St.Marein, am 01.03.2017

Maria Grandl

<span id="page-2-0"></span><sup>&</sup>lt;sup>1</sup>Beschluss der Curricula-Kommission für Bachelor-, Master- und Diplomstudien vom 10.11.2008; Genehmigung des Senates am 1.12.2008

### **Kurzfassung**

Die vorliegende Diplomarbeit beschreibt die Ergebnisse des Versuches, das Informatik-Schulbuch neu zu denken und geht dabei auf die Ansprüche eines zeitgemäßen Informatikunterrichts an den allgemein bildenden höheren Schulen in Österreich ein. Im ersten Teil der Arbeit wird die Situation der Schulinformatik in der Sekundarstufe 1 und 2 erläutert und gezeigt, dass diese Ansprüche flächendeckend nur durch schulorganisatorische Maßnahmen und durch eine Aufwertung des Unterrichtsfaches Informatik erfüllt werden können. Im zweiten Teil der Arbeit wird die Konzeption, Intention und Erstellung von Lerneinheiten für die 9. Schulstufe zu den Themenfeldern Vernetzte Systeme, Grundlegender Aufbau und Funktionsweise eines Computers und Computational Thinking, welche in Form eines angereicherten E-Books organsiert sind, besprochen und der Einsatz von Audience-Response-Systemen im Schulunterricht ausführlich diskutiert. Im abschließenden Teil der Arbeit wird ausgeführt, warum Lehrende offen lizenzierte Lehr- und Lernunterlagen als Alternative oder Ergänzung zum gedruckten Schulbuch benötigen und dafür plädiert, dass offene Bildungsressourcen mit strukturellen und finanziellen nationalen und internationalen Maßnahmen gefördert werden müssen.

#### **Abstract**

This diploma thesis proposes a model about re-thinking information and communication technology (ICT) schoolbooks with regard to the challenges that up-to-date ICT teachings pose on Austrian high schools. First, the current state of ICT is described both on the lower and upper secondary levels. It is then demonstrated that in order to meet these challenges, organizational measures must be implemented as well as the subject of ICT revaluated as a whole. Second, this thesis goes on to discuss the conceptualization and creation processes as well as the goals of a number of lesson plans created for grade 9. The lesson plans are combined in an eBook and the topics covered range from Connected Systems, over General Structure and Mode of Operation of Computers, to Computational Thinking. In this context, the application of audience response systems for teaching purposes is discussed extensively. The final part of this thesis makes a case for open educational resources (OER) as an alternative to or supplement for printed school books and elaborates on why OER should be supported through a variety of structural and financial national and international measures.

### **Danksagung**

Liebe Mama, lieber Papa, danke, dass ihr immer an mich geglaubt habt und mir in schwierigen Zeiten mit Rat und Tat zur Seite gestanden seid. Ihr wart immer bemüht, mir so viel Last wie möglich von den Schultern zu nehmen. Ihr habt weder Kosten noch Mühen gescheut, um mir die Studienzeit in Graz so angenehm wie möglich zu machen. Mir fehlen die Worte, um diese selbstlose Liebe zu beschreiben. Ich danke euch für alles, was ihr mein ganzes Leben lang für mich getan habt. Das ist unbezahlbar.

An meine Freunde und Studienkollegen, ohne die ich es nicht geschafft hätte:

Liebe Carina, wir sind uns am ersten Tag unseres Studiums begegnet. 5. Oktober 2011. 08:45. Grundbegriffe der Mathematik. Gruppe Ring. Ich kann nur von Glück sprechen, dass ich meine gesamte Studienzeit gemeinsam mit dir verbringen und nun auch die allerletzte Lehrveranstaltung mit dir absolvieren durfte. Um es mathematisch auszudrücken: Es gab in dieser Zeit viele Hoch- und Tiefpunkte. Du warst immer für mich da, um Freude und Leid mit mir zu teilen. Ich bewundere dich für deine enorme Stärke und Tapferkeit. Du hast dein Studium trotz unfassbar schmerzlicher persönlicher Rückschläge bravourös gemeistert. Ich bin so stolz auf dich/uns. Danke für deine Freundschaft und die unvergessliche Zeit.

Lieber Andreas, liebe Katharina, was hätte ich nur ohne euch gemacht?! Ihr wart (und bleibt) die besten Gruppenarbeitspartner, die man sich nur vorstellen kann. Ihr habt mich immer wieder motiviert und inspiriert. Danke für eure Hilfsbereitschaft und eure Freundschaft!

Liebe Julia, liebe Sarah, liebe Anja, lieber Tobias, ohne euch wäre das Erforschen der Mathematik nur halb so spannend gewesen. Danke für die schöne Zeit und eure Unterstützung!

Lieber Daniel, lieber Georg, ich kann euch gar nicht oft genug dafür danken, dass ihr mich an euren herausragenden Programmierkenntnissen teilhaben habt lassen und mir so oft aus der Patsche geholfen habt. Danke für alles!

Ein besonderer Dank gilt auch meinem Betreuer, Martin Ebner, für die Betreuung und die vielen hilfreichen Impulse zu dieser Arbeit.

> Maria Grandl St. Marein, im März 2017

## <span id="page-10-0"></span>**Inhaltsverzeichnis**

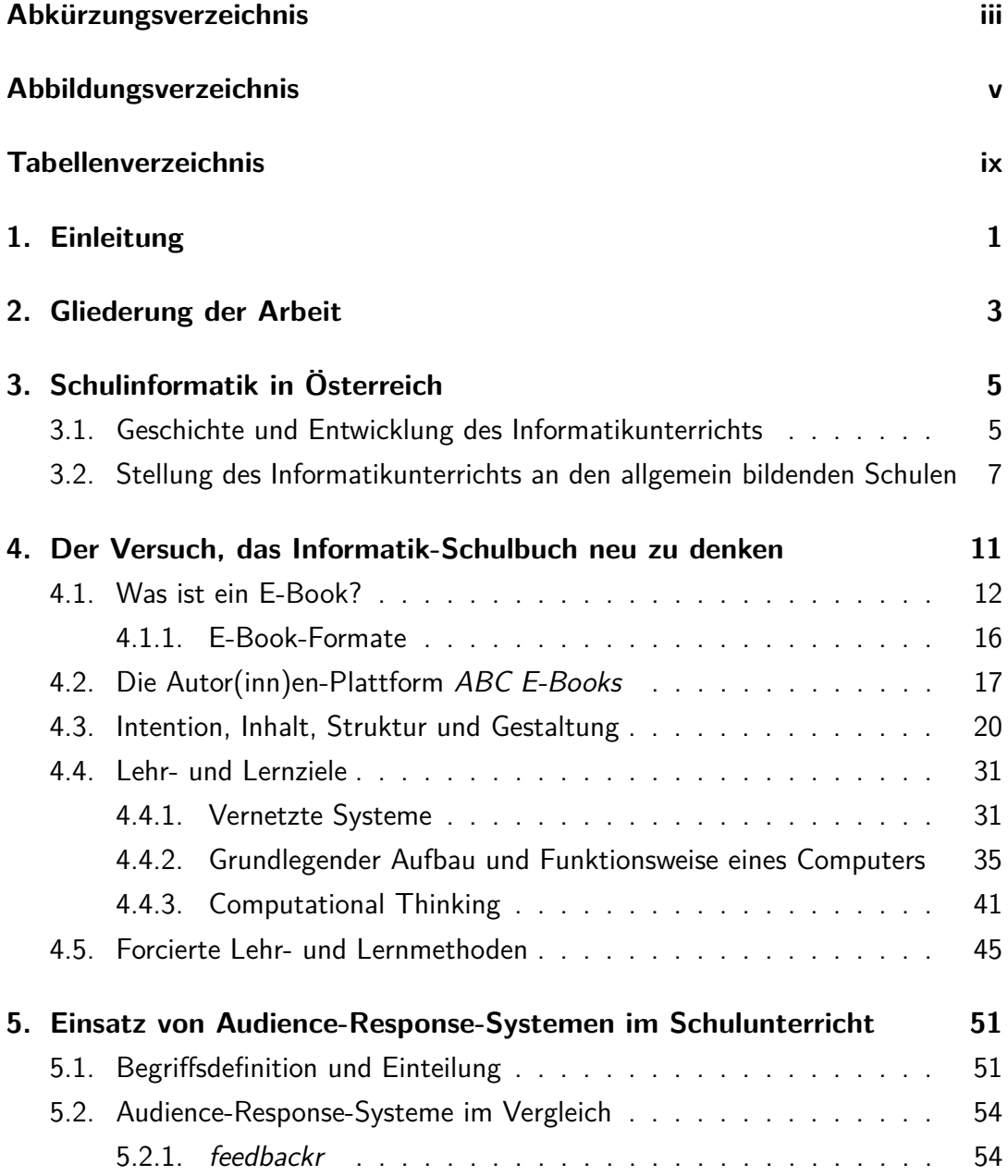

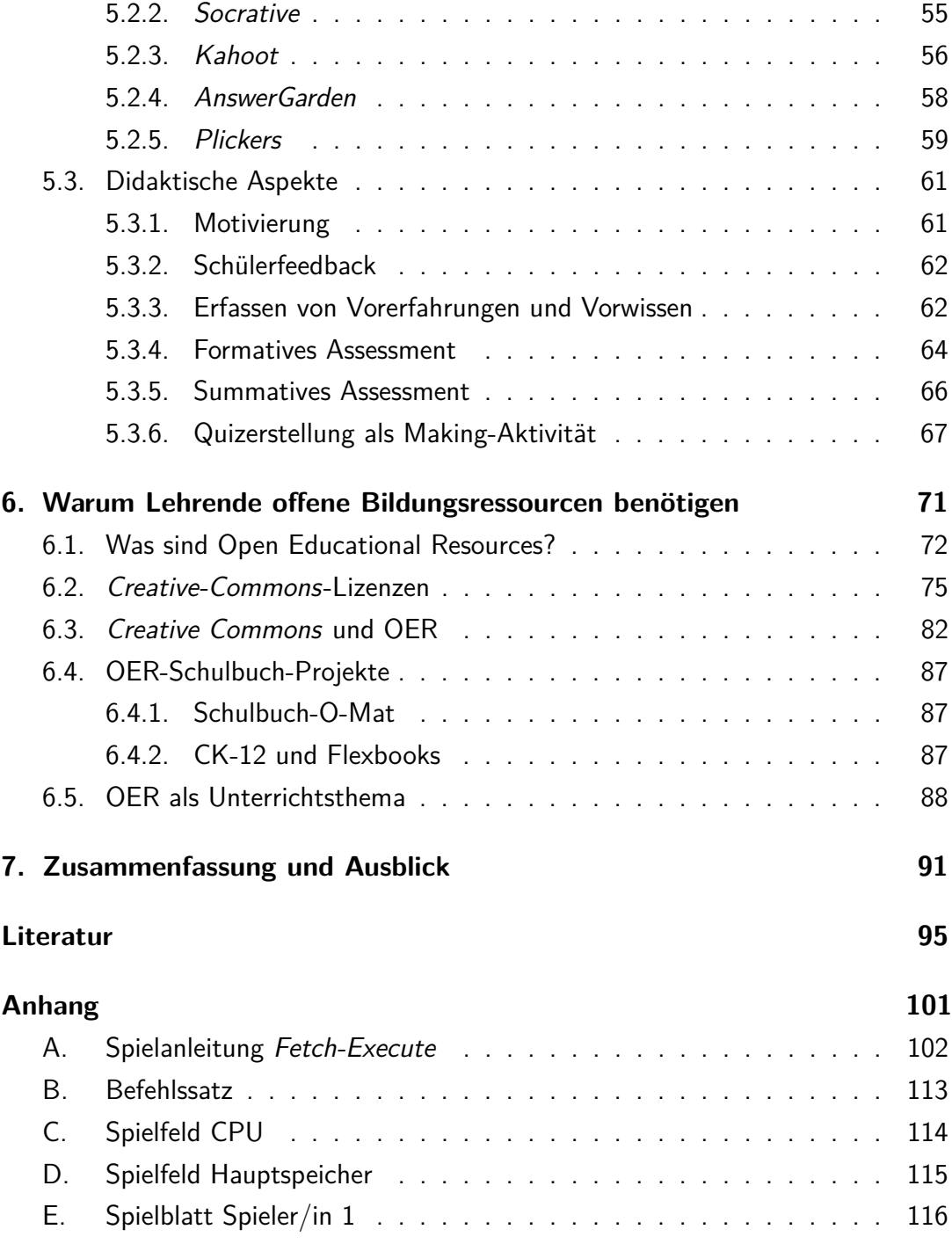

## **Abkürzungsverzeichnis**

- ARS Audience-Response-Systeme
- cc Creative Commons
- CT Computational Thinking
- crs Classroom-Response-Systeme
- MP Multiple Choice
- OER Open Educational Resources

# <span id="page-14-0"></span>**Abbildungsverzeichnis**

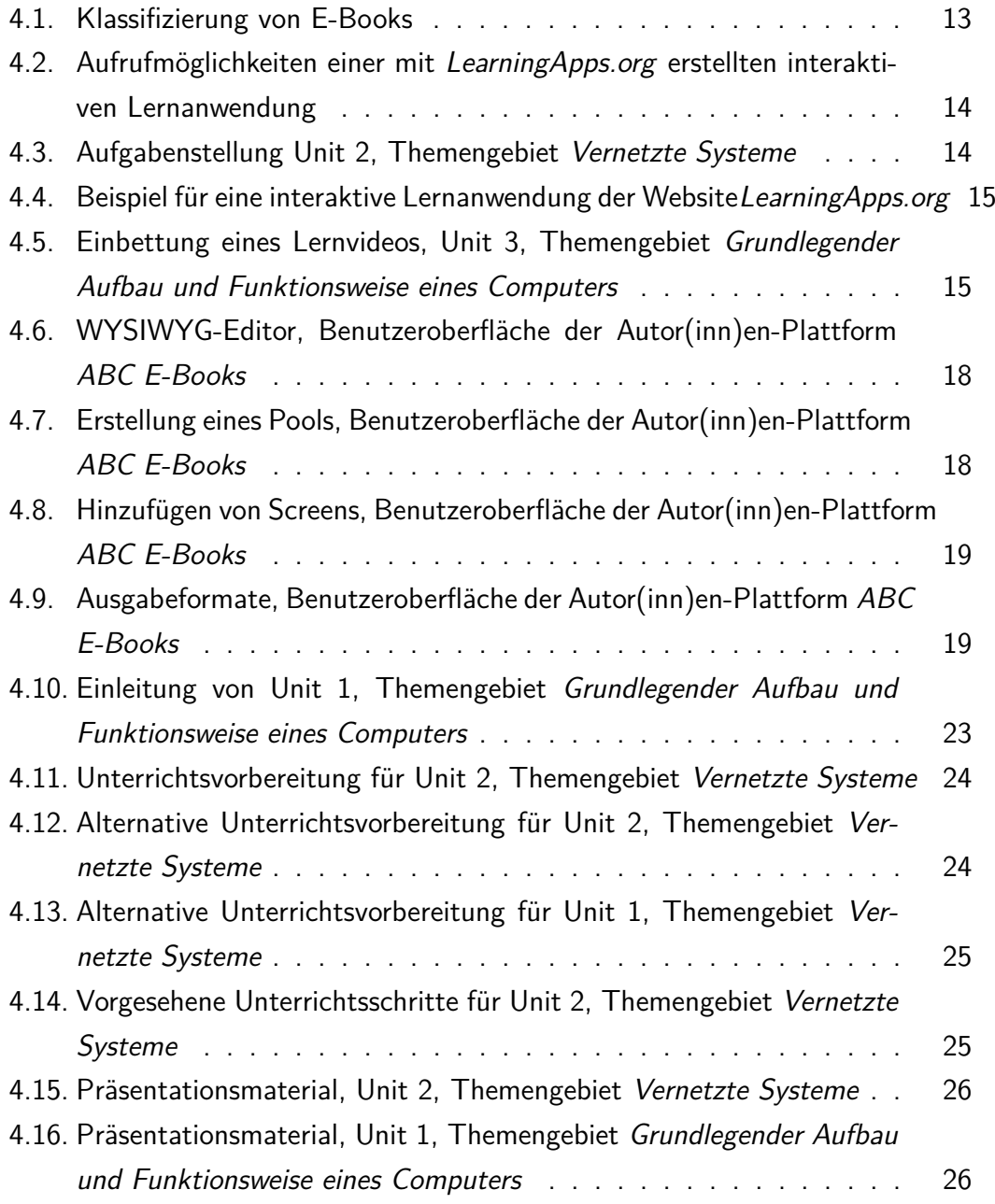

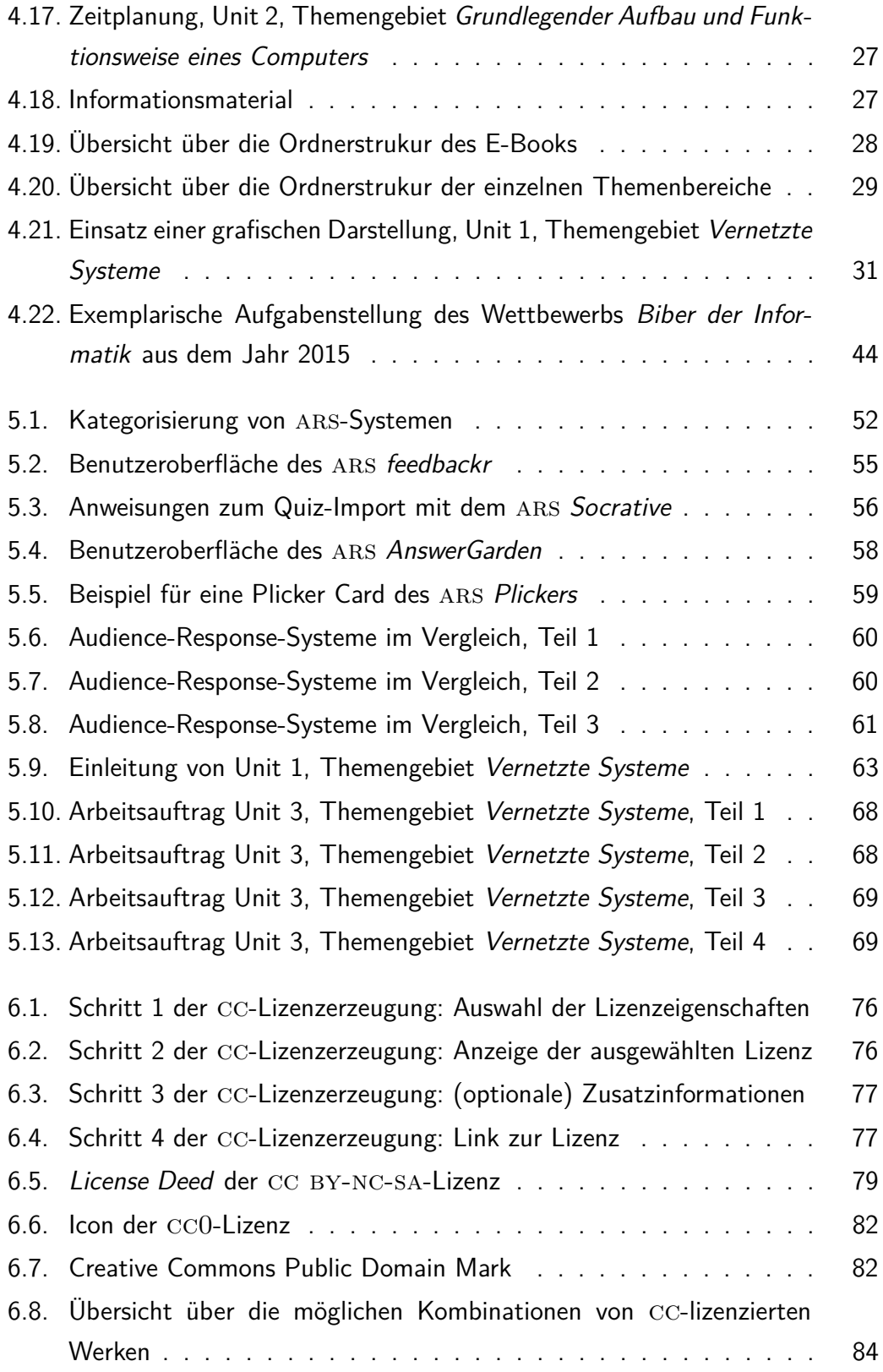

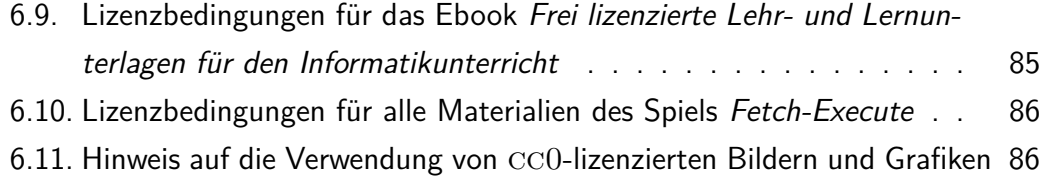

## <span id="page-18-0"></span>**Tabellenverzeichnis**

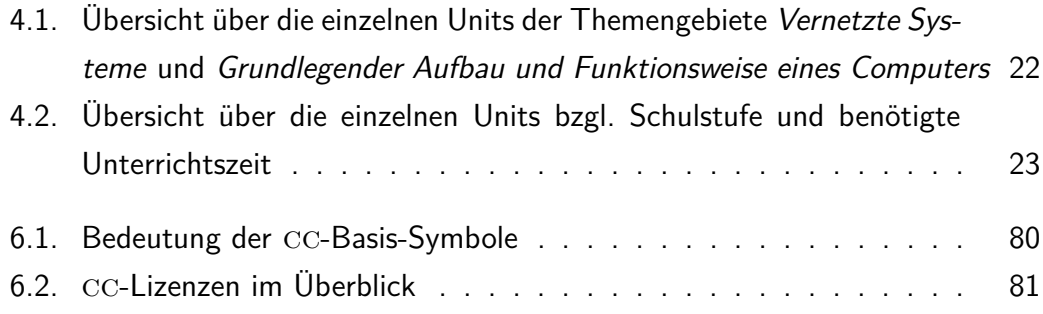

## <span id="page-20-0"></span>**1. Einleitung**

Nach einer Studie der Österreichischen Computer Gesellschaft (OCG) über die Computerkenntnisse der Österreicher/innen aus dem Jahr 2014 sind das Verfassen von Emails, die Verwaltung von Dateien, Online-Banking und der Zugriff auf Nachrichten und Informationen die vier häufigsten Aktivitäten, die mit einem Computer oder mobilen Endgerät durchgeführt werden.<sup>[1](#page-20-1)</sup> Auch wenn die informatische Bildung immer mehr zu einem unverzichtbaren Bestandteil der heutigen Allgemeinbildung wird, schreibt das österreichische Bildungsministerium keinen verpflichtenden Informatikunterricht in der Sekundarstufe 1 vor. An den allgemein bildenden höheren Schulen sieht die Situation auch nicht viel besser aus. Gesetzlich verankert ist hier nur der Informatikunterricht in der 9. Schulstufe mit 2 Wochenstunden, der vom Lehrplankapitel *"sicherer Umgang mit Standardsoftware*<sup>4[2](#page-20-2)</sup> dominiert wird. Dies hat der Informatikdidaktiker Peter Micheuz mit der Studie "Über Trends und den Stand des Informatik-Unterrichts an den AHS in Österreich" im Jahr 2007 gezeigt. (vgl. Micheuz, [2009\)](#page-116-0) Diese Umstände führen zur Frage, ob der Informatikunterricht nur eine unterstützende Funktion für andere Fächer erfüllt und der Erwerb von Anwendungskompetenzen und Bedienerwissen im Vordergrund steht. Der subjektiv wahrgenommene Eindruck ist, dass die Schulinformatik, nach wie vor, nicht als ein den naturwissenschaftlichen Fächern gleichgestelltes und gleichwertiges Fach angesehen wird, durch das ein umfassenderes Bild von Informatik zugänglich wäre. Mittelfristig stellt diese Tatsache ein Problem dar, denn "digitale Innovation verlangt digitale Kompetenz", so Markus Klemen, Präsident der OCG. (Klemen, [2016\)](#page-116-1)

Das Bildungssystem steht somit vor der Herausforderung, die digitalen Kompetenzen der Schüler/innen zu fördern. Dabei geht es nicht allein um die Verbesserung von

<span id="page-20-1"></span><sup>1</sup>OCG, [www.ecdl.at/sites/ecdl.at/files/medien/pdfs/CelebratingWien\\_Bieber.pdf](www.ecdl.at/sites/ecdl.at/files/medien/pdfs/CelebratingWien_Bieber.pdf) (besucht am 14.02.2017)

<span id="page-20-2"></span><sup>2</sup>Lehrplan Informatik, 9. Schulstufe AHS, [https://www.bmb.gv.at/schulen/unterricht/](https://www.bmb.gv.at/schulen/unterricht/lp/lp_neu_ahs_14_11866.pdf) [lp/lp\\_neu\\_ahs\\_14\\_11866.pdf](https://www.bmb.gv.at/schulen/unterricht/lp/lp_neu_ahs_14_11866.pdf) (besucht am 14.02.2017)

#### 1. Einleitung

Anwenderkenntnissen, sondern allgemein um die Förderung von Medienkompetenz, also den "Umgang mit Medien aller Art und ihre Anwendung in der Gesellschaft", und Informatikkompetenz.(Ebner, [2015\)](#page-115-0) Denn "um den Umgang zu verstehen ist es natürlich auch wesentlich zu verstehen, wie die dahinter liegenden Computer funktionieren", so Martin Ebner, Leiter der Abteilung für Lehr- und Lerntechnologien an der Technischen Universität Graz. (ebd.)

Die Vermittlung von Medienkompetenz im Sinne von verantwortungsvoller Mediennutzung ist somit nur ein Anspruch an einen zeitgemäßen Informatikunterricht. Um den Schüler/innen ein umfassenderes Bild von Informatik zugänglich zu machen, hat die Autorin offen lizenzierte Lehr- und Lernmaterialien für den Einsatz im Informatikunterricht ab der 9. Schulstufe entwickelt. Es wurden Lerneinheiten zu den Themenfeldern Vernetzte Systeme, Grundlegender Aufbau und Funktionsweise eines Computers und Computational Thinking erstellt und in Form eines E-Books organsiert, das sowohl interaktive als auch multimediale Elemente beinhaltet. Der Versuch, das (Informatik-)Schulbuch neu zu denken, besteht nicht nur in der Entwicklung eines Lehrerhandbuchs, das die Vorbereitung und die Durchführung einzelner Lerneinheiten unterstützt, sondern auch darin, dass Lernvideos und Classroom-Response-Systeme zum Einsatz kommen und komplexe Inhalte in Spielsituationen verpackt werden.

Lehrende sind auf gute Unterrichtsmaterialien angewiesen und verwenden immer häufiger (digitale) Lehr - und Lernmaterialien aus dem World Wide Web. Aus urheberrechtlicher Sicht sind dieser Vorgehensweise jedoch Grenzen gesetzt. In diesem Zusammenhang wird der Ruf nach Open Educational Ressources (OER) laut. Die Suche nach offenen Bildungsressourcen mit einer klaren Lizenzierung ist aber ein zeitintensiver Prozess, wie Tomitz [\(2016\)](#page-118-0) in einer Feldstudie zum Einsatz von freien Bildungsressourcen im Informatikunterricht zeigt. Die Erstellung von oer für den Schulbereich erfordert zudem Kenntnisse im Umgang mit dem Creative Commons (cc) Lizenzmodell. Verschiedene oer-Schulbuchprojekte zeigen jedoch, dass OER eine Zukunftsperspektive darstellen.

## <span id="page-22-0"></span>**2. Gliederung der Arbeit**

Im ersten Teil der Arbeit erfolgt ein kurzer historischer Rückblick auf die Entwicklung der Schulinformatik in Österreich. Im Anschluss wird die aktuelle Situation des Informatikunterrichts an den allgemein bildenden (höheren) Schulen in Österreich betrachtet. Dabei wird der Begriff der informatischen Bildung erläutert und angegeben, unter welchen strukturellen Bedingungen informatische Bildung als realistisches Bildungsziel aufgefasst werden kann.

Der zweite Teil der Arbeit beschäftigt sich mit dem Versuch, das Informatik-Schulbuch neu zu denken. Dabei wird näher auf den Entstehungssprozess der Lehrund Lernunterlagen eingegangen. Da diese in Form eines E-Books zusammengefasst sind, wird dieser Begriff auch definiert und diskutiert. Zudem wird die Autor(inn)en-Plattform ABC E-Books der Technischen Universität Graz vorgestellt, die zur Erstellung des E-Books herangezogen wurde. Ausgehend von einer Analyse der Gründe, warum Lehrende das Schulbuch im Unterricht einsetzen, wird erläutert, welche Intention die erstellten Lehr- und Lernunterlagen verfolgen. Diese werden im Anschluss hinsichtlich Inhalt, Struktur und Gestaltung beschrieben und durch die Angabe von Lehr- und Lernzielen genauer analysiert. Auf Basis der Erkenntnisse des Bildungsforschers Hattie werden auch die von der Autorin forcierten Lehr- und Lernmethoden angesprochen.

Weil in den erstellten Lehr- und Lernunterlagen mehrmals auf den Einsatz von Audience-Response-Systemen (ars) hingewiesen wird, ist diesen ein eigenes Kapitel gewidmet. Dabei werden die verschiedenen Kategorien von ars und deren didaktisches Potential vorgestellt, gefolgt von einem Vergleich von fünf verschiedenen ars und einer genauen Analyse der didaktischen Aspekte.

Der dritte Teil der Arbeit betrachtet die erstellten Lehr- und Lernunterlagen un-

ter dem Aspekt der freien Zugänglichkeit. In diesem Zusammenhang wird erläutert, was genau unter dem Begriff Offene Bildungsressourcen (OER) verstanden wird und warum Lehrende gerade offen lizenzierte Lehr- und Lernunterlagen im Schulunterricht benötigen. Nach einer genauen Betrachtung des Creative- Commons-Lizenzmodells, wird auf die Hürden, welche bei der Erstellung von OER zu überwinden sind, hingewiesen. Exemplarisch werden zwei erfolgreiche OER-Schulbuch-Projekte vorgestellt. Das Kapitel wird mit der Forderung, OER auch im Schulunterricht zu thematisieren, abgeschlossen.

## <span id="page-24-0"></span>**3. Schulinformatik in Österreich**

### <span id="page-24-1"></span>**3.1. Geschichte und Entwicklung des Informatikunterrichts**

Seit der Einführung des verpflichtenden Informatikunterrichts in der 9. Schulstufe an den allgemein bildenden höheren Schulen, kurz AHS, im September 1985 sind mittlerweile rund 32 Jahre vergangen. Bereits im Jahr 1984 wurde eine Kampagne unter dem Titel Computer-Bildung-Gesellschaft gestartet, die maßgeblich von der Wirtschaft und dem damaligen Unterrichtsminister Helmut Zilk unterstützt wurde und eine "rasche Aus-und Weiterbildung der benötigten InformatiklehrerInnen", die Integration der "Informatik im Regelunterricht an der AHS und (zeitversetzt) am Polytechnischen Lehrgang" und "EDV-Kurse im Rahmen der Erwachsenenbildung" umfasste. (Reiter, [2016\)](#page-117-0) Diese Aus- und Weiterbildung erfolgte im Rahmen einer 10-tägigen Grundausbildung, deren zentrale Schulungsbereiche auch in den Lehrplan für die 2-stündige verbindliche Übung Informatik, welche im Rahmen der 8. Schulorganisationsgesetz-Novelle an den AHS eingeführt wurde, übernommen wurden (zitiert von Reiter, [2016\)](#page-117-0):

- "Grundeinführung im Umgang mit dem Computer bzw. dem Betriebssystem"
- "Problemlösen mit algorithmischen Methoden unter Einsatz einer problemorientierten Programmiersprache"
- "Didaktische Nutzung von Anwendungen (Arbeiten mit Anwendersoftware)"
- "Anwendungen und Auswirkungen der neuen Informationstechnologien"

Der Einführung des neuen Unterrichtsfaches folgte die Ausstattung der Schulen mit Hardware und Software im (standardmäßigen) Umfang von 6 Computerarbeitsplätzen. Ab dem Schuljahr 1986/87 konnten Schüler/innen das Fach Informatik in den allgemein bildenden höheren Schulen auch als Freigegenstand in der 10., 11. und 12. Schulstufe wählen. Im Zuge der Lehrplannovelle im Jahr 1990 wurde die sogenannte informations- und kommunikationstechnische Grundbildung, welche heute unter dem Stichwort Medienerziehung zusammengefasst werden kann, im Lehrplan der Sekundarstufe 1 als fächerintegratives und fächerübergreifendes Unterrichtsprinzip festgeschrieben. Die Schüler/innen der 7. und 8. Schulstufe konnten nun auch die unverbindliche Übung Einführung in die Informatik besuchen, sofern diese in das Angebot der Schule übernommen wurde. (vgl. ebd) Im Jahr 1997 konnte erstmals der  $\mathsf{ECDL}^1$  $\mathsf{ECDL}^1$ , ein standardisiertes und europaweit anerkanntes Zertifikat, erworben werden, das heute die Pflichtmodule Computer-Grundlagen, Online-Grundlagen, Textverarbeitung, Tabellenkalkulation, Präsentation und IT-Security umfasst und im Jahr [2](#page-25-1)017 sein 20-jährigen Jubiläum feiert.<sup>2</sup> An den Universitäten in Wien, Salzburg und Innsbruck wurde im Jahr 1999 erstmals ein Lehramtsstudium für das Unterrichtsfach Informatik angeboten. An der Technischen Universität Graz wurde das Lehramtsstudium Informatik und Informatikmanagement erst im Jahr 2005 eingerichtet. Im gleichen Jahr wurde im Zuge der 14. Schulorganisationsgesetz-Novelle erstmals ein Rahmenlehrplan für das Fach Informatik festgelegt, das nun nicht mehr als verbindliche Übung sondern als verpflichtendes Unterrichtsfach in der 9. Schulstufe, jedoch noch immer nur im Ausmaß von 2 Wochenstunden, geführt wird. (vgl. Reiter, [2016\)](#page-117-0) Seit Oktober 2015 liegt ein neuer Lehrplanentwurf für das Fach Informatik in der Sekundarstufe 2 vor.

Zeitgleich zu den genannten Entwicklungen im Schulbereich hat auch die Informatik selbst einen enormen Wandel vollzogen. Rechenberg [\(2010\)](#page-117-1) meint dazu: "Die Wissenschaft ist zu großen Teilen zur Technik, ihr zentrales Gerät - der Computer - ist von einer mathematischen Maschine zum Knoten in weltweiten Kommunikationsnetzen geworden. [...] Die Anwendungen des Computers drängen seine Theorie und Technik immer mehr in den Hintergrund." Zahlreiche Studien, u.a. die KIM-Studie<sup>[3](#page-25-2)</sup> aus dem Jahr 2014, zeigen jedoch, dass die sogenannten Digital Natives, also Kinder und Jugendliche die mit digialen Geräten aufwachsen und somit Anwender/innen von

<span id="page-25-0"></span><sup>&</sup>lt;sup>1</sup>European Computer Driving Licence, übersetzt: europäischer Computerführerschein

<span id="page-25-1"></span> $2$ <sub>vg</sub> $l$ . ECDL-Foundation, [http://www.ecdl.at/sites/ecdl.at/files/medien/pdfs/](http://www.ecdl.at/sites/ecdl.at/files/medien/pdfs/ECDL-Standard-In-Education_Lernzielkatalog.pdf) [ECDL-Standard-In-Education\\_Lernzielkatalog.pdf](http://www.ecdl.at/sites/ecdl.at/files/medien/pdfs/ECDL-Standard-In-Education_Lernzielkatalog.pdf) (besucht am 23.02.2017)

<span id="page-25-2"></span><sup>3</sup>Medienpädagogischer Forschungsverbund Südwest, [https://www.mpfs.de/fileadmin/](https://www.mpfs.de/fileadmin/files/Studien/KIM/2014/KIM_Studie_2014.pdf) [files/Studien/KIM/2014/KIM\\_Studie\\_2014.pdf](https://www.mpfs.de/fileadmin/files/Studien/KIM/2014/KIM_Studie_2014.pdf) (besucht am 23.02.2017)

neuen Technologien sind, die Sekundarstufe 1 nicht automatisch als medienkompetente Schüler/innen betreten. In Anbetracht der Tatsache, dass das Unterrichtsfach Informatik in der Sekundarstufe 1 nur als unverbindliche Übung angeboten wird und die Ansätze einer in die anderen Fächer integrierten Medienerziehung zu kurz greifen, erreicht die Informatik im österreichischen Schulsystem nicht ihren Stellenwert als wesentlicher Teil der Allgeinbildung und der vierten Kulturtechnik.

### <span id="page-26-0"></span>**3.2. Stellung des Informatikunterrichts an den allgemein bildenden Schulen**

In Anbetracht der gesellschaftlichen Veränderungen, welche die Informatik im Vergleich zu anderen Wissenschaften in nur wenigen Jahrzehnten hervorgerufen hat, gibt es sehr zu denken, dass der klassische Informatiklehrplan aus dem Jahr 1985 bis zum Schuljahr 2002/03 seine Gültigkeit behielt. Breier [\(2010\)](#page-114-1) meint dazu, dass sich das Unterrichtsfach Informatik in einer Situation befindet, die mit der Stellung der Naturwissenschaften vor 100 Jahren verglichen werden kann. Auch diese kämpften um den "Einzug in die allgemein bildenden Schulen". (Breier, [2010\)](#page-114-1) Der subjektiv wahrgenommene Eindruck ist, dass die Schulinformatik, nach wie vor, nicht als ein den naturwissenschaftlichen Fächern gleichgestelltes und gleichwertiges Fach angesehen wird. Dies lässt sich u.a. dadurch begründen, dass der Informatikunterricht im Pflichtschulbereich nicht zentral verordnet wird und in den allgemein bildenden höheren Schulen nur mit 2 Wochenstunden verankert ist. Micheuz [\(2009\)](#page-116-0) drückt diese Situation in Zahlen aus: "Innerhalb aller gymnasialen Fächer beträgt der Anteil der Informatikstunden rund drei Prozent." Dieser führte im Jahr 2007 eine österreichweite Feldstudie unter dem Titel Über Trends und den Stand des Informatik-Unterrichts an den AHS in Österreich durch, an der insgesamt 169 allgemein bildende höhere Schulen teilnahmen, was, nach Angaben von Statistik Austria,<sup>[4](#page-26-1)</sup> der Hälfte aller AHS in Österreich entspricht. Dabei gab mehr als ein Drittel aller befragten Schüler/innen der 9. Schulstufe an, "überhaupt kein formelles Informatikangebot" in der Sekundarstufe 1 vorgefunden zu haben. Nur je ein Fünftel der Schüler/innen gab an, dass

<span id="page-26-1"></span><sup>4</sup>[StatistikAustriahttp://www.statistik.at/web\\_de/statistiken/menschen\\_](Statistik Austria http://www.statistik.at/web_de/statistiken/menschen_und_gesellschaft/bildung_und_kultur/formales_bildungswesen/schulen_schulbesuch/020953.html) [und\\_gesellschaft/bildung\\_und\\_kultur/formales\\_bildungswesen/schulen\\_](Statistik Austria http://www.statistik.at/web_de/statistiken/menschen_und_gesellschaft/bildung_und_kultur/formales_bildungswesen/schulen_schulbesuch/020953.html) [schulbesuch/020953.html](Statistik Austria http://www.statistik.at/web_de/statistiken/menschen_und_gesellschaft/bildung_und_kultur/formales_bildungswesen/schulen_schulbesuch/020953.html) (besucht am 21.02.2017)

der Informatikunterricht im Ausmaß von 2 bzw. 4 Wochenstunden abgehalten wur-de. Micheuz [\(2009\)](#page-116-0) hebt hervor, dass es unter den 169 AHS "kaum Schulen mit der gleichen Angebotsstruktur", bezogen auf die Sekundarstufe 1, gab. Auffallend war jedoch, dass etwa 90% der Schüler/innen, welche angaben, vor dem Wechsel in die gymnasiale Oberstufe eine Hauptschule besucht zu haben, im Fach Informatik unterrichtet wurden. Die genaue Auswertung zeigte, "dass das Informatik-Angebot an Hauptschulen fast doppelt so groß ist wie das in der Sekundarstufe der Gymnasien." (ebd.) Faktum ist, dass zwischen den Schüler/innen der 9. Schulstufe im Fach Informatik große individuelle Unterschiede bezüglich Vorwissen und Vorkenntnissen, verschuldet durch die vielen schulautonomen Konzepte, bestehen. Durch die Studie wurde auch die Annahme bestätigt, dass der Informatikunterricht in der 9. Schulstufe sehr häufig nach den Zielsetzungen des ECDL gestaltet wird und dass die Schüler/innen den Informatikunterricht mehrheitlich als Schulung zum sicheren Umgang mit Standardsoftware im Bereich Textverarbeitung, Tabellenkalkulation und Präsentationerstellung erleben. Wenn bedacht wird, dass in der Sekundarstufe 2 auf keine gesicherten Kompetenzen aus der Sekundarstufe 1 aufgebaut werden kann, stellt der aktuelle Lehrplan eine Vorgabe da, die nicht im Rahmen von 2 Wochenstunden erfüllt werden kann. Positiv ist zu verzeichnen, dass es von Seiten der Schulpolitik Bestrebungen zur Einführung einer verbindlichen Übung Digitale Grundbildung in der Sekundarstufe 1 gibt. Durch das vom Bildungsministerium unterstützte digi.komp8-Projekt steht bereits jetzt ein Kompetenzmodell für die Sekundarstufe 1 zur Verfügung. Dieses besteht aus den vier Kompetenzfeldern "Informationstechnologie, Mensch und Gesellschaft", "Informatiksysteme", "Anwendungen" und "Konzepte", die durch 16 Kompetenzbereiche und insgesamt 70 Deskriptoren erläutert werden, um eine "verlässliche und praktische Umsetzung der verbindlichen Vorga-ben der Lehrpläne" zu unterstützen.<sup>[5](#page-27-0)</sup> Die ersten drei der genannten Kompetenzfelder werden, nach Angaben der OCG, vom ECDL zu mehr als 80% abgedeckt. Das Kompetenzmodell umfasst nicht nur Medienkompetenzen im Kontext von Medienkunde, Mediennutzung, Mediengestaltung und Medienkritik, sondern auch Informatikkompetenzen. In diesem Zusammenhang wird jedoch deutlich, dass der Ansatz einer in die anderen Fächer integrierten Informatik zu kurz greift, um der Forderung "Kein Kind ohne digitale Kompetenzen" in der Sekundarstufe 1 gerecht zu werden. (ebd.)

<span id="page-27-0"></span><sup>5</sup>Education Group, [http://digikomp.at/praxis/portale/digitale-kompetenzen/](http://digikomp.at/praxis/portale/digitale-kompetenzen/die-initiative/digikomp-unverzichtbar.html) [die-initiative/digikomp-unverzichtbar.html](http://digikomp.at/praxis/portale/digitale-kompetenzen/die-initiative/digikomp-unverzichtbar.html) (besucht am 21.02.2017)

"Digitale Medien und Werkzeuge und die für deren Verwendung erforderlichen Kompetenzen, kurz: digitale Kompetenzen sind im 21. Jahrhundert unverzichtbar." (ebd.) Brandhofer [\(2014\)](#page-114-2) meint dazu: "Wenn der kompetente Umgang mit Medien und informationsverarbeitender Technik eine zentrale Kulturtechnik ist, dann muss sie, wie die klassischen Kulturtechniken Lesen, Schreiben und Rechnen, alle Schülerinnen und Schüler erreichen und in einem verbindlichen Fach verankert werden." Dies sollte jedoch nicht erst ab der Sekundarstufe 1 bzw. ausschließlich ab der 9. Schulstufe, sondern, nach Meinung der Autorin, bereits in der Primarstufe passieren, da Schüler/innen immer früher Erfahrungen mit Computertechnologien und Me-dien sammeln. Verschiedene Projekte, wie beispielsweise das Informatics-Lab<sup>[6](#page-28-0)</sup> der Alpen-Adria-Universität Klagenfurt, zeigen, dass, durch eine altersgemäße Aufbereitung informatischer Inhalte und Konzepte, das Interesse an der Informatik und neuen Technologien schon in der Primarstufe geweckt werden kann. Mit dem digi.komp4-Kompetenzmodell steht in diesem Zusammenhang bereits ein Inhalts- und Handlungsrahmen zur Verfügung.

Informatische Bildung besteht nach Hubwieser [\(2007\)](#page-116-2) in der Synthese der folgenden drei Bereiche:

- "Einsatz von Informatiksystemen als Medium oder Lernhilfe"
- "Schulung von Bedienerfertigkeiten"
- "Beherrschung grundlegender Konzepte" der Informatik

Der Informatikunterricht soll also nicht nur Rezepte vermitteln, sondern auch die dahinter liegenden Konzepte oder fundamentalen Ideen, in einer an das Alter der Schüler/innen angepassten Form, erläutern. Dies soll durch die erstellten Lehr- und Lernunterlagen unterstützt werden. Die von Hubwieser [\(2007\)](#page-116-2) genannten Bereiche sind auch im *digi.komp12-Kompetenzmodell verankert*, das auf dem *digi.komp8-*Kompetenzmodell aufbaut und die Umsetzung des im Lehrplan angegebenen Lehrstoffes für die 9. Schulstufe unterstützt und konkretisiert. Nach Ansicht der Autorin kann informatische Bildung jedoch nur dann als realistisches Bildungsziel betrachtet werden, wenn entsprechende schulorganisatorische Rahmenbedinungen geschaffen

<span id="page-28-0"></span><sup>&</sup>lt;sup>6</sup>vgl. dazu (Pasterk et al., [2017\)](#page-117-2)

werden und auch in ein umfassendes Fortbildungsangebot für aktive Lehrpersonen, insbesondere im Pflichtschulbereich, investiert wird.

# <span id="page-30-0"></span>**4. Der Versuch, das Informatik-Schulbuch neu zu denken**

Schon König [\(2013\)](#page-116-3) stellte sich die Frage, ob es aus technischer Sicht möglich und sinnvoll ist, Lehrbücher in digitaler Form, insbesondere als E-Book, anzubieten. Diese Frage kann, aufgrund der stetigen Weiterentwicklung und Verbesserung von E-Book-Reading-Software, Autor(inn)ensoftware und E-Book-Readern, heute einmal mehr bejaht werden. Die Möglichkeit der Integration von Audio-, Video- und interaktiven Elementen gibt Anlass darüber nachzudenken, ob eine rein text- und bildbasierte digitale Version des gedruckten Schulbuches aus didaktischer Sicht einen Mehrwert bringt oder ob bestehende Schulbuchkonzepte überdacht oder, besser gesagt, neu gedacht werden müssen. Dabei stehen nicht nur inhaltliche und strukturelle sondern auch lizenzrechtliche Fragen zur Diskussion.

Die Bemühungen der Autorin, offene Lehr- und Lernmaterialien für den Einsatz im Informatikunterricht zu entwickeln, gehen auf die Tatsache zurück, dass in keiner einzigen Unterrichtsstunde im Fach Informatik, welche die Autorin im Laufe ihrer Schulzeit oder im Rahmen der schulpraktischen Ausbildung erlebt hat, ein (gedrucktes) Schulbuch zum Einsatz kam. Dies ist nicht darin zu begründen, dass es an (guten) Informatik-Lehrbüchern mangelt. Obwohl in den Schulen teilweise aktuelle Schulbücher für das Fach Informatik in Klassenstärke vorhanden waren, wurden diese in der Regel nicht eingesetzt. Es zeigte sich, dass die Lehrkräfte vorwiegend selbst erstellte bzw. selbst zusammengestellte Lern- und Unterrichtsmaterialien verwenden und vorwiegend das World Wide Web zur Informationsbeschaffung heranziehen. Gerade in diesem Zusammenhang wird der Ruf nach offenen und klar lizenziertem Bildungsressourcen laut, damit die Vervielfältigung und Weitergabe nach bestem

Wissen und Gewissen erfolgen kann.

Der Versuch, das Informatik-Lehrbuch neu zu denken, besteht in der Erstellung von offen lizenzierten Lehr- und Lernmaterialien, welche die Unterrichtsvorbereitung erleichtern, verschiedene Kompetenzbereiche und Kompetenzfelder des digi.komp12- Kompetenzmodells<sup>[1](#page-31-1)</sup> abdecken und eine technologiegestützte Vermittlung erfordern. Unter der Berücksichtigung von Prinzipien didaktischen Handelns, wie Motivierung und Kreativitätsförderung, wurden die folgenden Themengebiete methodisch aufbereitet:

- Vernetzte Systeme
- Grundlegender Aufbau und Funktionsweise eines Computers
- Computational Thinking

Die Materialien wurden in Form eines E-Books zusammengefasst, das einerseits die Funktion eines Lehrerhandbuchs erfüllt und andererseits Präsentationsmaterialien zum direkten Einsatz im Unterricht enthält.

#### <span id="page-31-0"></span>**4.1. Was ist ein E-Book?**

Ein E-Book, kurz für Electronic Book, ist nach Raunig et al. [\(2016\)](#page-117-3) ein "elektronisches oder digitales" Buch, das "einerseits in digitaler Form" vorliegt und andererseits mit elektronischen Lesegeräten jeglicher Art gelesen wird. Diese Definition schließt auch Bücher, die als *PDF*-Datei<sup>[2](#page-31-2)</sup> vorliegen, ein. Diese gelten jedoch als "umstrittene Kandidaten für E-Books", da sie sich in einigen wesentlichen Punkten von "*modernen"* E-Books, die beispielsweise im *EPUB*-Format<sup>[3](#page-31-3)</sup> vorliegen, unterscheiden. (ebd.)

<span id="page-31-1"></span><sup>1</sup>Education Group, [http://digikomp.at/praxis/portale/digitale-kompetenzen/](http://digikomp.at/praxis/portale/digitale-kompetenzen/digikomp12ahs/kompetenzmodelle/informatik-5-klasse.html) [digikomp12ahs/kompetenzmodelle/informatik-5-klasse.html](http://digikomp.at/praxis/portale/digitale-kompetenzen/digikomp12ahs/kompetenzmodelle/informatik-5-klasse.html) (besucht am 10.02.2017)

<span id="page-31-2"></span><sup>2</sup>Das Portable Document Format ist ein plattformunabhängiges Dateiformat zur Darstellung von (Text-)Dokumenten.

<span id="page-31-3"></span><sup>&</sup>lt;sup>3</sup>siehe Abschnitt [4.1.1](#page-35-0)

Nach Raunig et al. [\(2016\)](#page-117-3) werden E-Books nach den Kriterien multimedial, erweiterbar, interaktiv und personalisierbar bewertet und als Digitalisat, Angereichertes E-Book oder Interaktives E-Book klassifiziert. (siehe Abbildung [4.1\)](#page-32-0)

<span id="page-32-0"></span>

|                              |  | Multimedial Erweiterbar Interaktiv Personalisierbar |
|------------------------------|--|-----------------------------------------------------|
| Digitalisat (PDF o. Ä.)      |  |                                                     |
| <b>Angereichertes E-Book</b> |  |                                                     |
| <b>Interaktives E-Book</b>   |  |                                                     |

**Abbildung 4.1.:** Klassifizierung von E-Books nach (Raunig et al., [2016\)](#page-117-3) Quelle: Raunig et al. [\(2016\)](#page-117-3), Kapitel 6.1, Tabelle 1

Angereicherte E-Books können multimediale Elemente, wie Animationen, Audiound Videosequenzen, und interaktive Elemente beinhalten. Unter einem interaktiven Element ist eine Anwendung zu verstehen, welche auf die Eingaben des Lesers/der Lerserin reagiert. Dazu zählen beispielsweise Lernzielkontrollen mit einer automatischen Auswertung der Eingaben. Die Website LearningApps.org, welche im Rahmen eines Schweizer Forschungsprojektes entstand, "unterstützt Lern- und Lehrprozesse mit kleinen interaktiven, multimedialen Bausteinen, die online erstellt und in Lerninhalte eingebunden werden" können.<sup>[4](#page-32-1)</sup> Sie bietet sowohl Lehrer/innen als auch Schüler/innen die Möglichkeit, Lernanwendungen, wie beispielsweise Multiple-Choice-Tests oder Kreuzworträtsel, schnell und einfach selbst zu erstellen. Die Anwendungen können mittels QR-Code oder über einen Link aufgerufen werden. Insbesondere kann die erstellte Learning App über das HTML-Tag iframe in E-Books eingebettet werden, sofern dies das E-Book-Format aus technischer Sicht zulässt. (siehe Abbildung [4.2\)](#page-33-0)

Das von der Autorin erstellte E-Book beinhaltet eine interaktive Lernanwendung, welche über die genannte Website erstellt wurde. Aus den angebotenen Übungsvorlagen wurde die Übung Einfache Reihenfolge gewählt. Diese kann verwendet werden, um verschiedene Vorgänge in eine zeitlich oder logisch korrekte Reihenfolge zu bringen. Die in Abbildung [4.3](#page-33-1) beschriebene Aufgabenstellung kann sowohl mit Karten in ausgedruckter Form als auch mit der in Abbildung [4.4](#page-34-0) dargestellten Learning App

<span id="page-32-1"></span><sup>4</sup>LearningApps.org, <http://learningapps.org/about.php> (besucht am 11.02.2017)

#### umgesetzt werden.

<span id="page-33-0"></span>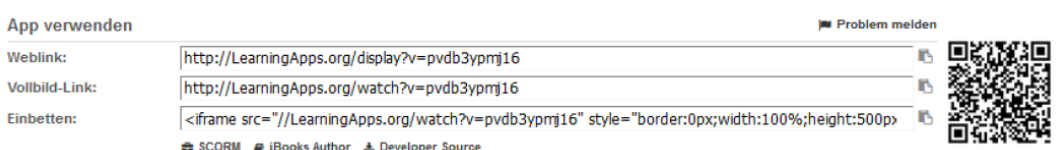

**Abbildung 4.2.:** Die interaktiven Lernanwendungen können über das HTML-Tag iframe in E-Books eingebettet werden. Quelle: LearningApps.org, <http://learningapps.org/> Screenshot der Benutzeroberfläche (erstellt am 09.11.2016)

#### **UNIT 2**

#### <span id="page-33-1"></span>**Stell dir folgende Situation vor:** Du bist auf einem Computer im Computerraum deiner Schule eingeloggt und öffnest den Webbrowser. Du verwendest eine Suchmaschine um nach dem Begriff "Papagei" zu suchen. Die Suchmaschine zeigt dir eine Vielzahl von Links an, aus denen du nun einen Link auswählst. Was genau passiert, wenn du auf diesen Link klickst? Welche Schritte werden aus technischer Sicht durchgeführt? Eure Aufgabe ist es nun, die Karten, welche die einzelnen Schritte beschreiben, in eine logische Reihenfolge zu bringen. Diskutiert die Reihenfolge innerhalb der Gruppe und stellt euer Ergebnis an der Tafel/Pinnwand zur Schau. Lasst euch nicht von anderen Gruppenlösungen beeinflussen. **Arbeitszeit: 10 Minuten**

**Abbildung 4.3.:** Die in Unit 2 behandelte Aufgabenstellung des Themengebietes Vernetzte Systeme kann alternativ mit der in Abbildung [4.4](#page-34-0) dargestellten Learnanwedung umgesetzt werden.

Offen lizenzierte Lehr- und Lernunterlagen für den (Einsatz im) Informatikunterricht

In Bezug auf Multimedialität wurden mehrere Videos des Videoportals YouTube in das E-Book eingebettet und selbst erstellte Lernvideos hinzugefügt. (siehe Abbildung [4.5\)](#page-34-1) Eine Lerneinheit des Themenfeldes Grundlegender Aufbau und Funktionsweise eines Computers baut gänzlich auf drei problembasierten Lernvideos auf, welche den Schüler/innen einerseits die Möglichkeit bieten, selbstgesteuert zu lernen, und andererseits der Lehrperson zur Vorbereitung des Unterrichts dienen.

<span id="page-34-0"></span>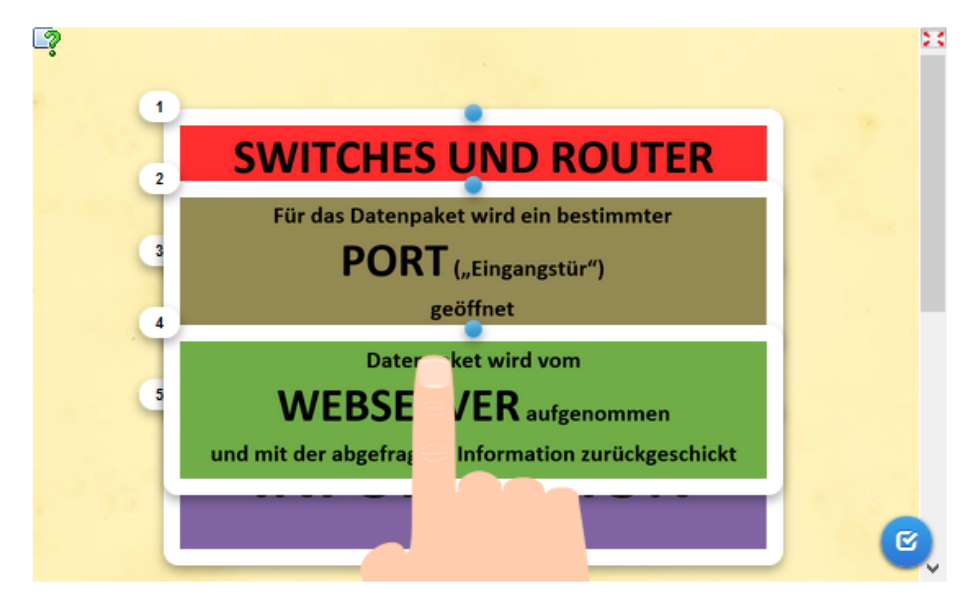

Vollbild: http://LearningApps.org/watch?v=pvdb3ypmj16

**Abbildung 4.4.:** Das von der Autorin erstellte E-Book beinhaltet eine interaktive Lernanwendung, welche über die Website [http://](http://learningapps.org/) [learningapps.org/](http://learningapps.org/) erstellt wurde.

<span id="page-34-1"></span>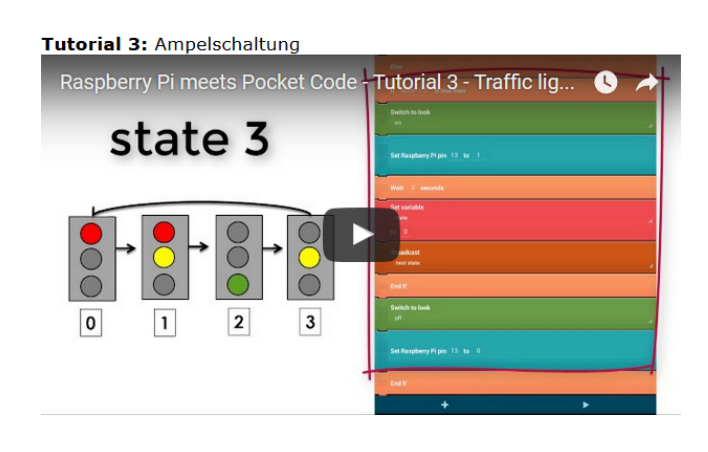

**UNIT 3** 

Offen lizenzierte Lehr- und Lernunterlagen für den (Einsatz im) Informatik

**Abbildung 4.5.:** Die Lehr- und Lernprozesse werden durch ausgewählte oder selbst erstellte Videos untersützt.

Auch wenn moderne E-Book-Formate die Integration von multimedialen und interaktiven Inhalten erlauben, muss bedacht werden, dass gewisse Formate und deren technische Möglichkeiten nicht von allen elektronischen Lesegeräten unterstützt werden. (vgl. Raunig et al., [2016\)](#page-117-3)

Ein E-Book gilt als erweiterbar, wenn beispielsweise auf interne und externe Inhalte und Anwendungen verwiesen wird, welche über einen Link direkt aufgerufen werden können. (vgl. ebd.) Das von der Autorin erstellte E-Book enthält vorwiegend Verlinkungen auf offene Bildungsressourcen.

Ob ein erstelltes E-Book personalisierbar ist, hängt nicht nur vom Ausgabeformat sondern auch von der Software und Hardware ab, mit der das E-Book gelesen wird. Liegt eine PDF-Datei vor, so können, mit einem entsprechenden Leseprogramm, Textstellen markiert und Anmerkungen hinzugefügt werden.

#### <span id="page-35-0"></span>**4.1.1. E-Book-Formate**

• EPUB, abgeleitet von Electronic Publication, ist ein offener E-Book-Standard, der vom International Digital Publishing Forum, kurz IDPF, verabschiedet wurde und seit Jänner 2017 in der Version 3.1 vorliegt.<sup>[5](#page-35-1)</sup> Eine Datei im EPUB-Format ist eine Archiv-Datei, die neben XHTML-Dateien, CSS-Dateien und Metadaten auch alle anderen verwendeten Ressourcen wie Bilder und Videos enthält. Raunig et al. [\(2016\)](#page-117-3) sprechen von einer "gepackten Webseite", die eine bestimmte Struktur aufweist.

Die neueste Version des Standards basiert auf HTML 5.0, CSS 3 und SVG 1.1 und erlaubt somit u.a. die Einbindung von Audio-, Video- und SVG-Dateien<sup>[6](#page-35-2)</sup> und eine dynamische Textanpassung. Insbesondere ermöglicht die Java-Script-Unterstützung die Erstellung von interaktiven Elementen bzw. interaktiven E-Books. Darüber hinaus machen sogenannte Media Overlays, welche auf der Auszeichnungssprache SMIL<sup>[7](#page-35-3)</sup> basieren, die Synchronisation von Text und Audio möglich. Gerade bei der Gestaltung von Schulbüchern für den Fremdsprachenunterricht ist diese Funktionalität von großem Nutzen.

<span id="page-35-1"></span><sup>5</sup> vgl. IDPF, <http://idpf.org/epub/31> (besucht am 12.02.2017)

<span id="page-35-2"></span><sup>6</sup>SVG ist eine Abkürzung und steht für Scalable Vector Graphics.

<span id="page-35-3"></span><sup>&</sup>lt;sup>7</sup>SMIL ist eine Abkürzung und steht für Synchronized Multimedia Integration Language.
Nach Raunig et al. [\(2016\)](#page-117-0) gilt EPUB insbesondere wegen seiner Offenheit "als Standardformat für moderne E-Books".

• Das Kindle Format 8, erkennbar an der Dateiendung . kf8, ist ein proprietäres Format des Herstellers Amazon. Es ist das Ergebnis der Weiterentwicklung des Formates Mobipocket, kurz MOBI genannt, und unterstützt HTML 5 und CSS 3. Ein weiteres bekanntes proprietäres Format ist das ibook-Format des Herstellers Apple. Beide Formate weisen ähnliche technische Eigenschaften wie das EBUP-Format auf.

# **4.2. Die Autor(inn)en-Plattform ABC E-Books**

ABC E-Books<sup>[8](#page-36-0)</sup> ist der Name einer Autor(inn)en-Plattform, welche von der Technischen Universität Graz zur Erstellung und Veröffentlichung von E-Books und Präsentationsmaterialien für Lehr- und Lernzwecke zur Verfügung gestellt wird und von der Autorin für die Erstellung des E-Books herangezogen wurde. Diese kann sowohl von Bediensteten und Studierenden der Technischen Universität Graz als auch von externen Personen nach erfolgreicher Anmeldung bzw. Registrierung kostenlos genutzt werden.

Eine Stärke der Autor(inn)en-Plattform liegt darin, dass die Inhalte über einen so-genannten WYSIWYG-Editor<sup>[9](#page-36-1)</sup> eingegeben und formatiert werden können und somit keine HTML-Kenntnisse notwendig sind. (siehe Abbildung [4.6\)](#page-37-0) Die direkte Eingabe von HTML-Code wird dennoch unterstützt. Insbesondere erfordert die Einbettung von Videos oder interaktiven Lernanwendungen, welche über die Website LearningApps.org erstellt werden können, Grundkenntnisse der Webentwicklung. Darüber hinaus können Grafiken, Videos und Dokumente hochgeladen werden.

Die Verwendung von Pools ermöglicht es, ein E-Book aus Teilen eines oder mehrerer anderer E-Books zusammenzustellen. Ein Pool definiert einen Bereich, in welchem Screens erstellt, editiert und gesammelt werden. (siehe Abbildung [4.7\)](#page-37-1) Ein Screen ist vergleichbar mit einer Präsentationsfolie oder einer einzelnen Buchseite. Ein Screen

<span id="page-36-0"></span><sup>8</sup>Technische Universität Graz, <https://E-Book.tugraz.at/> (besucht am 10.02.2017)

<span id="page-36-1"></span><sup>&</sup>lt;sup>9</sup>WYSIWYG ist eine Abkürzung für What you see is what you get und bedeutet, dass die Ausgabe (z.B. Druck, Darstellung auf einer Website) mit der Darstellung am Bildschirm übereinstimmt.

hat einen Titel und mehrere Screens können in Ordnern zusammengefasst werden. (siehe Abbildung [4.8\)](#page-38-0) Berechtigte Benutzer/innen eines Pools können alle Screens dieses Pools editieren und daraus neue E-Books erstellen. Diese Idee greift auch die Plattform FlexBooks der gemeinnützigen Organisation CK-12 auf. (vgl. Abschnitt [6.4.2\)](#page-106-0)

<span id="page-37-0"></span>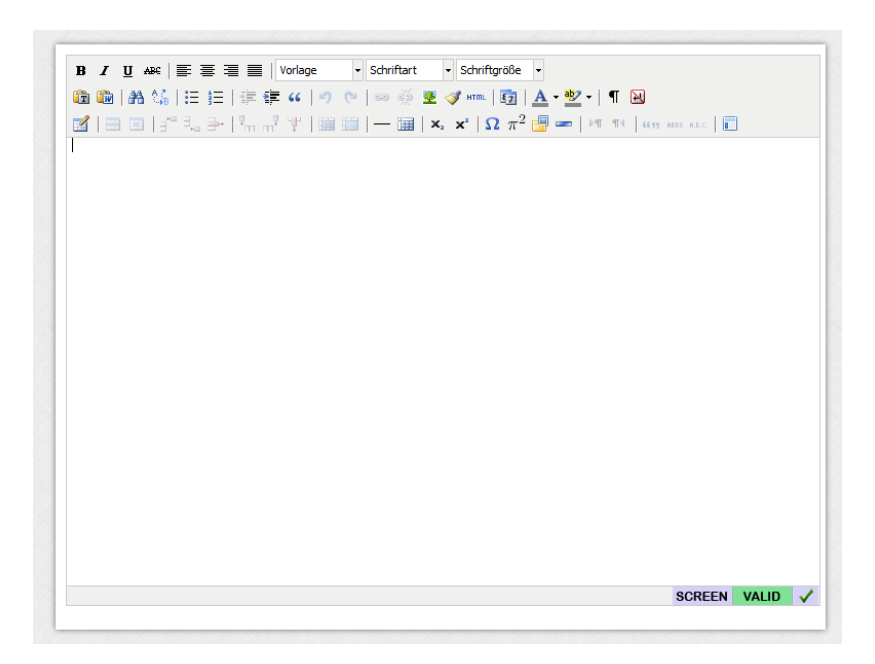

**Abbildung 4.6.:** Für die Eingabe und Formatierung der Inhalte steht ein WYSIWYG-Editor zur Verfügung. Quelle: ABC E-Books [https://](https://ebook.tugraz.at/) [ebook.tugraz.at/](https://ebook.tugraz.at/) Screenshot der Benutzeroberfläche (erstellt am 11.02.2017)

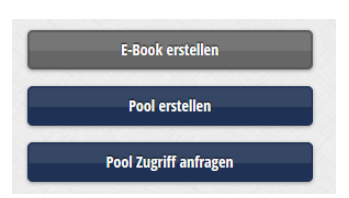

<span id="page-37-1"></span>**Abbildung 4.7.:** Um ein E-Book erstellen zu können, muss zuerst ein Pool angelegt werden. Quelle: ABC E-Books <https://ebook.tugraz.at/> Screenshot der Benutzeroberfläche (erstellt am 11.02.2017)

<span id="page-38-0"></span>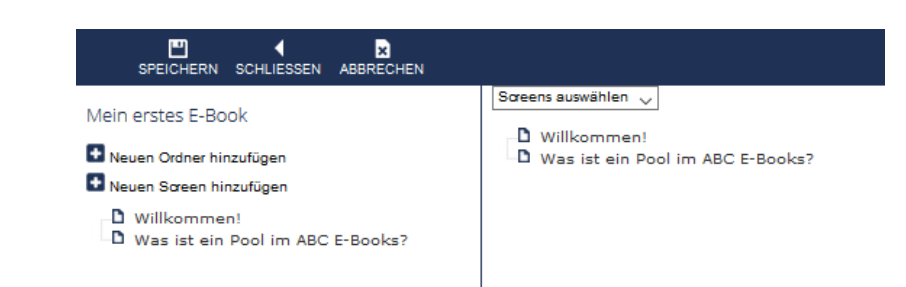

**Abbildung 4.8.:** Screens sind die kleinste einheitliche Informationseinheit in einem Pool und können in Ordner zusammengefasst werden. Quelle: ABC E-Books <https://ebook.tugraz.at/> Screenshot der Benutzeroberfläche (erstellt am 11.02.2017)

Die erstellten Screens können in den Ausgabeformaten PDF, EPUB 2.0, EPUB 3.0, MOBI und Offline HTML auf der Plattform publiziert oder heruntergeladen werden. (siehe Abbildung [4.9\)](#page-38-1) Zusätzlich können die Screens in einem für das webbasierte Learning-Management-System Teach Center der Technischen Universität Graz geeigneten Format exportiert werden.

<span id="page-38-1"></span>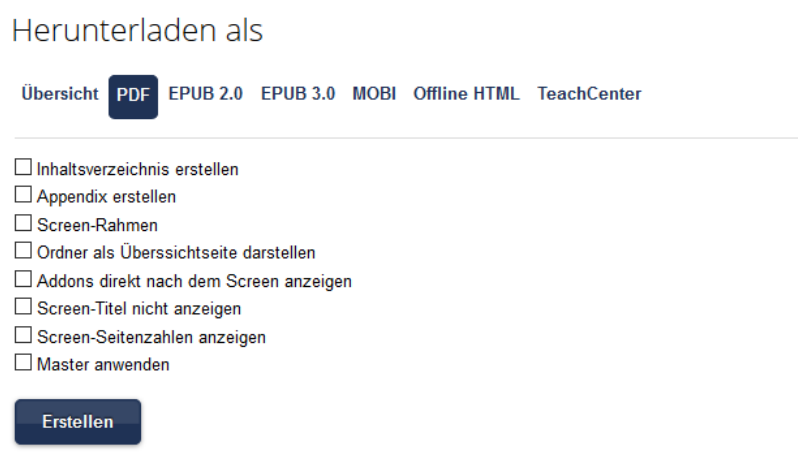

**Abbildung 4.9.:** Mögliche Ausgabeformate. Quelle: ABC E-Books [https:](https://ebook.tugraz.at/) [//ebook.tugraz.at/](https://ebook.tugraz.at/) Screenshot der Benutzeroberfläche (erstellt am 11.02.2017)

# <span id="page-39-1"></span>**4.3. Intention, Inhalt, Struktur und Gestaltung**

Nach dem österreichischen Schulunterrichtsgesetz werden Unterrichtsmittel als "Hilfsmittel, die der Unterstützung oder der Bewältigung von Teilaufgaben des Unterrichts und zur Sicherung des Unterrichtsertrages dienen", charakterisiert.<sup>[10](#page-39-0)</sup> Das Schulbuch ist, nach wie vor, eines der am häufigsten verwendeten Unterrichtsmittel. Es ist gleichzeitig Lehr- und Lernmedium und wird von vielen Lehrpersonen als fachdidaktische Interpretation des Lehrplans angesehen, da es ein in sich geschlossenes Lehrwerk repräsentiert, das den gesamten Lehrstoff abdeckt. Aus diesem Grund gilt es auch als Leitmedium für die Planung und Durchführung des Fachunterrichts.

Eine von Neumann [\(2015\)](#page-117-1) durchgeführte Befragung von 720 Lehrpersonen ergab, dass insgesamt 28% aller Befragten der Aussage "Das Schulbuch ist im Moment das beste zur Verfügung stehende Lehrmittel." mehr oder weniger zustimmten. 14% stimmten der Aussage voll zu, 25% stimmten eher zu und 25% stimmten eher nicht bzw. nicht zu. Weitere 7% der Lehrpersonen wollten sich dazu nicht äußern. Mehr als die Hälfte der Befragten sind somit von den Vorteilen des Schulbuches überzeugt.

Das Ziel der Autorin war und ist es, offene Lehr- und Lernmaterialien zu entwickeln, welche, aus Sicht der Lehrperson, die Vorteile des dominanten didaktischen Mediums Schulbuch, wie die Erleichterung der Unterrichtsplanung, berücksichtigten und neue Wege der (technologiegestützen) Vermittlung informatischer Inhalte aufzeigen. Beim erstellten E-Book handelt es sich um eine Sammlung von fertig geplanten Lehr- bzw. Lerneinheiten zu bestimmten Themenfeldern und Wissensgebieten, welche sachlogisch strukturiert und lerntheoretisch aufbereitet werden.

Ein Themengebiet wird im Rahmen von mehreren Lerneinheiten, welche als Units bezeichnet werden, behandelt. Eine Unit wird durch ein Statement und eine kurze Beschreibung eingeleitet. Zusätzlich wird angegeben, für welche Schulstufe die Lerneinheit geeignet ist, wie viel Unterrichtszeit in Minuten und Unterrichtsstunden für die Umsetzung eingeplant werden muss und welche Methoden, Medien oder Sozialformen zum Einsatz kommen. (siehe Abbildung [4.10,](#page-42-0) Tabelle [4.1,](#page-41-0) Tabelle [4.2\)](#page-42-1) Insgesamt wurden jeweils 3 Units zu den Themen Vernetzte Systeme und Grundle-

<span id="page-39-0"></span><sup>10</sup>§ 14, Abs. 1, Schulunterrichtsgesetz, [https://www.ris.bka.gv.at/GeltendeFassung.wxe?](https://www.ris.bka.gv.at/GeltendeFassung.wxe?Abfrage=Bundesnormen&Gesetzesnummer=10009600) [Abfrage=Bundesnormen&Gesetzesnummer=10009600](https://www.ris.bka.gv.at/GeltendeFassung.wxe?Abfrage=Bundesnormen&Gesetzesnummer=10009600), (besucht am 15.02.2017)

gender Aufbau und Funktionsweise eines Computers erstellt. Das Themenfeld Computational Thinking wurde voerst nur konzeptmäßig beschrieben.

Jede Unit weist die folgende Gliederung auf:

• Vorbereitung

Hier werden alle Schritte, welche für die Vorbereitung der Unterrichtseinheit getätigt werden müssen, wie beispielsweise der Ausdruck von bestimmten Unterlagen, aufgelistet. Dies soll am Beispiel von Unit 2 des Themenfeldes Vernetzte Systeme gezeigt werden. (siehe Abbildung [4.11\)](#page-43-0) In Unit 1 und Unit 2 des Themengebietes Vernetzte Systeme bekommen die Lehrpersonen mehrere Varianten für die Erstellung eines Quiz und die Durchführung einer Übung angeboten. Die Lehrkraft kann sich je nach verfügbarer Vorbereitungszeit und technischer Ausstattung des Klassenzimmers für eine Variante entscheiden. (siehe Abbildungen [4.12](#page-43-1) und [4.13\)](#page-44-0).

• Hinweise zur Durchführung

Hier werden die einzelnen Unterrichtsschritte in zeitlicher Reihenfolge aufgelistet und durch didaktische Kommentare ergänzt. Diese Art der Verlaufsplanung soll die Lehrperson bei der Durchführung der Lerneinheit unterstützen. (siehe Abbildung [4.14\)](#page-44-1)

• Präsentationsmaterial

Die in diesem Teil zur Verfügung gestellten Screens können den Schüler/innen direkt über den Beamer oder mittels Bildschirmübertragung präsentiert oder in digitaler oder ausgedruckter Form ausgehändigt werden und unterstützen die Vermittlung des Unterrichtsgegenstandes visuell. (siehe Abbildung [4.15\)](#page-45-0) Das Präsentationsmaterial dient den Schüler/innen als Lernunterlage und trägt zu einer besseren Strukturierung des Unterrichts bei. (siehe Abbildung [4.16\)](#page-45-1)

Jede Unit enthält eine Zeitplanung, die angibt, wie viel Zeit für die Vorbereitung und Durchführung der Unit eingeplant werden muss. (siehe Abbildung [4.17\)](#page-46-0) Eine Unit ist nicht mit einer 50-minütigen Unterrichtseinheit gleichzusetzten. Bei der Erstellung der Units wurde weniger auf den Zeitfaktor sondern mehr auf die für jede Unit spezifischen Lehr- und Lernziele, die in einer oder mehreren Unterrichtsstunde(n)

#### <span id="page-41-0"></span>**Vernetzte Systeme**

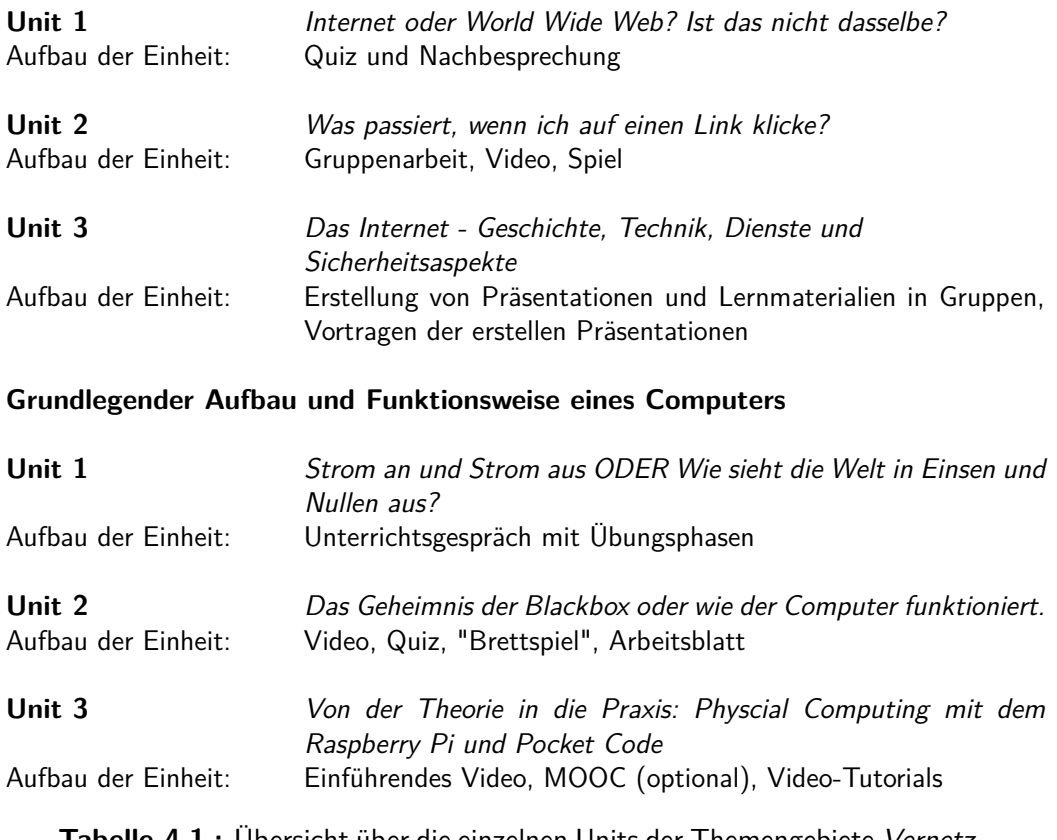

**Tabelle 4.1.:** Übersicht über die einzelnen Units der Themengebiete Vernetzte Systeme und Grundlegender Aufbau und Funktionsweise eines Computers

erarbeitet werden sollen, geachtet. Diese Lehr- und Lernziele werden für jede Unit, mit Bezug auf das digi.komp12-Kompetenzmodell, angegeben. (siehe Abschnitt [4.4\)](#page-50-0) Die Units sind so aufgebaut, dass die Inhalte der vorangegangenen Units erneut aufgegriffen und durch neue Informationen ergänzt werden. Dabei steht nicht nur die Wiederholung und Festigung der Inhalte sondern auch das Erkennen und das Verstehen von Zusammenhängen im Vordergrund.

Neben den fachspezifischen Inhalten stellt das E-Book auch zusätzliches Informationsmaterial zur Verfügung, damit sich Lehrende einen Überblick über die zum Einsatz empfohlenen Audience-Response-Systeme und Learning Apps verschaffen können. (siehe Abbildung [4.18\)](#page-46-1)

Die Abbildungen [4.19](#page-47-0) und [4.20](#page-48-0) zeigen die Struktur des gesamten E-Books zum Zeitpunkt der Fertigstellung dieser Diplomarbeit.

<span id="page-42-1"></span>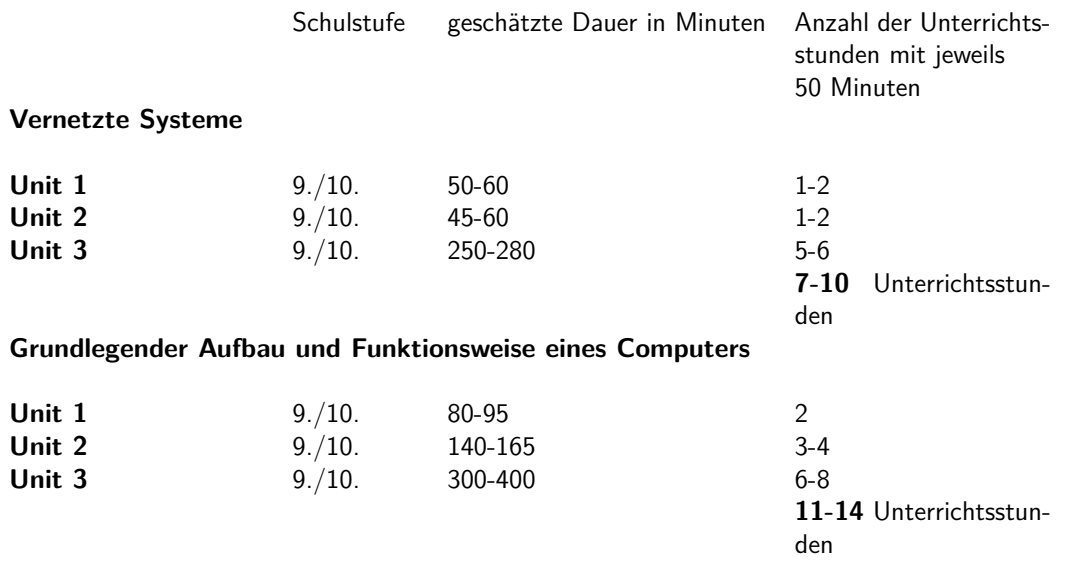

**Tabelle 4.2.:** Die einzelnen Lerneinheiten sind für den Einsatz in der angegebenen Schulstufe geeignet und nehmen unterschiedlich viel Unterrichtszeit in Anspruch.

#### **UNIT1**

<span id="page-42-0"></span>Strom an und Strom aus ODER Wie sieht die Welt in Einsen und Nullen aus? Seit der Erfindung des Transistors, stand der Entwicklung von modernen Computern nichts mehr im Wege. Konnte man Anfang der 60er Jahre einen einzelnen Transistor noch händisch auf einen Computerchip setzen, so braucht man heute ein Elektronenmikroskop, um einen einzelnen Transistor auf einem Computerchip erkennen zu können. Da sich diese nur ein- und ausschalten lassen, wird ein Zahlensystem benötigt, das nur aus Einsen und Nullen besteht. Unit 1 widmet sich den Binärzahlen, die ihre starke Verbreitung durch die einfache technische Realisierung in der Elektronik erlangt haben. Darüber hinaus werden auch die Codierung von Buchstaben und die Begriffe analog und digital in einem fragend-entwickelnden Unterrichtsgespräch behandelt. Eine lebendige Übungsphase dient zur Festigung der theoretischen Inhalte.

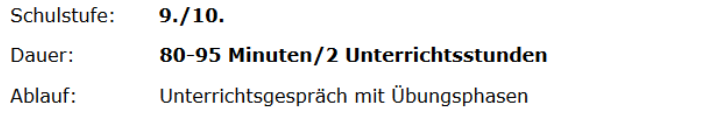

Offen lizenzierte Lehr- und Lernunterlagen für den (Einsatz im) Informatikunterricht

**Abbildung 4.10.:** Einleitung von Unit 1, Themengebiet Grundlegender Aufbau und Funktionsweise eines Computers

#### **UNIT 2**

#### <span id="page-43-0"></span>**Vorbereitung:**

**Gruppenarbeit Karten ordnen** 

Öffnen sie das Dokument unit2karten.pdf

Auf jeder Seite befinden sich 6 gleiche Karten. Insgesamt gibt es 9 verschiedene Karten. Verwenden sie, wenn möglich, für jede Seite eine andere Papierfarbe.

Schneiden sie die Karten aus.

Die Karten im Dokument befinden sich in der richtigen Reihenfolge. Mischen sie die Karten für jede Gruppe durch.

Offen lizenzierte Lehr- und Lernunterlagen für den (Einsatz im) Informatikunterricht

**Abbildung 4.11.:** Unterrichtsvorbereitung für Unit 2, Themengebiet Vernetzte Systeme

## **UNIT 1**

#### <span id="page-43-1"></span>Alternative zu 'Papierkarten':

Fehlt ihnen für das Vorbereiten der Karten die nötige Zeit, so können die Schülerinnen und Schüler das Ordnen der Karten auch online, über den folgenden Link durchführen: http://LearningApps.org/watch?v=pvdb3ypmj16

Eine mobile Version kann durch Scannen des QR-Codes aufgerufen werden:

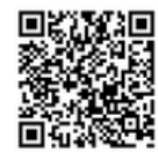

Offen lizenzierte Lehr- und Lernunterlagen für den (Einsatz im) Informatikunterricht

**Abbildung 4.12.:** Alternative Unterrichtsvorbereitung für Unit 2, Themengebiet Vernetzte Systeme

#### **UNIT1**

#### <span id="page-44-0"></span>Variante 2:

Erstellen sie eine Session mit dem Audience Response System feedbackr. (siehe Beschreibung Audience-Response-Systeme)

Link zur Registierung: https://app.feedbackr.io/#/register/

Link zum Login: https://app.feedbackr.io/#/login/

#### **Variante 3:**

Erstellen sie ein Quiz mit dem Audience Response System Plickers, welches sich von Socrative und feedbackr darin unterscheidet, dass die Schüler/innen zur Beantwortung der Fragen weder einen Computer noch ein mobiles Endgerät benötigen. (siehe Beschreibung Audience-Response-Systeme)

Link zur Registierung: https://plickers.com/signup

Link zum Login: https://plickers.com/signin

Die 14 Multiple-Choice-Aufgaben finden sie im folgenden Dokument: quizfragen.pdf

Offen lizenzierte Lehr- und Lernunterlagen für den (Einsatz im) Informatikunterricht

**Abbildung 4.13.:** Es stehen mehrere Alternativen zur Unterrichtsvorbereitung für Unit 1 des Themengebietes Vernetzte Systeme zur Auswahl.

#### **UNIT 2**

#### <span id="page-44-1"></span>**Durchführung**

**Gruppenarbeit Karten ordnen:** 

#### **Gruppenbildung**

Gruppengröße: maximal 4 Schülerinnen und Schüler bilden eine Gruppe Methode zur Gruppenbildung: beliebig

#### **Gruppenarbeit**

Jede Gruppe erhält einen Kartenstapel, bestehend aus 9 Karten. Die Aufgabenstellung für die Gruppen, finden sie bei den Präsentationsmaterialien.

#### **Dauer: 10 Minuten**

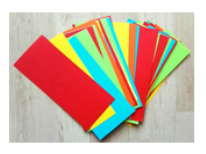

Offen lizenzierte Lehr- und Lernunterlagen für den (Einsatz im) Informatikunterricht

**Abbildung 4.14.:** Vorgesehene Unterrichtsschritte für Unit 2, Themengebiet Vernetzte Systeme

#### <span id="page-45-0"></span>4. Der Versuch, das Informatik-Schulbuch neu zu denken

## **UNIT 2**

#### **Stell dir folgende Situation vor:**

Du bist auf einem Computer im Computerraum deiner Schule eingeloggt und öffnest den Webbrowser. Du verwendest eine Suchmaschine um nach dem Begriff "Papagei" zu suchen.Die Suchmaschine zeigt dir eine Vielzahl von Links an, aus denen du nun einen Link auswählst.

#### Was genau passiert, wenn du auf diesen Link klickst? Welche Schritte werden aus technischer Sicht durchgeführt?

Eure Aufgabe ist es nun, die Karten, welche die einzelnen Schritte beschreiben, in eine logische Reihenfolge zu bringen.

Diskutiert die Reihenfolge innerhalb der Gruppe und stellt euer Ergebnis an der Tafel/Pinnwand zur Schau.

Lasst euch nicht von anderen Gruppenlösungen beeinflussen.

**Arbeitszeit: 10 Minuten** 

Offen lizenzierte Lehr- und Lernunterlagen für den (Einsatz im) Informatikunterricht

**Abbildung 4.15.:** Präsentationsmaterial, Unit 2, Themengebiet Vernetzte Systeme

#### **UNIT 1**

<span id="page-45-1"></span>Im Wort Modem stecken die beiden Wörter Modulator und Demodulator.

Um eine Nachricht übertragen zu können müssen die binären Signale (Bits) von der Netzwerkkarte des Computers in analoge Signale (Tonsignale, Tonschwingungen) für die Telefonleitung (Modulation) und umgekehrt (Demodulation) umgewandelt werden.

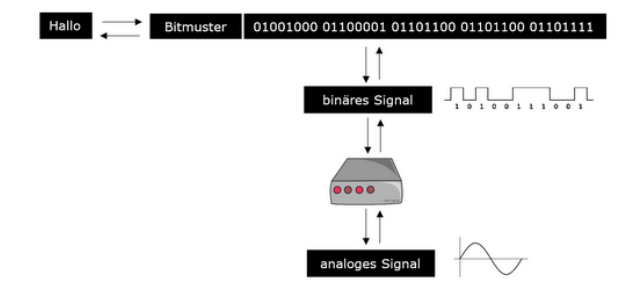

Offen lizenzierte Lehr- und Lernunterlagen für den (Einsatz im) Informatikunterricht

**Abbildung 4.16.:** Präsentationsmaterial, Unit 1, Themengebiet Grundlegender Aufbau und Funktionsweise eines Computers

#### **UNIT 2**

<span id="page-46-0"></span>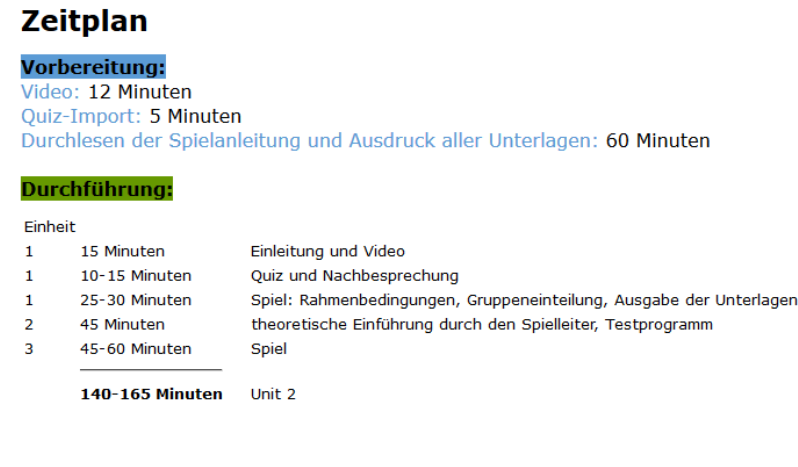

**Abbildung 4.17.:** Zeitplanung, Unit 2, Themengebiet Grundlegender Aufbau

und Funktionsweise eines Computers

Offen lizenzierte Lehr- und Lernunterlagen für den (Einsatz im) Informatikunterricht

#### <span id="page-46-1"></span>**Learning Apps selbst erstellen**

https://learningapps.org/

"LearningApps.org unterstützt Lern- und Lehrprozesse mit kleinen interaktiven, multimedialen Bausteinen, die online erstellt und in Lerninhalte eingebunden werden."

http://learningapps.org/about.php (09.11.2016)

Die Website, welche im Rahmen eines Schweizer Forschungsprojektes entstand, bietet sowohl Lehrerinnen und Lehrern als auch Schülerinnen und Schülern die Möglichkeit, Lernanwendungen wie beispielsweise Multiple-Choice-Tests oder Kreuzworträtsel schnell und einfach selbst zu erstellen. Die Anwendungen können auf dem Smartphone oder Tablet mittels QR-Code oder über einen Link aufgerufen werden. Ebenso möglich ist die Einbettung der Anwendung in einer Webseite.

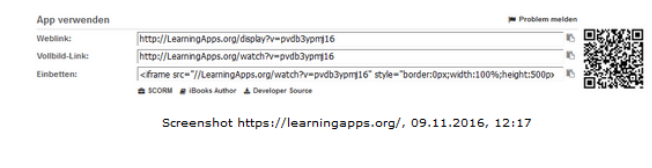

Offen lizenzierte Lehr- und Lernunterlagen für den (Einsatz im) Informatikunterricht

**Abbildung 4.18.:** Das E-Book stellt auch zusätzliches Informationsmaterial, wie beispielsweise zur Plattform LearningApps.org, für die Lehrperson zur Verfügung.

<span id="page-47-0"></span>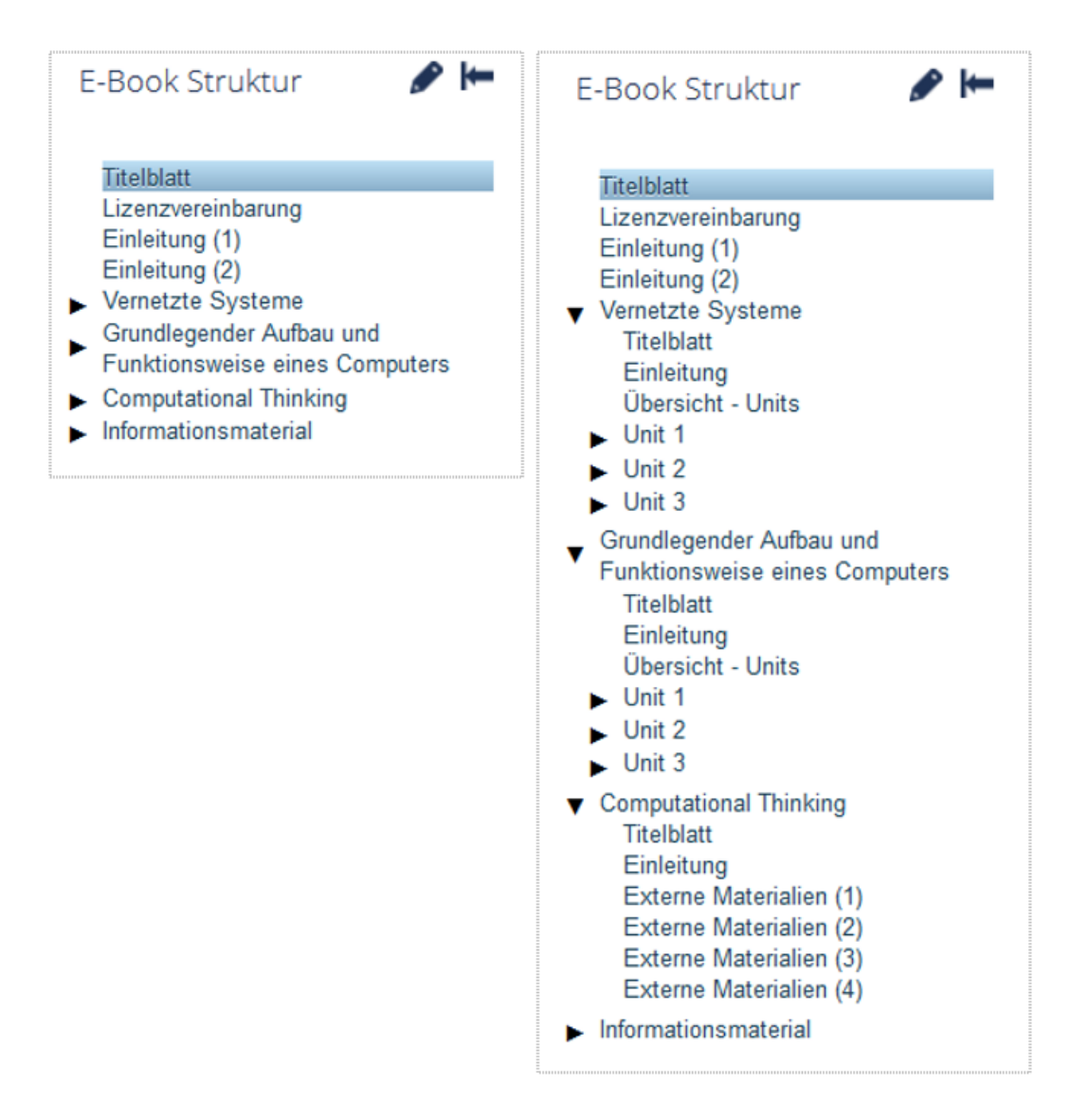

**Abbildung 4.19.:** Übersicht über die Ordnerstrukur des E-Books Quelle: ABC E-Books <https://ebook.tugraz.at/> Screenshots der Benutzeroberfläche (erstellt am 28.02.2017)

<span id="page-48-0"></span>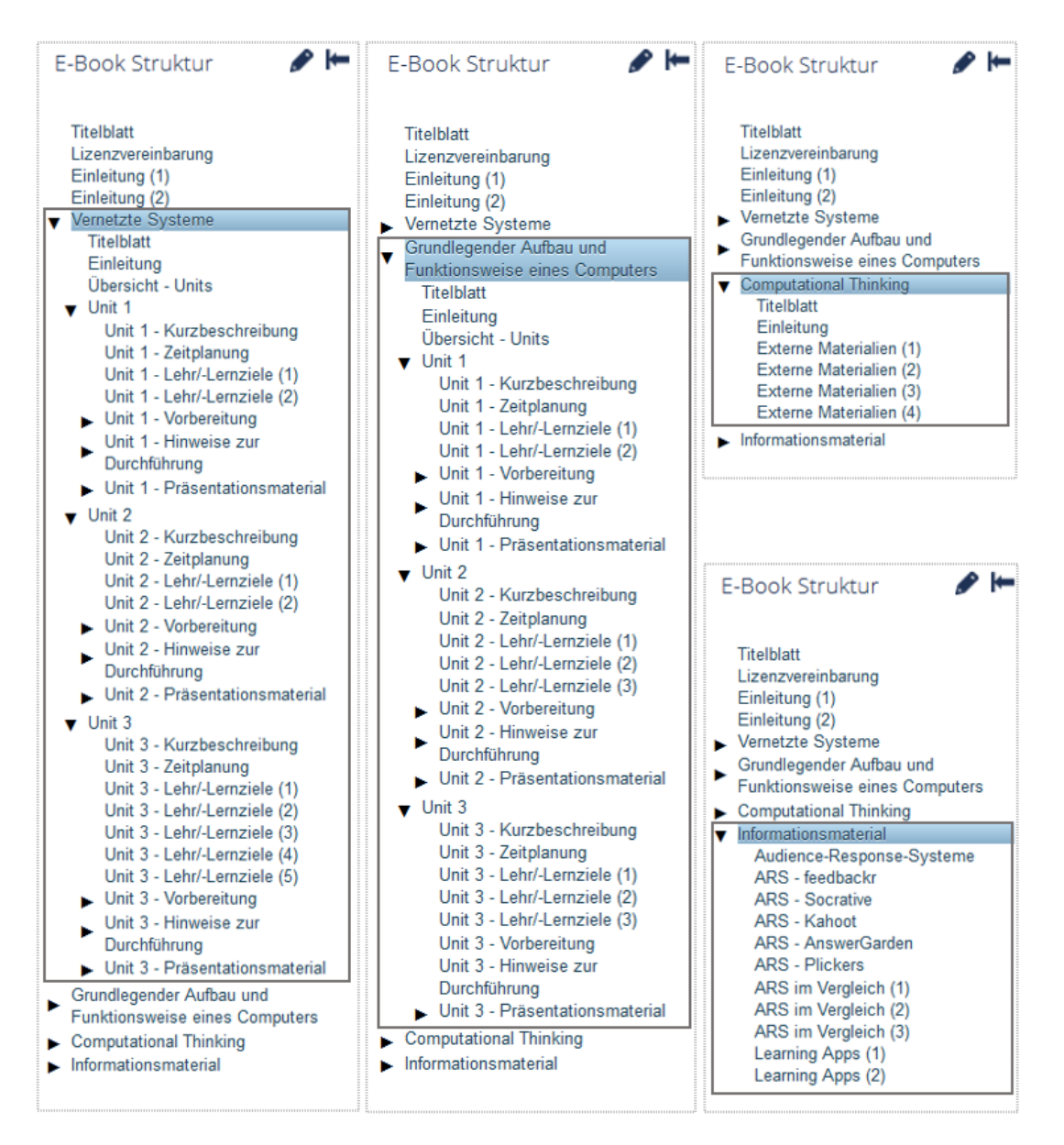

**Abbildung 4.20.:** Übersicht über die Ordnerstruktur der einzelnen Themenbereiche Quelle: ABC E-Books <https://ebook.tugraz.at/> Screenshots der Benutzeroberfläche (erstellt am 28.02.2017)

Zur besseren Orientierung setzt die Autorin die folgenden Leiteinrichtungen ein:

• Farbliche Kennzeichnung der Themenfelder

Bei allen Screens wird in der rechten oberen Ecke die zugehörige Unit als Text angegeben. Die Textfarbe grün weist darauf hin, dass es sich um eine Unit des Themenfeldes Vernetzte Systeme handelt. Eine blaue Textfarbe lässt auf die Zugehörigkeit zum Themenfeld Grundlegender Aufbau und Funktionsweise eines Computers schließen.

• Farbliche Unterscheidung von Vorbereitungs- und Durchführungshinweisen

Alle Schritte zur Vorbereitung einer Unit werden von der Farbe blau und alle Schritte zur Durchführung einer Unit von der Farbe grün dominiert. (siehe Abbildungen [4.11](#page-43-0) und [4.14\)](#page-44-1)

• Screentitel

Jeder Screen hat einen spezifischen Screentitel, der in der linken oberen Ecke angezeigt wird.

Nach König [\(2013\)](#page-116-0) beinhalten gute Schulbücher "graphische Darstellungen [...], welche das das Verstehen und Lernen erleichtern". Dieses Kriterium wurde bei der Erstellung der Präsentationsmaterialien berücksicht. Dennoch muss sich die Lehrperson darüber bewusst sein, dass das Anschauungsmaterial "die Generierung von kognitiven Verständnisprozessen" erleichtert, diese aber nicht ersetzt. (Vanecek, [1995,](#page-118-0) S.208) So soll beispielsweise die in Unit 1 verwendete Grafik (siehe Abbildung [4.21\)](#page-50-1) zur Erklärung der Aufgabe einer Firewall herangezogen werden.

In Bezug auf politische Korrektheit, wurde durchgehend auf einen gendergerechten Sprachgebrauch geachtet. Bei der Spielanleitung des Spiels Fetch-Execute ist der folgende Hinweis zur sprachlichen Gleichbehandlung zu finden:

Aus Gründen der Lesbarkeit wird bei der Spielanleitung darauf verzichtet, geschlechtsspezifische Formulierungen zu verwenden. Sind personenbezogene Bezeichnungen nur in männlicher Form angeführt, so beziehen sie sich auf Männer und Frauen in gleicher Weise.

Das gesamte Werk ist unter einer Creative Commons Namensnennung 4.0 International-Lizenz lizenziert und über die Online-Plattform ABC Ebooks öffentlich zugänglich. Voraussichtlich werden auch weitere Aktualisierungen des Lehrbuchs dort veröffentlicht werden. In Kapitel [6](#page-90-0) werden die Vorteile von offenen Bildungsressourcen erläutert.

## **UNIT1**

<span id="page-50-1"></span>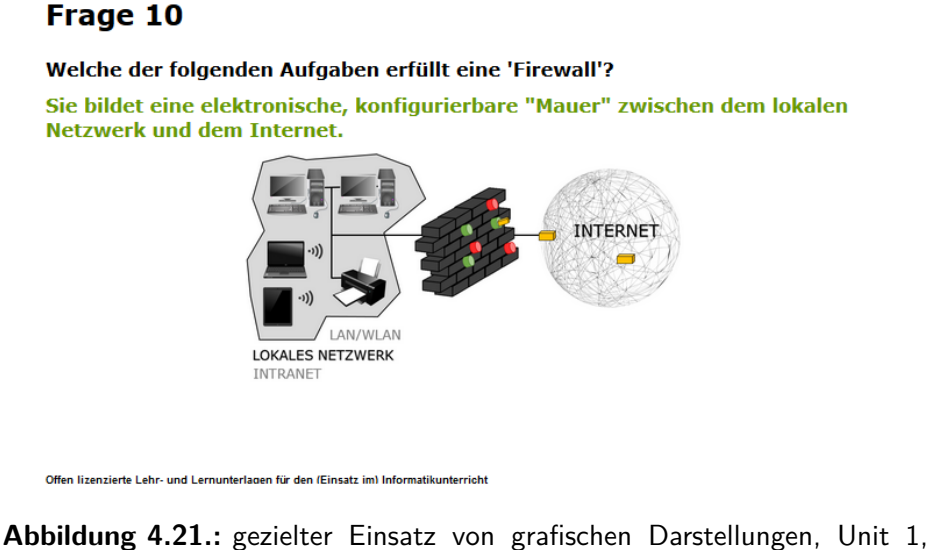

Themengebiet Vernetzte Systeme

# <span id="page-50-0"></span>**4.4. Lehr- und Lernziele**

# **4.4.1. Vernetzte Systeme**

Die Schüler/innen sollen den grundlegenden Aufbau des Internets und dessen Funktion als Paketvermittlungsnetz verstehen und Begriffe, welche in diesem Kontext verwendet werden, in einen größeren Bedeutungszusammenhang einordnen können. Es folgt eine Auflistung von Deskriptoren, welche die von den Schüler(n)/innen erwarteten Leistungen und Kenntnisse angeben und den 4 Kompetenzfeldern und 16 Kompetenzbereichen des digi.komp12-Kompetenzmodells zugeordnet wurden.

#### <span id="page-51-0"></span>**Unit 1**

- Informatiksysteme
	- **–** Netzwerke
		- ∗ Ich kann den Unterschied zwischen den Begriffen Internet und World Wide Web erklären.
		- ∗ Ich kann die Begriffe LAN und WLAN erklären.
		- ∗ Ich kann die Funktion eines Internet Service Providers nennen.
		- ∗ Ich kann den Unterschied zwischen den Begriffen Website, Webseite und Hompage erklären.
		- ∗ Ich kann den Begriff URL erklären.
		- ∗ Ich kann verschiedene Internet-Dienste nennen.
		- ∗ Ich kann die Begriffe Client und Server erklären und miteinander in Verbindung bringen.
		- ∗ Ich kann die grundlegende Aufgabe einer Firewall beschreiben.
		- ∗ Ich kann Beispiele für Netzwerkprotokolle nennen.
		- ∗ Ich kann die Funktion von Netzwerkprotokollen für den Austausch von Informationen zwischen verschiedenen Computern erklären.
		- ∗ Ich kann den Verwendungszweck von HTML erklären.

## <span id="page-51-1"></span>**Unit 2**

- Informatiksysteme
	- **–** Netzwerke
		- ∗ Ich kann die grundlegenden Schritte, welche zwischen dem Aufruf und der Anzeige eines Webinhaltes aus technischer Sicht durchgeführt werden, angeben und erklären.
		- ∗ Ich kann die Hauptaufgabe eines Routers nennen.
		- ∗ Ich kann die Bedeutung von Routern und Switches für die Kommunikation in Netzwerken erklären.
- ∗ Ich kann die Funktion eines Proxy-Servers beschreiben.
- ∗ Ich kann den Begriff Port/Eingang in Verbindung mit einem Datenpaket erklären.
- ∗ Ich kann den Begriff Intranet erklären.
- ∗ Ich kann den Unterschied zwischen lokalen Netzwerken und dem Internet erklären.

# **Unit 3**

- Informationstechnologie, Mensch und Gesellschaft
	- **–** Geschichte der Informatik
		- ∗ Ich kann die Bedeutung des ARPANET für die Entwicklung des Internets nennen.
	- **–** Bedeutung von Informatik in der Gesellschaft
		- ∗ Ich kann erklären, warum die Verbesserung und der Ausbau der Infrastruktur des Internets von großer gesellschaftlicher Bedeutung ist.
	- **–** Verantwortung, Datenschutz und Datensicherheit
		- ∗ Ich kann die grundlegende Funktion von SSL und TLS erklären und erkennen, wenn eine verschlüsselte Netzverbindung zwischen Server und Client besteht.
		- ∗ Ich kann durch Cyberkriminalität verursachte Probleme nennen und daraus Schlüsse für mein eigenes Handeln im World Wide Web ziehen.
		- ∗ Ich kann wichtige Maßnahmen nennen, um einen Hackerangriff erfolgreich abwehren zu könnnen.
- Informatiksysteme
	- **–** Netzwerke
		- ∗ Ich kann den Begriff Internet auf anschauliche Weise erklären.
		- ∗ Ich kann beschreiben, wie Texte, Bilder oder Videos elektronisch repräsentiert werden.
- ∗ Ich kann gebräuchliche (physikalische) Arten der Übertragung von binärer Information nennen.
- ∗ Ich kann gebräuchliche Kabel, die für die Übertragung von binärer Information verwendet werden, nennen und deren Vor- und Nachteile beschreiben.
- ∗ Ich kann den Begriff Bandbreite erklären und in Verbindung mit aktuellen Standards bringen.
- ∗ Ich kann den Begriff Bitrate/Datenübertragungsrate erklären und in Verbindung mit aktuellen Standards bringen.
- ∗ Ich kann die Funktion von Netzwerkprotokollen für den Austausch von Informationen zwischen verschiedenen Computern erklären. (vgl. [4.4.1\)](#page-51-0)
- ∗ Ich kann den Aufbau und den Zweck einer IP-Adresse beschreiben.
- ∗ Ich kann die Aufgabe des Domain Name Systems beschreiben.
- ∗ Ich kann die Funktion eines DNS-Server beschreiben.
- ∗ Ich kann den Begriff Domain in Verbindung mit dem World Wide Web erklären.
- ∗ Ich kann die grundlegende Funktion des TCP-Protokolls erklären.
- ∗ Ich kann die Hauptaufgabe eines Routers nennen. (vgl. [4.4.1\)](#page-51-1)
- ∗ Ich kann erklären, wie das Senden einer größeren Datei in Verbindung mit dem IP- und TCP-Protokoll erfolgt.
- ∗ Ich kann den Begriff Webbrowser erklären und Beispiele nennen.
- ∗ Ich kann den Begriff URL erklären. (vgl. [4.4.1\)](#page-51-0)
- ∗ Ich kann die grundlegende Funktion des HTTP-Protokolls erklären.
- ∗ Ich kann den Verwendungszweck von HTML erklären. (vgl. [4.4.1\)](#page-51-0)
- ∗ Ich kann den Zweck von Cookies in Verbindung mit dem World Wide Web beschreiben.
- ∗ Ich kann den Begriff Digital Certificate erklären.
- ∗ Ich kann die Begriffe Encryption (Verschlüsselung) und Decryption (Entschlüsselung) in Verbindung mit einem einfachen Verschlüsselungsverfahren erklären.
- ∗ Ich kann die Begriffe symmetrische Verschlüsselung und asymmetrische Verschlüsselung erklären.
- ∗ Ich kann den Begriff Computervirus erklären und potentielle Gefahrenquellen nennen, die zu einer Infizierung führen.
- ∗ Ich kann den Begriff Phishing und die potentiellen Folgen eines Phishing Scams erklären.

In Unit 3 wird die Erstellung einer Präsentation unter Verwendung einer Präsentationssoftware gefordert. Dabei werden Kompetenzen, die mit der Produktion digitaler Medien einhergehen, vorausgesetzt. Diese sind daher nicht als Lehr- und Lernziel gelistet.

# **4.4.2. Grundlegender Aufbau und Funktionsweise eines Computers**

Nach Rechenberg [\(2010\)](#page-117-2) sollten Lehrpersonen im Fach Informatik u.a. die folgenden "Phänomene" vermitteln:

- "Klarheit über die Begriffe , analog' und , digital'"
- "Das Bit als Atom aller digitalen Datenverarbeitung"
- "Das duale Zahlensystem"
- "Die prinzipielle Gleichheit (Äquivalenz) von Zahlen, Texten, Bildern und Musik auf Bitebene mit der Folge, dass dem Computer alles zugänglich ist, was sich durch Zahlen ausdrücken lässt."
- "Der Algorithmusbegriff."
- "Der endliche Automat als Modell aller Aktionen, die von der augenblicklichen Situation und ihrer Vorgeschichte abhängen"
- "Das elementare Computermodell aus Rechenwerk und Speicher als Realisierung des endlichen Automaten"
- "Die Unterscheidung von Form und Inhalt, Syntax und Semantik"
- "Daten und Programme haben beide die Form von Bitketten, unterscheiden sich aber in ihrer Bedeutung. Der Computer kann Befehle als Daten und Daten als Befehle verarbeiten."
- "Programme können Programme verarbeiten, woraus sich eine stufenweise Existenz von Programmiersprachen ergibt: Maschinensprache, algorithmische Sprache und Spezialsprachen"

Diese werden alle im Rahmen von Unit 1,2 und 3 behandelt. Es folgt eine Auflistung von Deskriptoren, welche die von den Schüler(n)/innen erwarteten Leistungen und Kenntnisse, in Anlehnung an das digi.komp12-Kompetenzmodell, angeben.

#### **Unit 1**

- Kompetenzfeld: Informationstechnologie, Mensch und Gesellschaft
	- **–** Kompetenzbereich: Geschichte der Informatik
		- ∗ Ich kann die Bedeutung des Transistors für die Entwicklung moderner Computer erklären.
		- ∗ Ich kann die Aussage von Moore's Law wiedergeben und kann diese in Beziehung zu aktuellen Entwicklungen setzen.
- Kompetenzfeld: Praktische Informatik
	- **–** Kompetenzbereich: Konzepte der Informationsverarbeitung
		- ∗ Ich kann die grundlegende Funktionsweise eines Transistors beschreiben.
		- ∗ Ich kann die Begriffe Maschinensprache, Maschinenbefehl und Maschinenprogramm erklären und unterscheiden.
		- ∗ Ich kann die Notwendigkeit eines Zahlensystems mit der Basis 2 im Zusammenhang mit dem Transistor erklären.
- ∗ Ich kann eine Dezimalzahl in eine Binärzahl umwandeln (und umgekehrt) und kann die Umwandlungsschritte erklären.
- ∗ Ich kann die Begriffe Bit, Least Significant Bit und Most Significant Bit erklären.
- ∗ Ich kann gebräuchliche Zeichenkodierungen/Zuordnungsvorschriften nennen und deren Zweck beschreiben.
- ∗ Ich kann die Anzahl der Zustände angeben, die mit n Bits dargestellt werden können und meinen Rechenweg erklären.
- ∗ Ich kann gebräuchliche Größeneinheiten für die Speicherkapazität einer Festplatte/eines USB-Sticks bzw. für die Größe einer Video- /Audio-/Text-Datei nennen.
- ∗ Ich kann die Begriffe Byte, Kilobyte, Megabyte, Gigabyte und Terabyte hinsichtlich ihrer Speicherkapazität beschreiben.
- ∗ Ich kann verschiedene Signale zur Datenübertragung nennen.
- ∗ Ich kann den Unterschied zwischen analogen, digitalen und binären Signalen erklären.
- ∗ Ich kann die grundlegende Aufgabe eines Modems erklären.

## **Unit 2**

- Kompetenzfeld: Informatiksysteme
	- **–** Kompetenzbereich: Technische Grundlagen und Funktionsweisen
		- ∗ Ich kann die Begriffe Hardware und Software erklären.
		- ∗ Ich kann allgemein erklären, was ein Computerprogramm ist.
		- ∗ Ich kann die Hauptaufgaben des BIOS nennen.
		- ∗ Ich kann die Grundelemente eines informationsverarbeitenden Systems nennen.
		- ∗ Ich kann das EVA-Prinzip erklären.
		- ∗ Ich kann die Hauptaufgabe des Prozessors beschreiben.
- ∗ Ich kann die Teile, aus denen sich ein Prozessor zusammensetzt, nennen und deren Hauptaufgabe beschreiben.
- ∗ Ich kann den Begriff Register im Zusammenhang mit dem Rechenwerk erklären.
- ∗ Ich kann die Begriffe Arbeitsspeicher/Hauptspeicher und Permanentspeicher erklären.
- ∗ Ich kann die Hauptaufgabe des Bussystems nennen.
- ∗ Ich kann den Begriff Befehlssatz im Zusammenhang mit dem Prozessor erklären.
- ∗ Ich kann den Begriff Algorithmus definieren.
- ∗ Ich kann die einzelnen Schritte zur Ausführung eines Maschinenprogramms, das sich im Hauptspeicher befindet, erklären./Ich kann den Fetch-Execute-Algorithmus beschreiben.
- ∗ Ich kann aus einfachen Assembler-Befehlen ein Assembler-Programm erstellen, das einen Input nach festen Regeln zu einem Output verknüpft.
- ∗ Ich kann den Begriff Programmiersprache definieren und die Unterschiede zwischen Maschinensprache, Assemblersprache und einer höheren Programmiersprachen erklären.
- ∗ Ich kann die Aufgabe eines Interpreter/Compiler beschreiben.
- **–** Kompetenzbereich: Betriebssysteme und Software
	- ∗ Ich kann die Hauptaufgaben eines Betriebssystems nennen.

Die genannten erwarteten Lernziele sollen in erster Linie durch das (Brett-)Spiel Fetch-Execute erworben werden, das von der Autorin speziell für den Einsatz im Informatikunterricht ab der 9. Schulstufe konzipiert wurde. Es basiert auf der Lerneinheit H3 (Hardware, EVA-Prinzip, Von-Neumann-Architektur) von Ernestine Bischof und Roland Mittermeir, welche im Rahmen des Projektes Informatik erLeben an der Alpen-Adria-Universität Klagenfurt erstellt wurde. (siehe Bischof und Mit-termeir, [2009\)](#page-114-0) Es soll auf spielerische Weise zeigen, wie ein Computer im *Inneren* aussieht und funktioniert. Dabei wird nicht nur die Aufgabe der einzelnen Bauteile besprochen, sondern auch maschinennah programmiert. Die Zusammenarbeit von CPU, Hauptspeicher, Festplatte, Bus und Eingabe-Ausgabegeräten soll im Rahmen des Spieles erlebbar werden. Die Spielanleitung und ausgewählte Materialien zum Spiel sind im Anhang [\(7\)](#page-120-0) zu finden.

# **Unit 3**

Unit 3 setzt voraus, dass Raspberry Pi's und Android Smartphones/Tablets in Klassenstärke bzw. in halber Klassenstärke verfügbar sind. Der Raspberry Pi ist ein Einplatinencomputer, der ohne Gehäuse und ohne Ein- und Ausgabegeräte um rund 30 Euro käuflich erworben werden kann. Das aktuellste Modell, der Raspberry Pi 3, bietet u.a. 4 USB-Schnittstellen, einen HDMI- und Ethernet-Anschluss und einen Steckplatz für eine Micro-SD-Karte, welche die Funktion der Festplatte übernimmt. Der Raspberry Pi, welcher mittlerweile in verschiedenen Versionen erhältlich ist, besitzt zudem eine GPIO-Schnittstellte. GPIO ist eine Abkürzung und steht für General Purpose Input Output (übersetzt: Ein- und Ausgabegerät für verschiedene Verwendungszwecke). Beim Raspberry Pi 3 sind das 40 Pins, die aus der Platine herausragen. Hier können elektronische Bauteile, wie beispielsweise eine LED, oder Schaltungen angeschlossen werden. Durch die direkte Sichtbarkeit der Hardware-Komponenten wird ein besseres Verständnis von Hardware möglich. Die speziell für den Raspberry Pi entwickelten Betriebssysteme und Programme ermöglichen zudem einen einfachen Einstieg in die Programmierung.

Das Ziel von Unit 3 ist es, dass die Schüler/innen die Grundzüge des Programmierens und der Elektrotechnik kennen lernen und die Zusammenarbeit von Hardware und Software unmittelbar erleben und verstehen. Die erstellten Lernvideos fordern die Schüler/innen zu einem aktiven Handeln auf und erlauben ein selbstgesteuertes Lernen. Unit 3 ist sehr offen gestaltet und bietet den Lehrenden viele Anregungen, wie der Raspberry Pi im Unterricht eingesetzt werden kann. Die folgenden Lehrund Lernziele sollen jedoch im Vordergrund stehen:

- Ich kann den Raspberry Pi in Betrieb nehmen.
- Ich kann einen einfachen Schaltkreis mit einer Spannungsquelle und einem Verbraucher mithilfe entsprechender elektronischer Bauteile und in Verbindung mit den GPIO-Pins des Raspberry Pi bauen.

• Ich kann die einzelnen GPIO-Pins des Raspberry Pi durch bestimmte Befehle einer Programmiersprache ansprechen.

Es wird der Einsatz der Programmiersprachen Pocket Code, Scratch oder Python empfohlen und auf den *iMooX-Kurs*<sup>[11](#page-59-0)</sup> Learning to Code: Programmieren mit Pocket Code hingewiesen, der u.a. die folgenden Ziele forciert:

- "Ich kann mit Objekten umgehen"
- "Ich kann mit den verschiedenen Blöcken von Pocket Code arbeiten"
- "Ich kann Probleme mithilfe von Pocket Code lösen"
- "Ich kann ein eigenes Programm erstellen und dieses als App speichern"
- "Ich kann ein anderes Programm herunterladen und verändern"

iMooX ist eine MOOC-Plattform<sup>[12](#page-59-1)</sup>, die von der Karl-Franzens-Universität Graz und der Technischen Universität Graz im Jahr 2013 gegründet wurde und freie Online-Kurse, welche unter einer Creative-Commons-Lizenz veröffentlicht sind, zu verschiedenen Themenfeldern und für unterschiedliche Altersgruppen anbietet.

Entsprechend dem digi.komp12-Modell soll die Lerneinheit die folgenden Kompetenzfelderund Kompetenzbereiche abdecken:

- Kompetenzfeld: Informatiksysteme
	- **–** Kompetenzbereich: Technische Grundlagen und Funktionsweisen
		- ∗ Ich kann den Begriff SoC (System on a Chip) in Verbindung mit dem Raspberry Pi erklären.
		- ∗ Ich kann die Aufgabe eines Ein- und Ausgabesystems in Verbindung mit dem Raspberry Pi erklären.
	- **–** Kompetenzbereich: Algorithmen, Datenstrukturen und Programmierung
		- ∗ Ich kenne wichtige Kontrollstrukturen in der Programmierung und kann diese anwenden.

<span id="page-59-0"></span><sup>11</sup>erstellt von Stefan Janisch, Wolfgang Slany, Martin Ebner [https://imoox.at/wbtmaster/](https://imoox.at/wbtmaster/startseite/pcode2016.html) [startseite/pcode2016.html](https://imoox.at/wbtmaster/startseite/pcode2016.html) (besucht am 25.02.2017)

<span id="page-59-1"></span><sup>&</sup>lt;sup>12</sup>MOOC ist eine Abkürzung und steht für Massive Open Online Courses.

- ∗ Ich kann eine Schleifenstruktur verstehen.
- ∗ Ich kann Schleifen für die schnelle wiederholte Bearbeitung von Vorgängen einsetzen.
- ∗ Ich kann den Begriff Variable definieren.
- ∗ Ich kann eine Variable erstellen.
- ∗ Ich kann den Wert einer Variable auslesen.
- ∗ Ich kann zwischen einer Zuweisung und einem Vergleich von Werten unterscheiden.
- ∗ Ich kann einfache Programme entwerfen und diese mithilfe einer Programmiersprache implementieren und testen.
- ∗ Ich kann syntaktische und semantische Fehler (in einem einfachen Programm) erkennen.

# **4.4.3. Computational Thinking**

Die Lerneinheiten zum Themenfeld Computational Thinking, kurz CT, befanden sich zum Zeitpunkt der Fertigstellung dieser Arbeit noch in Entwicklung. Das Themenfeld wird daher im E-Book vorerst nur konzeptmäßig besprochen. Unter Computational Thinking, übersetzt informatisches Denken, wird nach Jeannette Wing, welche diesen Begriff maßgeblich prägte, ein 3-stufiger gedanklicher Prozess verstanden, bei dem es darum geht, ein Problem so zu betrachten und die Lösungsschritte so zu formulieren, dass die zur Lösung notwendigen Schritte von einem informationsverarbeitenden System ausgeführt werden können. (vgl. Baumann, [2016\)](#page-114-1) Die Schüler/innen sollen lernen, ein Problem zu abstrahieren und in kleinere Elemente zu zerlegen, Muster zu erkennen, einen Algorithmus zu entwickeln und diesen zu testen und zu verbessern. Unter einem Algorithmus wird in diesem Sinne eine eindeutig festgelegte Abfolge von endlich vielen Anweisungen zur Lösung des Problems, das aus unterschiedlichen Lebensbereichen stammen kann, verstanden. In Hinsicht auf das digi.komp12-Kompetenzmodell soll dieser Themenbereich die zum Kompetenzfeld Praktische Informatik gehörigen Kompetenzbereiche Konzepte der Informationsverarbeitung und Algorithmen, Datenstrukturen und Programmierung umfassen. Die folgenden Initiativen stellen Werkzeuge und Aufgaben zur Verfügung, welche die

Entwicklung von Problemlösekompetenzen unterstützen und wertvolle Konzepte der Informatik auf spielerische Weise zugänglich machen.

## **Biber der Informatik**

Der sogenannte Biber der Informatik ist ein Informatikwettbewerb zum Erlernen und Üben des informatischen Denkens, der von der österreichischen Computer Gesellschaft (OCG) im Jahr 2017 bereits zum elften Mal durchgeführt wird. Die Teilnahme ist von der 3. bis zur 13. Schulstufe möglich. Der Wettbewerb findet jährlich im November statt und kann in 5 Altersgruppen (3.-4., 5.-6., 7.-8., 9.-10. und 11.-13. Schulstufe) online durchgeführt werden. Beim Wettbewerb werden in der Sekundarstufe 2 jeweils 15 Aufgaben, welche in 3 Schwierigkeitsstufen unterteilt sind, gestellt. Diese müssen innerhalb von 40 Minuten bearbeitet werden. Die Ideen zu den Auf-gaben stammen von Unterstützer(n)/innen der internationalen Initiative Bebras<sup>[13](#page-61-0)</sup> (International Challenge on Informatics and Computational Thinking), welche auch die nötige Infrastruktur zur Durchführung des Wettbewerbs bereitstellt. Die Aufgaben setzen keine informatischen Vorkenntnisse voraus und präsentieren vielfältige Problemstellungen, die durch das Anwenden von informatischen Konzepten gelöst werden müssen. Diese Konzepte müssen jedoch nicht bekannt sein, sondern werden im Rahmen der Aufgaben spielerisch erworben. Im Vordergrund steht der Erwerb und weniger die Überprüfung von Fähigkeiten im Zusammenhang mit Computational Thinking.

Auf der Website der OCG werden die Aufgaben für alle Altersgruppen gesammelt und durch wichtige Erklärungen ergänzt, sodass die informatischen Konzepte auch in das Bewusstsein der Schüler/innen geraten. Die Aufgabenhefte sind unter der Creative-Commons-Lizenz cc by veröffentlicht. (vgl. Abschnitt [6.2\)](#page-94-0) Die Autorin hat mehrere Problemstellungen, welche für die 9. Schulstufe geeignet sind oder in Verbindung mit den Themengebieten Vernetzte Systeme oder Grundlegender Aufbau und Funktionsweise des Computers stehen, ausgewählt und verlinkt. Eine dieser Aufgabenstellungen, inklusive Lösung und Erklärung, ist in Abbildung [4.22](#page-63-0) dargestellt. Das gestellte Problem verlangt, dass der Sortieralgorithmus Bubble-Sort angewendet wird. Da dieser in der Regel aber nicht bekannt ist, müssen die Schüler/innen

<span id="page-61-0"></span><sup>13</sup>Bebras, <http://www.bebras.org/> (besucht am 23.02.2017)

selbst einen Algorithmus entwickeln und diesen anwenden. Der Spielkontext erleichtert die Zugänglichkeit zu diesem Konzept der Informatik. Diese Aufgabenstellung eignet sich auch sehr gut als Einstiegspunkt, um den Begriff Algorithmus zu erklären und weitere Sortieralgorithmen zu entwerfen und zu diskutieren.

## **Computer Science Unplugged**

Die Website CS Unplugged - Computer Science without a computer bietet viele Ideen und Materialien für Aktivitäten, die einen spielerischen und spannenden Zugang zu informatischen Konzepten wie Algorithmen, Programmiersprachen und Graphen ermöglichen.<sup>[14](#page-62-0)</sup> Diese sollen den Schüler/innen vermitteln, dass die Informatik ein spannendes und intellektuell herausforderndes Fachgebiet darstellt, das sich nicht ausschließlich auf ein technisches Gerät, den Computer, bezieht. Die Aktivitäten schulen das informatische Denken und sind teilweise sogar für den Einsatz in der Primarstufe geeignet. Alle Materialien werden unter der Creative-Commons-Lizenz cc by zur Verfügung gestellt.

#### **Scratch und Pocket Code**

Scratch ist eine Programmiersprache, die vom  $MIT^{15}$  $MIT^{15}$  $MIT^{15}$  Media Lab entwickelt und erstmals 2007 veröffentlicht wurde. Die einzelnen Befehle sind als Blöcke aufgebaut, die zu einem funktionierenden Ganzen zusammengesteckt werden müssen. Die grafische Entwicklungsumgebung unterstützt die Benutzer/innen dabei, die einzelnen Befehle besser zu verstehen und Fehler selbst zu erkennen. Das Alter der Hauptnutzer/innen liegt zwischen 13-15 Jahren. Die "kreative Lerngemeinschaft" mit über 20 Millionen veröffentlichten Projekten<sup>[16](#page-62-2)</sup>, ermöglicht es Kindern und Jugendlichen, ihre Program-me bzw. Projekte miteinander zu teilen.<sup>[17](#page-62-3)</sup> Jede(r) Benutzer/in kann den Code eines veröffentlichten Projektes einsehen und diesen verändern.

Pocket Code ist eine von der Technischen Universität Graz entwickelte mobile App, mit der Programme am Smartphone oder Tablet entwickelt werden können. Pocket

<span id="page-62-0"></span><sup>14</sup>CS Unplugged, <http://csunplugged.org/> (besucht am 24.02.2017)

<span id="page-62-1"></span><sup>15</sup> Massachusetts Institute of Technology

<span id="page-62-2"></span><sup>16&</sup>lt;sub>nach</sub> dem Stand vom 24.02.2017

<span id="page-62-3"></span><sup>17</sup>Scratch, <https://scratch.mit.edu/> (besucht am 24.02.2017)

<span id="page-63-0"></span>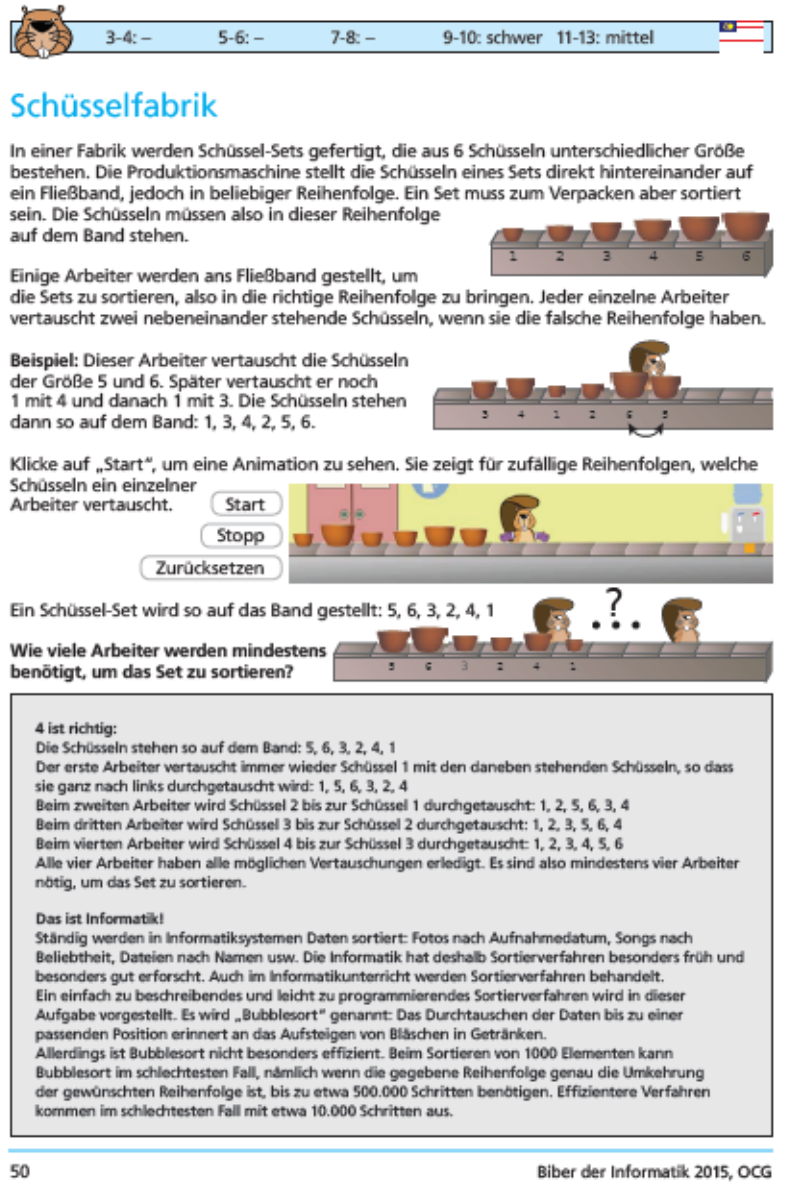

**Abbildung 4.22.:** Exemplarische Aufgabenstellung des Wettbewerbs Biber der Informatik aus dem Jahr 2015 Quelle: OCG, Aufgabenheft 2015, S.50 [http://www.ocg.at/sites/ocg.at/files/](http://www.ocg.at/sites/ocg.at/files/medien/pdfs/BiberAufgaben2015.pdf) [medien/pdfs/BiberAufgaben2015.pdf](http://www.ocg.at/sites/ocg.at/files/medien/pdfs/BiberAufgaben2015.pdf) (besucht am 23.02.2017)

Code bezeichnet auch die gleichnamige blockbasierte Programmiersprache, welche nach dem Vorbild von Scratch entwickelt wurde.

Sowohl Scratch als auch Pocket Code ermöglichen einen einfachen und interessanten Einstieg in die Programmierung. Mithilfe der Befehlsbausteine, welche unterschiedlichen Kategorien wie Steuerung, Ereignisse oder Bewegung zugeordnet sind und sich je nach Kategorie farblich voneinander abheben, können einfache Projekte schnell umgesetzt werden. Erfolgserlebnisse sind daher gleich zu Beginn möglich. Die Erstellung eines Programmes fordert und fördert Computational Thinking. Das trifft insbesondere dann zu, wenn die Schüler/innen im Entwicklungsprozess ihre individuellen Ideen und Präferenzen einbringen können. Das kostenlose Open Source Web-Tool Dr. Scratch<sup>[18](#page-64-0)</sup> kann dazu genutzt werden, um Scratch-Projekte zu analysieren und Schwächen im Code aufzuzeigen. Die Analyse bezieht sich dabei auf die folgenden Bereiche, welche im Zusammenhang mit CT stehen: "Ablaufsteuerung (algorithmisches Verständnis), Datendarstellung, Abstraktion und Problemaufgliederung, Nutzer-Interaktivität, Synchronisation, Parallelität und logisches Denken". (Moreno-León et al., [2016\)](#page-117-3)

# **4.5. Forcierte Lehr- und Lernmethoden**

"What teachers do matters." John Hattie, neuseeländischer Bildungsforscher

Was macht guten Unterricht aus? Der vielzitierte Bildungsforscher John Hattie arbeitete, nach eigenen Angaben, rund 15 Jahre daran, 800 Metaanalysen, die sich auf insgesamt 50 000 Studien beziehen, statistisch auszuwerten. Im Jahr 2009 veröffentlichte er seine Forschungsergebnisse unter dem Titel Visible Learning. Dabei präsentiert er 138 Faktoren, aus den Untersuchungsbereichen Elternhaus, Lernende, Schule, Curriculum, Lehrende und Unterricht, die den Lernerfolg beeinflussen. (vgl. Steffens und Höfer, [2012,](#page-118-1) S. 4) Hattie konzentrierte sich nicht auf die Bedeutung einzelner Faktoren für den Lernerfolg, sondern ging der Frage "What works best?" nach. (Hattie, [2009\)](#page-116-1)

<span id="page-64-0"></span><sup>18</sup>Dr. Scratch, <http://www.drscratch.org/> (besucht am 24.02.2017)

Der Vergleich, also im speziellen die Bündelung und Gewichtung von Daten vieler Einzelstudien, die sich auf die genannten Bereiche beziehen, lässt keine Aussage darüber zu, wie die einzelnen Faktoren zusammenwirken. Vielmehr werden durch Metanalysen "zentrale Einflussgrößen" ermittelt. (Steffens und Höfer, [2012,](#page-118-1) S. 7) Hattie stellte fest, dass die Lehrperson "im Mittelpunkt der Wirksamkeit von Unterricht" steht, also von zentraler Bedeutung für den Lernerfolg ist." (ebd.) Hattie bezieht sich damit weniger auf die Persönlichkeit sondern vielmehr auf ein bestimmtes Handeln der Lehrperson. Hattie spricht sich dafür aus, dass die Lehrperson den Unterricht aktiv gestalten und lenken muss und nicht die Rolle des/der Lernbegleiter(s)/in einnehmen darf. In diesem Zusammenhang hebt Hattie die Unterrichtsform der direkten Instruktion hervor, welche aus den folgenden Schritten, zusammengefasst von Steffens und Höfer [\(2012\)](#page-118-1) besteht:

• "klaren Zielsetzungen und Erfolgskriterien, die für die Lernenden transparent sind;"

Die bei jeder Unit angegebenen Lehr- und Lernziele sollten auch mit den Schüler/innen zu Beginn einer Unit besprochen und nach erfolgreicher Durchführung der Unterrichtsschritte erneut durchgegangen werden. Nach Abschluss eines Themengebietes kann die Lehrperson selbst darüber entscheiden, ob eine formelle oder informelle Lernzielkontrolle durchgeführt wird oder nicht.

• "der aktiven Einbeziehung der Schülerinnen und Schüler in die Lernprozesse;"

Dieser Aspekt wurde bei der Erstellung der Lehr- und Lernmaterialien besonders berücksichtigt. In jeder Unit wird darauf geachtet, dass sich die Schüler/innen nach ihren individuellen Interessen und Fähigkeiten aktiv in den Unterricht einbringen können, sei es im Rahmen eines Spieles, bei der Gestaltung einer Präsentation über bestimmte Lerninhalte oder während eines lebendigen Unterrichtsgesprächs.

Die in den Präsentationsmaterialien von Unit 1/Themenfeld Vernetzte Systeme und Unit 1/Themengebiet Grundlegender Aufbau und Funktionsweise eines Computer zur Verfügung gestellten Fragen und Erklärungen sollen zu einem fragend-entwickelnden Unterrichtsgespräch führen bzw. dieses visuell unterstützen. In beiden Fällen geht es um den inhaltlichen Einstieg in

ein neues Themenfeld. Dabei sollen die Schüler/innen ihr Vorwissen einbringen können und zum selbständigen Denken angeregt werden. Je nachdem, ob das Gespräch schwächer oder stärker durch die Lehrperson gelenkt wird, erfüllt das Unterrichtsgespräch verschiedene Funktionen und unterschiedliche Intentionen. Je nach Rolle der Lehrkraft wird zwischen offenen Gesprächsformen (Schülergespräch, freies Unterrichtsgespräch) und gebundenen, von der Lehrperson initiierten, Unterrichtsgesprächen unterschieden.<sup>[19](#page-66-0)</sup> Beim fragendentwickelnden und gelenkten Unterrichtsgespräch, zwei Formen des gebundenen Unterrichtsgesprächs, werden die Inhalte und Ziele in der Regel durch die Lehrkraft festgelegt. Um die Schüler/innen zum selbständigen Denken anzuregen, sind überzeugende kommunikative Fähigkeiten der Lehrperson notwendig. Zudem muss ein Unterrichtklima geschaffen werden, das die Kommunikationsbereitschaft der Schüler/innen positiv beeinflusst. Durch richtig gestellte Fragen und Denkanstöße kann das vorhandene Wissen der Schüler/innen aktiviert werden. Um die Sprechanteile der Schüler/innen im Vergleich zur Lehrperson zu erhöhen, kann die Frage eines Schüler/einer Schülerin wieder an die Klasse zurückgegeben werden. Das so entstehende Unterrichtsgespräch soll nicht einem strikten Frage-Antwort-Mechanismus folgen, sondern durch das Einbringen eigener Gedanken und Ideen eine emotionale Besetzung der Unterrichtsinhalte ermöglichen. (vgl. ebd.)

• "einem genauen Verständnis der Lehrperson, wie die Lerninhalte zu vermitteln und zu erklären sind"

Die Forschungsergebnisse der COACTIV-Studie heben die große Bedeutung von fachdidaktischem Wissen für den Lernerfolg hervor. "Je mehr eine Lehrkraft darüber weiß, wie Fachinhalte verfügbar gemacht werden können, desto herausfordernder erleben die Schülerinnen und Schüler den Unterricht."<sup>[20](#page-66-1)</sup>

Unter Fachdidaktik wird, vereinfacht gesprochen, die Kunst, ein Fach zu leh-

<span id="page-66-0"></span> $19$ vgl. Staatliches Studienseminar für das Lehramt and Grund- und Hauptschulen, Das Unterrichtsgespräch [http://studienseminar.rlp.de/fileadmin/user\\_upload/studienseminar.](http://studienseminar.rlp.de/fileadmin/user_upload/studienseminar.rlp.de/gs-kus/bilder/Das_Unterrichtsgespraech.pdf) [rlp.de/gs-kus/bilder/Das\\_Unterrichtsgespraech.pdf](http://studienseminar.rlp.de/fileadmin/user_upload/studienseminar.rlp.de/gs-kus/bilder/Das_Unterrichtsgespraech.pdf) (besucht am 01.02.2017)

<span id="page-66-1"></span><sup>20</sup>Max-Planck-Institut für Bildungsforschung, Hauptergebnisse der COACTIV-Studie [https:](https://www.mpib-berlin.mpg.de/coactiv/studie/ergebnisse/index.html) [//www.mpib-berlin.mpg.de/coactiv/studie/ergebnisse/index.html](https://www.mpib-berlin.mpg.de/coactiv/studie/ergebnisse/index.html) (besucht am 03.02.2017)

ren, verstanden. Nach Schubert und Schwill [\(2011\)](#page-118-2) stellt die Fachdidaktik einen "Bezug zwischen einer Fachwissenschaft und der Lebenswelt her; sie macht die von der Fachwissenschaft gewonnenen Erkenntnisse für die Schule oder allgemein für Aus-, Fort- und Weiterbildung von Kindern und Erwachsenen verfügbar.". Nach dem Berliner Modell von Heimann geht es in der Didaktik der Informatik insbesondere darum, die Ziele des Informatikunterrichts festzulegen, die fundamentalen Ideen, Methoden und Konzepte der Wissenschaft Informatik zu identifizieren, verschiedene Unterrichtsformen und Methoden zu analysieren und den Einsatz von Medien zu diskutieren.<sup>[21](#page-67-0)</sup>

Unter der Berücksichtigung von soziokulturellen und anthropologischpsychologischen Faktoren sollen die genannten Entscheidungsfelder die Planung eines erfolgreichen Unterrichts unterstützen. (vgl. Hubwieser, [2007,](#page-116-2) S.26)

• "einer permanenten Überprüfung im Unterrichtsprozess, ob die Kinder bzw. Jugendliche das Gelernte richtig verstanden haben, bevor im Lernprozess weiter vorangegangen wird"

Baumgartner [\(2011\)](#page-114-2) meint dazu: "Feedback ist für Lernen essentiell." Dieses darf sich jedoch nicht nur auf das Ergebnis beziehen sondern auch auf den individuellen Lernprozess. Auch die Autorin ist der Meinung, dass kontinuierliche Rückmeldungen und Lernstandsdiagnosen den Lernprozess unterstützen. In diesem Zusammenhang stellen Audience-Response-Systeme bzw. Classroom-Response-Systeme ein wichtiges Feedback-Instrument dar. (vgl. Abschnitt [5.3.2\)](#page-81-0)

• "einem angeleiteten Üben unter der Aufsicht der Lehrperson;"

In Unit 3 des Themengebietes Vernetzte Systeme werden die Schüler/innen aufgefordert, einen Arbeitsauftrag innerhalb einer Gruppe selbständig auszuführen. Der Arbeitsauftrag führt nicht nur die klaren Anforderungen oder Ziele an, sondern gibt auch Empfehlungen und Orientierungshilfen für die Umsetzung in der Gruppe. Somit wurde eine gewisse Ordnungsstruktur geschaffen,

<span id="page-67-0"></span><sup>21</sup>vgl. Universität Salzburg, <https://www.uni-salzburg.at/index.php?id=60557> (besucht am 03.02.2017)

innerhalb der sich die Schüler/innen frei bewegen und selbständig arbeiten können.

Insbesondere wurden die Units mit dem Ziel gestaltet, kooperatives Lernen und einen differenzierten Unterricht, bei dem die Klasse in arbeitsgleiche und arbeitsteilige Gruppen aufgeteilt wird, zu fördern. Dabei ist zu beachten, dass Gruppenarbeiten eine sehr anspruchsvolle Arbeitsform darstellen. Nach Klippert [\(2008\)](#page-116-3) ist Gruppenarbeit nicht mit Teamarbeit gleichzusetzen, da Teamarbeit eine konstruktive Zusammenarbeit und das Einhalten von vereinbarten Regeln voraussetzt. Die Lehrperson ist dafür verantwortlich, die Entwicklung von Teamfähigkeit durch Übungen und die Diskussion von Regelsystemen gezielt zu unterstützen und anzuleiten. Die Lehrperson muss bei Gruppenarbeit als Supervisor agieren, also die Gruppen bei ihrer Arbeit beobachten und rechtzeitig eingreifen, falls Probleme innerhalb der Gruppe auftreten. Eine gezielte Teamentwicklung lohnt sich, da das Arbeiten im Team in sehr vielen Berufssparten als Schlüsselqualifikation angesehen wird. (vgl. Klippert, [2008\)](#page-116-3)

• "einer Bilanzierung des Gelernten auf eine für die Lernenden verständliche Weise, bei der die wesentlichen Gedanken bzw. Schlüsselbegriffe in einem größeren Zusammenhang eingebunden werden;"

Dieser Schritt wird durch die Unit-Struktur unterstützt. Da die einzelnen Units eines Themengebietes thematisch aufeinander aufbauen, können Zusammenänge leichter erkannt werden. (vgl. Abschnitt [4.3\)](#page-39-1)

• "einer wiederkehrenden praktischen Anwendung des Gelernten in verschiedenen" Kontexten.

Bei der direkten Instruktion handelt es sich somit nicht um Frontalunterricht im herkömmlichen Sinn, sondern um einen angeleiteten Lernprozess, der Schüler/innen ein tieferes Verständnis der im Unterricht behandelten Themen ermöglichen soll. Die von der Autorin erstellten Lehr- und Lernunterlagen sind zur Unterstützung dieses Lernprozesses gedacht.

# **5. Einsatz von Audience-Response-Systemen im Schulunterricht**

Nach Brandhofer [\(2015\)](#page-114-3) sind Audience-Response-Systeme, auch kurz ARS genannt, "Webplattformen und/oder Hardware, die sowohl im Schulunterricht als auch in der Hochschullehre für eine schnelle Rückmeldung des Publikums an Vortragende benutzt werden können." Audience-Response-Systeme, die speziell für den Einsatz im Schulunterricht konzipiert sind, werden auch Classroom-Response-Systeme, kurz crs, genannt.

# **5.1. Begriffsdefinition und Einteilung**

Bei hardwarebasierten ars werden für die Rückmeldung spezielle Geräte benötigt, mit denen die Abstimmung vorgenommen wird. Bei appbasierten ARS, auch Onlinears genannt, erfolgt die Rückmeldung über eine Audience-Response-App, die entweder auf einem mobilen Endgerät installiert oder als Webanwendung gestartet werden muss. Beide Systeme ermöglichen eine Interaktion in Echtzeit. Zudem steht den Lehrenden bei beiden Systemen eine Anwendung zur Eingabe der Fragen und zur Darstellung der Antworten und Ergebnisse zur Verfügung.<sup>[1](#page-70-0)</sup>

Mit dem Ziel, die Interaktion mit einer großen Anzahl von Studierenden im Hörsaal zu erhöhen und Anreize für eine aktive Beschäftigung mit den Lehrinhalten zu schaffen, werden Audience-Response-Systeme in den letzten Jahren immer öfters in

<span id="page-70-0"></span><sup>1</sup> vgl. Universität Leipzig, [http://www.stil.uni-leipzig.de/wp-content/uploads/2015/](http://www.stil.uni-leipzig.de/wp-content/uploads/2015/04/ARS.pdf) [04/ARS.pdf](http://www.stil.uni-leipzig.de/wp-content/uploads/2015/04/ARS.pdf) (besucht am 25.01.2017)

der Hochschullehre eingesetzt. Als Wegbereiter für diese Entwicklung sind, neben der verbesserten technischen Infrastruktur, die hohe Anzahl an verfügbaren mobilen Endgeräten mit WLAN-Zugang bei Studierenden zu nennen. Werden private, mobile und internetfähige Geräte im Hörsaal zum Zwecke der Lehrveranstaltung genutzt, so entspricht das dem Grundsatz von BYOD, kurz für Bring your own device. Zudem können Lehrende mittlerweile aus einer breiten Auswahl von, häufig kostenlosen, appbasierten Audience-Response-Systemen wählen.

Unterschiedliche ars erfüllen unterschiedliche didaktische Zwecke und so werden auch unterschiedliche Formen von ars in Hörsälen unterschieden. (vgl. Ebner, Haintz et al., [2014,](#page-115-0) S.3)

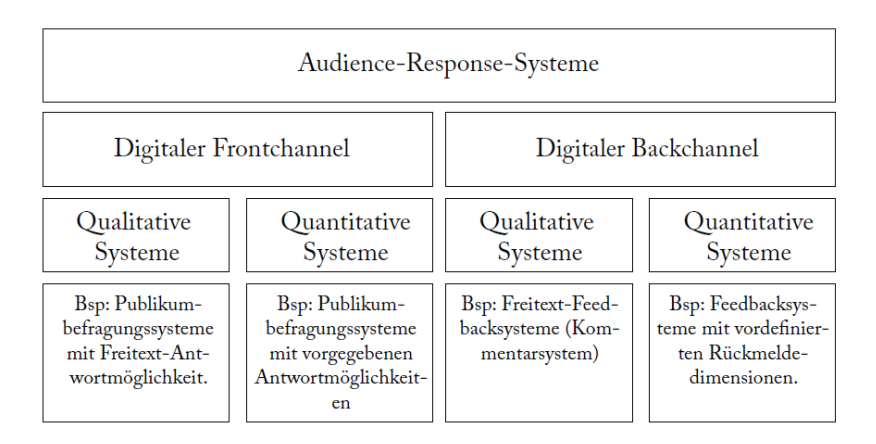

Abbildung 5.1.: Kategorisierung von ARS-Systemen nach (Ebner, Haintz et al., [2014\)](#page-115-0) Quelle: Ebner, Haintz et al. [\(2014\)](#page-115-0), S. 3, Abb. 1

Es wird von einem Frontchannel-ars gesprochen wenn der Einsatz des ars für alle Studierenden sichtbar ist. Das ist beispielsweise bei einem fragebegleitenden Vortrag der Fall, wo die Verwendung des ars im Hörsaal thematisiert wird und zu einer aktiven Mitarbeit und einer erhöhten Interaktion zwischen Studierenden und Lehrenden beitragen soll. Dabei können die Lehrenden bei den meisten Systemen zwischen unterschiedlichen Antwortformaten wählen. Können nur geschlossene Fragen wie Multiple-Choice- oder Single-Choice-Fragen gestellt werden, so handelt es sich um ein quantitatives System. Qualitative Systeme ermöglichen die Eingabe von Freitextantworten. Viele verfügbaren ars-Systeme vereinen beide Eigenschaften. (vgl.
Ebner, Haintz et al., [2014,](#page-115-0) S.3)

Ist der Einsatz des ars für alle Studierenden nicht direkt sichtbar, so wird von einem Backchannel-ARS gesprochen. "Ein Backchannel-System läuft im Hintergrund, d.h. es wird i.d.R. auch nicht in der Vorlesung thematisiert.". (Ebner, Haintz et al., [2014,](#page-115-0) S.3) Die Rückmeldung erfolgt auf Eigeninitiative der Studierenden. Ein qualitatives Backchannel-System kann dazu verwendet werden, um Fragen an den Lehrenden zu stellen oder schriftliches Feedback zur Vorlesung zu geben. Nach Ebner [\(2013\)](#page-115-1) ist Twitter das "wohl bekannteste System, das so eingesetzt wird." Quantitative Backchannel-Systeme erlauben es Studierenden beispielsweise die Geschwindigkeit des Vortrags oder die Lautstärke der Stimme des Lehrenden auf einer vorgegebenen Skala zu beurteilen. Auf diese Art und Weise erhalten die Lehrenden in Echtzeit Feedback zu ihrem Vortrag und können in Echtzeit darauf reagieren. (vgl. Ebner, Haintz et al., [2014,](#page-115-0) S.4). Urwalek und Ebner [\(2016\)](#page-118-0) haben in diesem Zusammenhang die Potentiale von Smartwatches für Audience-Response-Systeme untersucht. Dabei kam ein quantitatives Backchannel-ars zum Einsatz. Das Auditorium konnte einen Vortrag im Rahmen der Welcome Days an der Technischen Universität Graz anhand der Kategorien Zufriedenheit, Verständnis und Geschwindigkeit evaluieren. Da es sich beim eingesetzten ARS um ein quantitatives System handelte, erfolgte die Bewertung über einen Schieberegler, der auf einen Wert zwischen -100 bis +100 gesetzt werden konnte. Das Auditorium konnte den Vortrag mit dem individuell verfügbaren mobilen Endgerät oder Notebook durchgehend bewerten. Das System berechnet aus allen Bewertungen einen Gesamtwert, der kontinuierlich aktualisiert wird. Der Vortragende wird durch verschiedene Vibrationsmuster und einfache visuelle Signale auf den aktuellen Stand der Rückmeldungen aufmerksam gemacht. Um einer "potentiellen Informationsüberlastung durch die kontinuierlichen Rückmeldungen vorzubeugen", kann der Vortragende für jede Kategorie einen Schwellwert definieren. (ebd.) Wird der Schwellwert unterschritten, so erhält der Vortragende einen Hinweis durch ein Vibrationssignal. Die Untersuchung hat gezeigt, dass der Vortragende zeitgerecht auf die Rückmeldungen reagierte, sobald diese den festgelegten Schwellenwert unterschritten. Der Einsatz einer Smartwatch kann den Nutzen eines Backchannel-Systems steigern. Der Vortragende ist nun nicht mehr an ein fix positionierten Gerät gebunden, um die Rückmeldungen zeitgerecht einsehen zu können. (vgl. ebd.) Fraglich ist jedoch, ob sich ein derartiges System auch im Schulunterricht

bewähren könnte.

# **5.2. Audience-Response-Systeme im Vergleich**

In der praktischen Arbeit der Autorin wird auf die Verwendung der Frontchannel Audience-Response-Systeme *Answergarden<sup>[2](#page-73-0)</sup> feedbackr<sup>[3](#page-73-1)</sup>, Kahoot<sup>[4](#page-73-2)</sup>, Plickers<sup>[5](#page-73-3)</sup> und So-*crative<sup>[6](#page-73-4)</sup> hingewiesen, welche gut in verschiedene didaktische Konzepte und Szenarien integrierbar sind. Im folgenden Abschnitt werden die wesentlichen Eigenschaften und Funktionen der genannten Audience-Response-Systeme in Hinblick auf den Einsatz im Schulunterricht diskutiert.

# **5.2.1. feedbackr**

feedbackr ist ein bekanntes quantitatives webbasiertes Frontchannel-ARS, welches ursprünglich an der Technischen Universität Graz im Zuge der Diplomarbeiten von Karin Pichler<sup>[7](#page-73-5)</sup> und Christian Haintz<sup>[8](#page-73-6)</sup> entwickelt wurde und, nach wie vor, kostenlos für Bildungszwecke verwendet werden kann. Die Lehrenden können sogenannte Sessions mit Fragen im Single-Choice- und/oder Multiple-Choice-Modus erstellen. Nach Angaben des Unternehmens ist ab Ende Februar 2017 auch die Erstellung von Fragen mit Freitextantworten bei den kostenpflichtigen Editionen möglich. Die Schüler/innen können entweder ihre mobilen Endgeräte oder einen PC zur Beantwortung der gestellten Fragen benutzen. Der automatisch generierte Zugangscode muss den Schüler/innen mitgeteilt werden. Um eine Session zu erstellen, muss sich die Lehrperson mit Name, Email und Passwort registrieren. Die Schüler/innen benötigen keinen eigenen Account, um an einer Session teilnehmen zu können. Wird eine Session durch den Lehrenden beendet, so werden die abgegebenen Stimmen für eine Antwort in Prozent angegeben und durch einen Balken visualisiert. Zusätzlich wird die Anzahl der insgesamt abgegebenen Stimmen angezeigt. (siehe Abbildung [5.2\)](#page-74-0) Nach den von Andrews [\(2016\)](#page-114-0) zusammengefassten 6 messbaren Eigenschaften

<span id="page-73-0"></span><sup>2</sup>AnswerGarden, <https://answergarden.ch/> (besucht am 26.01.2017)

<span id="page-73-1"></span><sup>3</sup> feedbackr, <https://www.feedbackr.io/> (besucht am 26.01.2017)

<span id="page-73-2"></span><sup>4</sup>Kahoot, <https://getkahoot.com/> (besucht am 26.01.2017)

<span id="page-73-3"></span><sup>5</sup>Plickers, <https://plickers.com/> (besucht am 26.01.2017)

<span id="page-73-4"></span><sup>6</sup>Socrative, <https://www.socrative.com/> (besucht am 26.01.2017)

<span id="page-73-5"></span><sup>7</sup>Pichler, [2013.](#page-117-0)

<span id="page-73-6"></span><sup>8</sup>Haintz, [2013.](#page-116-0)

für Benutzerfreundlichkeit, kann die Benutzerfreundlichkeit der Webanwendung als sehr hoch eingestuft werden.

<span id="page-74-0"></span>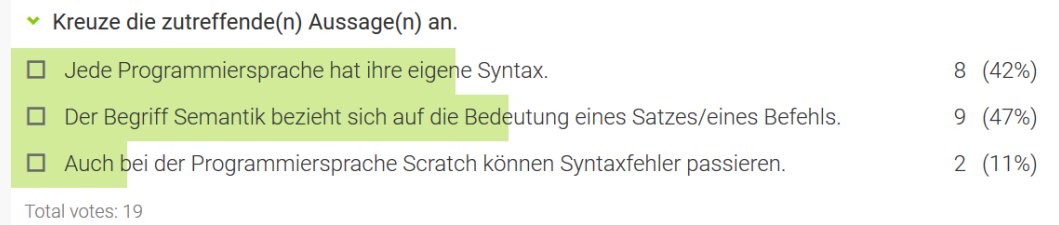

**Abbildung 5.2.:** Screenshot der Benutzeroberfläche des ars feedbackr Quelle: <https://www.feedbackr.io/> (erstellt am 27.01.2017)

## **5.2.2. Socrative**

Socrative ist ein bekanntes Classroom-Response-System. Ähnlich wie bei feedbackr, kann ein Quiz mit Fragen im True-/False-, Multiple-/Choice- und/oder Kurzantwort-Modus erstellt werden. Es vereint somit quantitative und qualitative Elemente. Darüber hinaus ist der Import eines Quiz, das von einem anderen Benutzer oder einer anderen Benutzerin erstellt wurde, möglich. Socrative ist neben Kahoot das einzige der 5 vorgestellten ars, welches diese Funktion zur Verfügung stellt. In der praktischen Arbeit der Autorin wird daher die SOC-Nummer des erstellten Quiz in den Vorbereitungsmaterialien zur entsprechenden Unterrichtseinheit angegeben. (siehe Abbildung [5.3\)](#page-75-0)

Die Schüler/innen können entweder ihre mobilen Endgeräte oder einen PC zur Beantwortung der gestellten Fragen benutzen. Die mobilen Apps Socrative Student und Socrative Teacher sind sowohl für mobile Geräte des Herstellers Apple als auch für mobile Geräte mit dem Betriebssystem Android kostenlos verfügbar. Durch Eingabe eines von der Lehrperson gewählten Raumnamen können die Schüler/innen auf ein Quiz zugreifen. Diese werden auch aufgefordert, einen Namen anzugeben. Im Gegensatz zu feedbackr kann Socrative somit auch für summatives Assessment eingesetzt werden. Die Ergebnisse der einzelnen Schüler/innen können im Detail betrachtet und in verschiedenen Formaten exportiert werden.

#### <span id="page-75-0"></span>5. Einsatz von Audience-Response-Systemen im Schulunterricht

# **UNIT1** Sie haben bereits einen Socrative-Account: 1. Starten sie den Webbrowser oder installieren sie die entsprechende Lehrer-App auf ihrem Smartphone oder Tablet. Link zum Lehrer-Login: https://b.socrative.com/login/teacher/ 2. Loggen sie sich mit ihren Zugangsdaten ein. 3. Importieren sie das Quiz "Unit 1 - Vernetzte Systeme" über den folgenden Link oder durch Eingabe der SOC-Nummer. Link: https://b.socrative.com/teacher/#import-quiz/25179940

**Abbildung 5.3.:** Damit das von der Autorin erstellte Quiz importiert werden kann, müssen die angegebenen Schritte befolgt werden.

# <span id="page-75-1"></span>**5.2.3. Kahoot**

SOC-Nummer: SOC-25179940

Kahoot ist ein Audience-Response-System, das einen besonders spielerischen Charakter aufweist. Während die Erstellung eines Quiz im Moment ausschließlich mit der Webanwendung möglich ist, können sich die Spieler/innen über die zugehörige mobile Android- oder iOS-App oder die Webanwendung durch Eingabe eines GAME-Pin an einem Quiz beteiligen. Bei einer Quizfrage sind maximal 4 Antwortoptionen möglich. Dabei muss mindestens eine Antwort als korrekt markiert werden. Im Gegensatz zu den Audience-Response-Systemen feedbackr und Socrative dürfen nur Fragen mit einer maximalen Länge von 95 Zeichen und Antworten mit einer maximalen Länge von 60 Zeichen eingegeben werden. Reicht diese Zeichenanzahl nicht aus, so kann eine Frage auch als Bild hochgeladen werden. Die Autorin empfindet die Beschränkung der Antwort- und Fragenlänge als einen Nachteil. Wie eingangs erwähnt, setzt Kahoot auf Gamification. Unter Gamification wird nach Deterding et al. [\(2011\)](#page-115-2) der Einsatz von verschiedene Spielelementen in einem spielfremden Kontext verstanden, um die Benutzer/innen einer Anwendung (intrinsisch) zu motivieren und Interesse für einen bestimmten Inhalt zu wecken. Bei Kahoot kann jede(r) Spieler/in einen

beliebigen Spielnamen wählen und erhält Punkte für jede richtig beantwortete Frage. Darüber hinaus ist die Vergabe von Bonuspunkten möglich, wenn mehrere Fragen hintereinander richtig beantwortet wurden. Nach jeder Frage wird eine Bestenliste mit den jeweiligen Punkteständen angezeigt. Zur Beantwortung einer Frage steht nur eine begrenzte Zeit zur Verfügung. Hier ist die Auswahl zwischen 5, 10, 20, 30, 60, 90 und 120 Sekunden möglich. Ein Quiz kann entweder im klassischen Spieler gegen Spieler-Modus oder im Team gegen Team-Modus gespielt werden. Die Benutzeroberfläche ist optisch ansprechend. Die verwendeten Symbole erinnern an die Buttons eines Spielkonsole-Controllers und auch die Hintergrundmusik erinnert an eine Gameshow.

In einer Studie von Wang et al. [\(2015\)](#page-118-1) an der Norwegian University of Science and Technology in Trondheim wurde "der Einfluss von Game-Based-Audience-Response Systemen, Clicker-Systemen und papierbasierten Varianten formativer Assessments auf die studentische Beteiligung, Motivation und Learning Outcomes" untersucht. (Fallmann und Wala, [2016,](#page-116-1) S.3) Dabei wurde dasselbe Thema in drei parallel laufenden Lehrveranstaltungen behandelt. Zur Wiederholung und Festigung der Inhalte wurde bei jeder Lehrveranstaltungsgruppe eine der drei genannten Varianten zum formativen Assessment eingesetzt. In jeder Gruppe wurde ein Pre- und Posttest durchgeführt und Fragebögen zur Erhebung von Daten bezüglich Motivation und Beteiligung ausgegeben. (vgl. Wang et al., [2015\)](#page-118-1). Während zwischen der Gruppe, die das traditionelle Clicker-System verwendete, und der Gruppe, welche die Fragestellungen in Papierform erhielt, nur eine leicht erhöhte Motivation und Beteiligung festgestellt werden konnte, löste der Einsatz von Kahoot eine signifikant höhere Beteiligung und Motivation bei den Studierenden aus. (vgl. Fallmann und Wala, [2016\)](#page-116-1) Jedoch konnten keine signifikanten Unterschiede im Lernerfolg festgestellt werden. Eine Befragung von 19 Studierenden an der FH Wien, wo Kahoot ebenfalls als Instrument für formatives Assessment eingesetzt wird, bestätigt die Ergebnisse der Studie. Die Studierenden betrachten die Anwendung Kahoot "eher als Aktivierungsinstrument zur 'Auflockerung' des Unterrichts", können aber "keine unmittelbare Auswirkung auf den Lernerfolg" erkennen. (Fallmann und Wala, [2016,](#page-116-1) S.5) Die Aussagen der Studierenden, wie "Ich passe mehr auf, weil ich in Kahoot! gerne der Beste wäre" oder "Es motiviert mich, aktiv mitzumachen im Unterricht und das führt zu besserem Lernerfolg", lassen dennoch darauf schließen, dass die Aufmerksamkeit durch den Einsatz von Kahoot erhöht wird und somit "ein positiver Effekt auf den Lernerfolg vermutet werden kann". (ebd., S.5)

Mit Kahoot können auch Umfragen und seit Dezember 2016 sogenannte Jumble-Games erstellt werden. Eine Umfrage unterscheidet sich von einem Quiz dadurch, dass die Antwortoptionen nicht als richtig oder falsch markiert werden müssen. Es werden auch keine Punkte vergeben. Ein Jumble-Game ist ein Quiz, bei dem es darum geht, die Antwortoptionen in die korrekte Reihenfolge zu bringen.

# **5.2.4. AnswerGarden**

AnswerGarden ist ein einfaches Audience-Response-System, das vor allem für Brainstorming-Aktivitäten und zum Einholen von kurzem Feedback geeignet ist. Die Lehrperson muss ein Thema oder eine Frage formulieren und dazu einen Garten für Antworten erstellen. Die Schüler/innen können den Garten über den von der Lehrperson zur Verfügung gestellten Link oder QR-Code erreichen und je nach Modus eine oder mehrere Antwort(en) mit einer maximalen Länge von 40 Zeichen übermitteln. (siehe Abbildung [5.4\)](#page-77-0) AnswerGarden ist als Webanwendung oder als mobile App für iOS-Geräte verfügbar.

<span id="page-77-0"></span>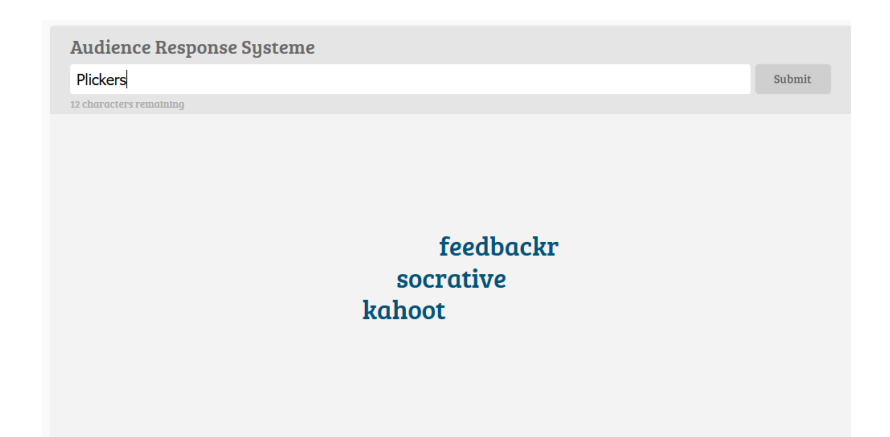

**Abbildung 5.4.:** Screenshot der Benutzeroberfläche des Feedback-Tools AnswerGarden Quelle: [https://answergarden.ch/]( https://answergarden.ch/) (erstellt am 05.02.2017)

## **5.2.5. Plickers**

Das Audience-Response-System Plickers unterscheidet sich von den bereits genannten Systemen dadurch, dass für die Beantwortung einer Frage weder ein Computer noch ein mobiles Endgerät benötigt wird. Über die Weboberfläche oder die mobile App kann die Lehrperson einen Fragenkatalog erstellen. Zu jeder Frage können maximal 4 Antwortoptionen angegeben werden. Auch der Upload von Bildern ist möglich. Um eine Frage beantworten zu können, benötigt jeder Schüler und jede Schülerin eine sogenannte Plicker Card, die optisch an einen QR-Code erinnert. Die 4 Seiten der Karte repräsentieren die 4 Antwortmöglichkeiten. Wird beispielsweise die Antwortoption A als korrekt betrachtet, so muss die Karte so gedreht werden, dass die Seite mit der Beschriftung A nach oben zeigt. Die Lehrperson benötigt nun ein Smartphone oder Tablet mit Kamerafunktion, um die Plicker Cards mithilfe der mobilen App scannen zu können. Je nach Klassengröße stehen verschiedene Plicker Sets zum kostenlosen Download zur Verfügung.

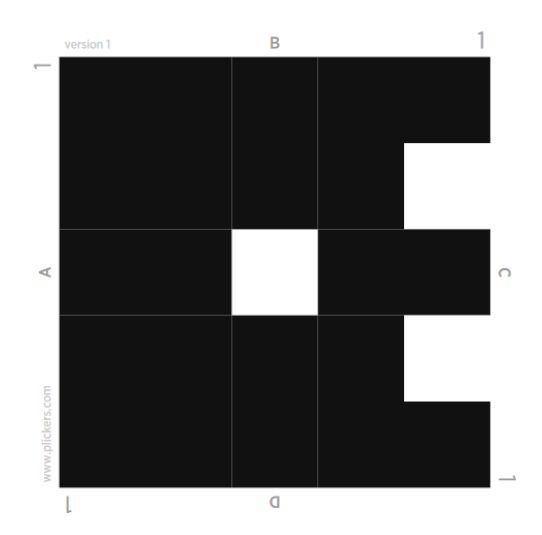

Abbildung 5.5.: Beim ARS Plicker werden sogenannte Plicker Cards für das Beantworten einer Frage benötigt. Quelle: Plickers [https://plickers.](https://plickers.com/cards) [com/cards](https://plickers.com/cards) (heruntergeladen am 05.02.2017)

Um den Lehrenden einen besseren Überblick über die wichtigsten Eigenschaften und Funktionen der beschriebenen Audience- bzw. Classroom-Response-Systeme zu geben, wurden die folgenden Abbildungen, ergänzend zu den Kurzbeschreibungen der einzelnen Systeme, zu den Informationsmaterialien hinzugefügt.

# 5. Einsatz von Audience-Response-Systemen im Schulunterricht

#### ARS im Vergleich (1)

Die folgende Übersicht soll ihnen einen Überblick über die wichtigsten Eigenschaften und Funktionen der einzelnen Audience bzw. Classroom-Response-Systeme geben:

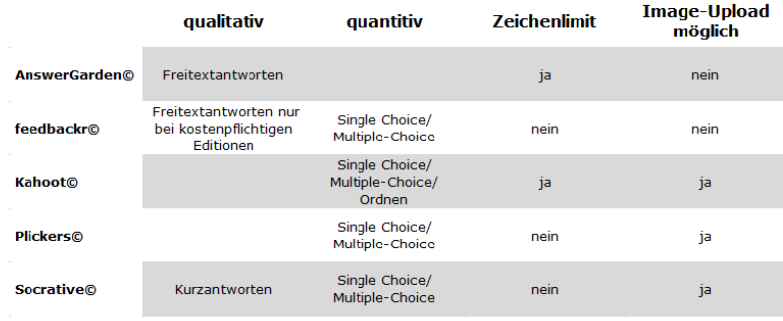

Offen lizenzierte Lehr- und Lernunterlagen für den (Einsatz im) Informatikunterricht

**Abbildung 5.6.:** Informationsmaterial, Audience-Response-Systeme im Vergleich - Übersicht 1

ARS im Vergleich (2)

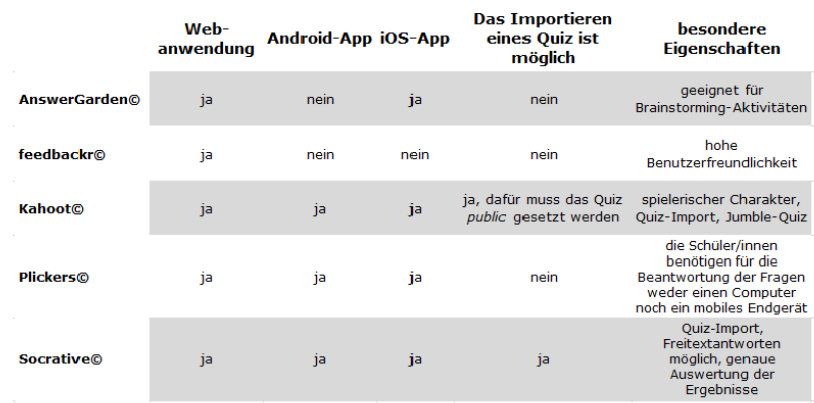

Offen lizenzierte Lehr- und Lernunterlagen für den (Einsatz im) Informatikunterricht

**Abbildung 5.7.:** Informationsmaterial, Audience-Response-Systeme im Vergleich - Übersicht 2

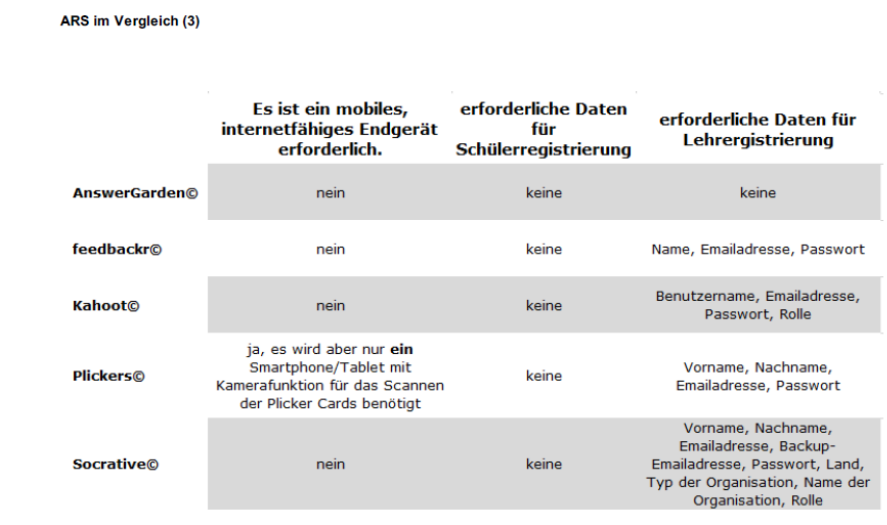

Offen lizenzierte Lehr- und Lernunterlagen für den (Einsatz im) Informatikunterricht

**Abbildung 5.8.:** Informationsmaterial, Audience-Response-Systeme im Vergleich - Übersicht 3

# **5.3. Didaktische Aspekte**

Werden Audience-Response-Systeme im Schulunterricht eingesetzt, so sind verschiedene didaktische Überlegungen notwendig. In erster Linie sollte sich die Lehrperson mit der Frage auseinandersetzten, welchen didaktischen Zweck der Einsatz des Audience-Response-Systems erfüllen soll.

## **5.3.1. Motivierung**

"Ohne den durch eine angemessene Motivierung erzeugten Lernwillen ist jedes unterrichtliche Bemühen sinnlos. Deshalb ist Motivierung das vordringlichste Ziel didaktischen Handelns.", so Hubwieser [\(2007\)](#page-116-2). Die Ergebnisse einer großen Anzahl von empirischen Studien zeigen, dass der Einsatz eines Audience-Response-Systems im Unterricht mehrheitlich als motivierend empfunden wird und das individuelle Interesse am Inhalt fördert. (vgl. Abschnitt [5.2.3\)](#page-75-1) Dies kann u.a. auf die Neuartigkeit des Systems, auf die Integration von spielerischen Elementen oder auf die Möglichkeit der anonymen Teilnahme zurückgeführt werden.

## **5.3.2. Schülerfeedback**

Sowohl Frontchannel– als auch Backchannel-Audience-Response-Systeme können zur Bewertung der Lehrperson oder des Unterrichtsgeschehens eingesetzt werden. Jede Lehrperson muss sich bewusst sein, dass ein- und derselbe Unterricht für einen Teil der Schüler/innen günstig und für einen anderen Teil der Schüler/innen nicht gerade optimal sein kann. Durch das Einholen von anonymen Real-Time-Feedback kann der Unterricht bestmöglich an die Klasse angepasst werden. (vgl. Abschnitt [5.1\)](#page-70-0) Durch die Bewertung von Aussagen wie "Ich konnte den in der Unterrichtsstunde behandelten Stoff gut erfassen" am Ende einer Unterrichtseinheit, ist eine gezieltere Planung der nächsten Unterrichtsstunde möglich. Nach Hattie [\(2009\)](#page-116-3) muss die Lehrkraft ihr Handeln im Unterricht stets mit einem angemessenen Maß an Selbstkritik hinterfragen. Das wiederholte Einholen von Schülerfeedback soll subjektive Wahrnehmungen bestätigen oder widerlegen. (vgl. Steffens und Höfer, [2012\)](#page-118-2)

## **5.3.3. Erfassen von Vorerfahrungen und Vorwissen**

Audience-Response-Systeme können auch zur Erfassung der Vorerfahrungen und des Vorwissens der Schüler/innen eingesetzt werden und bieten viele Möglichkeiten für einen spannenden Unterrichtseinstieg in ein neues Thema. Unit 1 des Themengebietes Vernetzte Systeme wird durch ein Quiz eingeleitet, das Ausgangspunkt für eine anschließende Diskussion ist. Die Fragen beziehen sich auf Begriffe im Zusammenhang mit dem Internet und dem World Wide Web, von denen angenommen wird, dass sie einem Großteil der Schüler/innen bekannt sind. (siehe Abbildung [5.9\)](#page-82-0) Während die Schüler/innen beim ARS feedbackr standardmäßig erst nach dem Ende einer Session Feedback zu ihrer Leistung erhalten, muss dies beim ARS Socrative erst eingestellt werden. Um die Spannung und das Interesse an den korrekten Antworten bis zum Ende der Unterrichtseinheit hoch zu halten, empfiehlt es sich, die Fragen erst im Rahmen der Diskussion, unter Beachtung der gegebenen Antworten, aufzulösen. Diese Form des Unterrichtseinstiegs vermittelt einen Orientierungsrahmen, führt den zentralen Aspekt des neuen Themas ein, knüpft an das Vorverständnis der Schüler/innen an und ermöglicht einen schüleraktiven, handelnden Umgang mit dem neuen Thema. Da die Konzentration der Schüler/innen auf die Quizfragen gerichtet ist, trägt das Quiz zur Disziplinierung bei. Somit sind die 5 didaktischen Kriterien zur Beurteilung von Unterrichtseinstiegen nach Meyer [\(1997\)](#page-116-4) erfüllt.

# **UNIT1**

#### <span id="page-82-0"></span>Internet oder World Wide Web? Ist das nicht dasselbe?

Obwohl sich Begriffe wie WLAN, Home Page, Web Site, oder Browser in den alltäglichen Sprachgebrauch integriert haben, besteht dennoch oft Erklärungsbedarf. Unit 1 bietet den Schülerinnen und Schülern die Möglichkeit, ihr individuelles Wissen über Internet & Co in einem Quiz zu testen. In einer anschließenden Diskussion sollen falsche Annahmen richtiggestellt und Unklarheiten aus dem Weg geräumt werden.

Schulstufe:  $9./10.$ **50 - 60 Minuten** Dauer: Aufbau: Quiz und Nachbesprechung

> **Abbildung 5.9.:** Unit 1 des Themengebietes Vernetzte Systeme wird durch ein Quiz eingeleitet, bei dem die Schüler/innen ihre Vorerfahrungen und ihr Vorwissen einbringen können.

Qualitative Audience-Response-Systeme, welche die Eingabe und Übermittlung von Freitextantworten in Echtzeit ermöglichen, können u.a. für die Kreativitätstechnik Brainstorming eingesetzt werden, bei der jede(r) Schüler/in ein Stichwort oder eine Idee auf Basis der individuellen Vorerfahrung und des individuellen Vorwissens zu einem Begriff oder Thema beitragen kann. Die Möglichkeit der anonymen Übermittlung der Beiträge reduziert die Hemmschwelle, eine Idee zur Begriffssammlung hinzuzufügen und fördert eine offene Atmosphäre, wo Fehler erlaubt sind und möglichst kreative Ansätze akzeptiert werden.

### **5.3.4. Formatives Assessment**

Neben Meyer [\(2015\)](#page-116-5) fordert auch Hattie [\(2009\)](#page-116-3) regelmäßige Lernfortschrittskontrollen und Lernstandsdiagnosen, welche den Schüler/innen "Auskunft über Lernmöglichkeiten, Lernstand, Lernprozesse und Lernerträge" geben. (Steffens und Höfer, [2012,](#page-118-2) S.9) Mithilfe von Audience-Response-Systemen können formative Assessments, also Lernfortschrittkontrollen mit fördernden Charakter, schnell und einfach durchgeführt werden. (vgl. Ehlers et al., [2013\)](#page-115-3) Durch das direkte Feedback werden Lehr- und Lernprozesse sichtbar. Der Wissensstand der Schüler/innen wird für die Lehrperson transparent und auch die Schüler/innen selbst erhalten eine Rückmeldung zu ihrem Lernstand. Dadurch können individuelle Fehler früh genug erkannt und entsprechende Maßnahmen für den weiteren Lehr- bzw. Lernprozess gesetzt werden. Mithilfe der vorgestellten Audience-Response-Systeme können sowohl konvergente als auch divergente Aufgaben erstellt werden. Zu den konvergenten Aufgaben zählen geschlossene Aufgaben, bei denen die Antwortoptionen vorgegeben sind, und halboffene Aufgaben, bei denen die Antwort aus einer definierten Lösungsmenge stammen muss. Aufgaben, bei denen ein "schöpferisches Einsetzen von Wissen" erforderlich ist, zählen zu den divergenten Aufgaben. (Ehlers et al., [2013\)](#page-115-3)

Multiple-Choice-Aufgaben zählen zu den bekanntesten Vertretern konvergenter Aufgaben und werden von 4 der 5 genannten ars angeboten. Im Vergleich zur Auswertung ist die Erstellung von qualitativ hochwertigen Aufgaben ein zeitintensiver Prozess, der ein "fundiertes Wissen im betreffenden Sachgebiet und [...] viel Erfahrung in der angemessenen Formulierung von Aufgaben" voraussetzt. (Ehlers et al., [2013\)](#page-115-3) Eine Multiple-Choice Aufgabe, kurz mc-Aufgabe, besteht aus einem Aufgabenstamm und mehreren Antwortoptionen, welche mögliche Lösungen zu dem im Aufgabenstamm beschriebenen Problem darstellen. Als Aufgabenstamm ist eine Frage oder eine Aussage, welche durch die Antwortoptionen komplettiert wird, möglich. Die Zusammensetzung der Antwortoptionen bestimmt das Format der mc-Aufgabe. Findet sich nur eine richtige Antwort unter allen Antwortoptionen, so handelt es sich um eine MC-Aufgabe im True-Answer-Format. Die eindeutig falschen Antwortoptionen werden als Distraktoren bezeichnet. Können alle Antwortoptionen als mehr oder weniger korrekt bewertet werden und hebt sich aber eine Antwortoption als beste Alternative hervor, so handelt es sich um eine mc-Aufgabe im Best-Answer-Format. (vgl. Niegemann et al., [2008\)](#page-117-1) Das jeweilige Lernziel bedingt die Wahl des Formates.

In der Theorie gilt: Je mehr Antwortoptionen zur Auswahl stehen, desto geringer ist die Wahrscheinlichkeit, dass die richtige Antwort durch bloßes Raten ermittelt werden kann. Diese Aussage ist aber nur dann korrekt, wenn der/die Schüler/in alle Antwortoptionen als gleich wahrscheinlich ansieht, d.h. alle Antworten gleich plausibel erscheinen. Somit sollte die Anzahl der Antwortoptionen von der Anzahl der gefundenen Distraktoren abhängen. Ein guter Distraktor zeichnet sich dadurch aus, dass Schüler/innen, welche die richtige Antwort nicht kennen, auch den Distraktor als richtige Antwortoption in Betracht ziehen. Nach S. Schön [\(2008\)](#page-117-2) ist die Wahl guter Distraktoren die größte Herausforderung bei der Konstruktion von mc-Aufgaben. Denn lassen sich Distraktoren als offensichtlich falsche Antwortoption identifizieren, so werden diese von den Schüler(n)/innen auch nicht gewählt. "Schlechte Distraktoren sind problematisch, weil sie die Erfolgsquote für das Raten erhöhen und keinen diagnostischen Wert haben", so S. Schön [\(2008\)](#page-117-2).

Bei der Erstellung von mc-Aufgaben sollten nach Gronlund [\(1998\)](#page-116-6) u.a. die folgenden Regeln eingehalten werden. Diese wurden von S. Schön [\(2008\)](#page-117-2) zusammengefasst:

- Im Aufgabenstamm soll ein "einziges klar formuliertes Problem" dargestellt werden. Auf komplexe Satzstrukturen soll verzichtet werden. Schließlich soll nicht das Leseverständnis sondern das entsprechende Fakten-, Verständnisoder Handlungswissen der Schüler/innen überprüft werden.
- Mit dem Ziel, die Länge der Antwortoptionen zu verkürzen und das Wiederholen von Wörtern in den Antwortoptionen zu vermeiden, sollen "so viele

Wörter wie möglich in den Aufgabenstamm" verschoben werden. Auf diese Weise kann die Zeit, die für das Lesen der Antwortoptionen benötigt wird, verkürzt werden.

- Der Aufgabenstamm soll positiv formuliert werden. So ist beispielsweise die positive Formulierung Welches der gelisteten Tiere ist ein Säugetier? der negativen Formulierung Welches der gelisteten Tiere ist kein Säugetier? vorzuziehen. "Wenn eine negative Formulierung des Aufgabenstamms unvermeidlich ist", sollte die Negation deutlich gekennzeichnet werden.
- Bei MC-Aufgaben im True-Answer-Format ist darauf zu achten, dass "die als korrekt bezeichnete Antwort auch tatsächlich die korrekte Antwort (= eindeutig richtige) ist". Bei MC-Aufgaben im Best-Answer-Format muss sichergestellt werden, dass die als beste Alternative bezeichnete Antwort auch in Expertenkreisen als die eindeutig beste Option angesehen wird. Außerdem kann ein nicht eindeutig formulierter Aufgabenstamm dazu führen, dass die als korrekt bezeichnete Antwort nur mehr als teilweise richtig einzustufen ist. So sollte anstatt der Frage Was ist die Aufgabe des Betriebssystems? die Aussage Eine Aufgabe des Betriebssystems ist... oder Die Hauptaufgabe des Betriebssystem ist... gewählt werden. Denn ein Betriebssystem erfüllt viele Aufgaben und jede Aufgabe kann nicht als Antwortoption gelistet werden.
- "Distraktoren und korrekte Antwort sollen sich nicht in Komplexität und Satzlänge unterscheiden. Die Textlänge einer Alternative sollte keine Prognose auf ihre Richtigkeit zulassen."
- Bei den Distraktoren sollte die Verwendung der Wörter "immer, niemals, alle, kein, nur" vermieden werden.

Die genannten Richtlinien wurden bei der Erstellung der Quiz-Fragen berücksichtigt.

# **5.3.5. Summatives Assessment**

Lernfortschrittkontrollen mit selektiven Charakter, welche am Ende eines Lehr- und Lernprozesses überprüfen, inwieweit ein Lernziel erreicht wurde, werden als summatives Assessment bezeichnet. (vgl. Ehlers et al., [2013\)](#page-115-3) Audience-Response-Systeme wie Socrative erlauben die Eingabe eines Namen und listen das Ergebnis jedes/jeder einzelnen Schüler(s)/in auf. Auch gibt es Einstellungen, die eine zufällige Ordnung der Fragen ermöglichen. Somit ist auch der Einsatz von bestimmten ars für summatives Assessment denkbar.

# **5.3.6. Quizerstellung als Making-Aktivität**

Wird ein Audience-Response-System zur Erstellung eines Quiz oder einer Umfrage verwendet, so kann dieser Prozess auch als digitales, kreatives Gestalten beschrieben werden. Unter dem Begriff Making werden nach S. Schön et al. [\(2014\)](#page-117-3) "Aktivitäten, bei denen jede/r selbst aktiv wird und ein Produkt, ggf. auch digital, entwickelt, adaptiert, gestaltet und produziert und dabei (auch) digitale Technologien zum Einsatz kommen", zusammengefasst. In Unit 3 des Themengebietes Vernetzte Systeme werden die Schüler/innen aufgefordert, neben einer Präsentation zu einem vorgegebenen Thema, ein Quiz mit dem Classroom-Response-System Kahoot oder eine Online-Übung über die Online-Plattform LearningApps für ihre Mitschüler/innen zu erstellen. (siehe Abbildungen [5.10,](#page-87-0) [5.11,](#page-87-1) [5.12](#page-88-0) und [5.13\)](#page-88-1) Im Falle des Quiz müssen sich die Schüler/innen (selbständig) mit der Software zur Quizerstellung auseinandersetzen. Die Entwicklung und Darstellung der Fragen und die Formulierung der Antwortoptionen bieten einen Raum für kreatives Gestalten, welcher durch die verschiedenen Anwendungsmöglichkeiten des CRS Kahoot noch erweitert wird. Zur Informationsbeschaffung können und sollen Suchmaschinen herangezogen und entsprechende Recherchetechniken angewandt werden. Die Aufgabenstellung forciert den Aspekt der Mediennutzung und Mediengestaltung mit dem Ziel, die Medienkompetenz der Schüler/innen zu fördern.

<span id="page-87-0"></span>Arbeitsauftrag (1)

#### **UNIT3**

#### **Arbeitsauftrag**

Ziel der Gruppenarbeit ist die Erstellung einer 15-20 minütigen Präsentation inklusive Quiz oder Online-Übung über die Inhalte des zugeteilten Videos.

#### **Details:**

**Einzelarbeit:** 

· Sieh dir das zugeteilte Video an.

· Notiere dir unbekannte Vokabeln und Begriffe, die für die wichtig erscheinen.

Offen lizenzierte Lehr- und Lernunterlagen für den (Einsatz im) Informatikunterricht

**Abbildung 5.10.:** Arbeitsauftrag Unit 3, Themengebiet Vernetzte Systeme, Teil 1

<span id="page-87-1"></span>Arbeitsauftrag (2)

#### **UNIT3**

#### **Gruppenarbeit:**

- Findet euch in den Gruppen zusammen.
- · Besprecht die notierten Vokabel und Begriffe und klärt Unklarheiten auf.

Das WWW kann und soll jederzeit für Recherchen verwendet werden.

· Jede Gruppe erhält Impulsfragen, die sich auf die Inhalte des Videos beziehen. • Besprecht diese Impulsfragen in der Gruppe.

Wichtig: Alle Impulsfragen sollen im Rahmen der Präsentation beantwortet werden.

- · Für die Vorbereitung der Präsentation steht der Rest dieser Stunde und die nächste Stunde zur Verfügung.
	- · Zusätzlich zur Präsentation ist ein Quiz oder Online-Übung vorzubereiten. Dieses soll nach der Präsentation von euren Mitschülerinnen und Mitschülern bearbeitet werden.
	- · Sollte die vorgegebene Vorbereitungszeit nicht ausreichen, müssen weitere Gruppentreffen außerhalb der Unterrichtszeit vereinbart werden.

Offen lizenzierte Lehr- und Lernunterlagen für den (Einsatz im) Informatikunterricht

**Abbildung 5.11.:** Arbeitsauftrag Unit 3, Themengebiet Vernetzte Systeme, Teil 2

<span id="page-88-0"></span>Arbeitsauftrag (3)

#### **UNIT3**

#### Anforderungen an die Präsentation:

Dauer: 10 Minuten

Der Vortrag soll visuell unterstützt werden. Zur Erstellung des visuellen Materials muss eine Präsentationssoftware wie beispielsweise MS Powerpoint oder Prezi verwendet werden.

In den Lernvideos werden komplexe Sachverhalte auf anschauliche Weise erklärt. Auch in eurer Präsentation sollen die Inhalte in einer kreativen Art und Weise dargestellt werden. In diesem Zusammenhang würden sich beispielsweise ein Scetch oder eine Animation gut eignen.

Offen lizenzierte Lehr- und Lernunterlagen für den (Einsatz im) Informatikunterricht

#### **Abbildung 5.12.:** Arbeitsauftrag Unit 3, Themengebiet Vernetzte Systeme, Teil 3

<span id="page-88-1"></span>Arbeitsauftrag (4)

#### **UNIT3**

#### Anforderungen an das Quiz/an die Online-Übung

**Bearbeitungszeit: 5 Minuten** Nachbesprechung: 5 Minuten

Verwendet für die Quizerstellung folgende Web-Anwendung: Kahoot: https://getkahoot.com/

Es ist eine Registrierung mit Eingabe von Benutzername, Email und Passwort notwendig.

Verwendet für die Erstellung der Online-Übung folgende Web-Anwendung: LearningApps.org: http://learningapps.org/

Es ist eine Registrierung mit Eingabe von Benutzername, Email und Passwort notwendig.

Offen lizenzierte Lehr- und Lernunterlagen für den (Einsatz im) Informatikunterricht

**Abbildung 5.13.:** Arbeitsauftrag Unit 3, Themengebiet Vernetzte Systeme, Teil 4

# **6. Warum Lehrende offene Bildungsressourcen benötigen**

Vlaj [\(2014\)](#page-118-3) präsentiert in seiner Diplomarbeit drei typische Fragestellungen, mit denen sich Lehrpersonen bei der Erstellung von Lehr- und Lernunterlagen konfrontiert sehen:

- Darf ich Lehr- und Lernunterlagen (z.B. Texte, Bilder, Videos, etc.) aus digitalen Medien (z.B. Webinhalten) zusammenstellen?
- Darf ich Arbeitsblätter aus dem World Wide Web herunterladen und diese vervielfältigen bzw. "auf den Schulserver stellen"?
- Darf ich den Schüler/innen "ein (Lehr-)Buch in digitaler Form zur Verfügung stellen?"

Da sich alle drei Fragen auf den Einsatz von Lehr- und Lernmaterialien im Unterricht oder auf die Vervielfältigung für Unterrichtszwecke beziehen, können diese im Allgemeinen, d.h. ohne Kenntnis der urheberrechtlichen Vorgaben, nur mit Nein beantwortet werden. (vgl. Vlaj, [2014\)](#page-118-3)

Auch wenn sich Lehrpersonen oft "als Remixkünstler" bezüglich Lehr - und Lernunterlagen beweisen, setzt das Urheberrecht enge Grenzen. (Ebner, Köpf et al., [2015,](#page-115-4) S.57) Kerres und Heinen [\(2014\)](#page-116-7) argumentieren: Das Urheberrecht schützt "die Urheber geistigen Eigentums und ihre Rechte bei der Verwendung ihrer Werke. Zugleich ist die gesellschaftliche Forderung nach offenem Zugang zu Wissen für Bildungsanliegen einzulösen". Zudem bezeichen sie die urheberrechtlichen Rahmenbedingungen "als für Lehrkräfte vielfach belastend, vor allem weil nicht leicht erkennbar ist, welche Nutzung in einem konkreten Fall erlaubt ist." Das österreichische Urheberrechtsgesetz untersagt zumindest deutlich die Vervielfältigung von urheberrechtlich

geschützten Werken, die explizit für den Einsatz im Schulunterricht geschaffen wurden:

"Schulen, Universitäten und andere Bildungseinrichtungen dürfen für Zwecke des Unterrichts beziehungsweise der Lehre in dem dadurch gerechtfertigten Umfang Vervielfältigungsstücke in der für eine bestimmte Schulklasse beziehungsweise Lehrveranstaltung erforderlichen Anzahl herstellen (Vervielfältigung zum eigenen Schulgebrauch) und verbreiten; dies gilt auch für Musiknoten. Auf anderen als den im Abs. 1 genannten Trägern [Papier oder ein ähnlichen Träger] ist dies aber nur zur Verfolgung nicht kommerzieller Zwecke zulässig. Die Befugnis zur Vervielfältigung zum eigenen Schulgebrauch gilt nicht für Werke, die ihrer Beschaffenheit und Be-zeichnung nach zum Schul- oder Unterrichtsgebrauch bestimmt sind."<sup>[1](#page-91-0)</sup>

Im Schulbereich werden nach Ebner, Köpf et al. [\(2015\)](#page-115-4) offene Bildungsressourcen "als Lösung für die rechtlichen Probleme im Umgang mit herkömmlichen Bil-dungsressourcen gesehen". Blees et al. [\(2015\)](#page-114-1) sehen die momentan geltenden Regelungen, welche zudem nicht an die Gegebenheiten eines digitalen Zeitalters angepasst sind, gerade als Motor für die Entwicklung und Verwendung von (digital verfügbaren) Open Educational Resources: "Je stärker die rechtlichen Einschränkungen und Unsicherheiten wirken, desto attraktiver wird OER als Alternative."

# **6.1. Was sind Open Educational Resources?**

Open Educational Resources oder kurz OER sind "freie Bildungsmaterialien, d.h. Lehr- und Lernmaterialien, die frei zugänglich sind und dank entsprechender Lizenzierung (oder weil sie gemeinfrei sind) ohne zusätzliche Erlaubnis bearbeitet, weiter-entwickelt und weitergegeben werden dürfen."<sup>[2](#page-91-1)</sup> Im Deutschen werden die Begriffe offene Bildungsressourcen oder freie Bildungsmaterialien synonym dazu verwendet. (vgl. Ebner, Freisleben-Teutscher et al., [2016\)](#page-115-5) Die genannte Definition stützt sich, wie auch viele andere, auf die zuletzt beim World Open Educational Resources

<span id="page-91-0"></span><sup>1</sup>§42, Abs. 6, Urheberrechtsgesetz [https://www.ris.bka.gv.at/GeltendeFassung.wxe?](https://www.ris.bka.gv.at/GeltendeFassung.wxe?Abfrage=Bundesnormen&Gesetzesnummer=10001848) [Abfrage=Bundesnormen&Gesetzesnummer=10001848](https://www.ris.bka.gv.at/GeltendeFassung.wxe?Abfrage=Bundesnormen&Gesetzesnummer=10001848), (besucht am 16.02.2017)

<span id="page-91-1"></span><sup>&</sup>lt;sup>2</sup>Bündnis freie Bildung, Positionspapier: Der Weg zur Stärkung freier Bildungsmaterialien [http:](http://buendnis-freie-bildung.de/positionspapier- oer/) [//buendnis-freie-bildung.de/positionspapier-oer/](http://buendnis-freie-bildung.de/positionspapier- oer/) (besucht am 17.02.2017)

Congress im Jahr 2012 bestätigte Definition der UNESCO<sup>[3](#page-92-0)</sup>, nach der OER "Lehr-, Lern- und Forschungsressourcen in Form jeden Mediums, digital oder anderweitig, die gemeinfrei sind oder unter einer offenen Lizenz veröffentlicht wurden, welche den kostenlosen Zugang, sowie die kostenlose Nutzung, Bearbeitung und Weiterverbreitung durch Andere ohne oder mit geringfügigen Einschränkungen erlaubt. Das Prinzip der offenen Lizenzierung bewegt sich innerhalb des bestehenden Rahmens des Urheberrechts, wie er durch einschlägige internationale Abkommen festgelegt ist, und respektiert die Urheberschaft an einem Werk." (zitiert von Ebner, Freisleben-Teutscher et al., [2016,](#page-115-5) S.4)

oer können in unterschiedlicher Form angeboten werden. Jedoch müssen diese frei, im Sinne von kostenfrei, zugänglich sein. Häufig werden die Kosten, welche bei der Erstellung von OER entstehen aber über den Verkauf von kostenpflichtigen Printversionen gedeckt. Somit müssen freie Bildungsmaterialien nicht in jeder Form kostenfrei zur Verfügung gestellt werden.(vgl. Ebner, Freisleben-Teutscher et al., [2016\)](#page-115-5)

Einige Definitionen gehen genauer darauf ein, in welcher Form offene Bildungsressourcen vorliegen können:

• William and Flora Hewlett Foundation

"[...] OER include full courses, course materials, modules, textbooks, streaming videos, tests, software, and any other tools, materials, or techniques used to support access to knowledge." [4](#page-92-1)

• UNESCO (aktuelle Version)

"[...] OERs range from textbooks to curricula, syllabi, lecture notes, assignments, tests, projects, audio, video and animation." [5](#page-92-2)

Die OECD<sup>[6](#page-92-3)</sup> unterscheidet genauer zwischen Lerninhalten ("Learning content"), Werkzeugen ("Tools"), also Open Source Software, welche die Entwicklung, Verwendung, Wiederverwendung und die Bereitstellung von Lerninhalten unterstützt

<span id="page-92-0"></span><sup>3</sup>United Nations Educational, Scientific and Cultural Organization

<span id="page-92-1"></span><sup>4</sup>William and Flora Hewlett Foundation, [http://www.hewlett.org/strategy/](http://www.hewlett.org/strategy/open-educational-resources/) [open-educational-resources/](http://www.hewlett.org/strategy/open-educational-resources/) (besucht am 17.02.2017)

<span id="page-92-2"></span><sup>5</sup>UNESCO, <http://www.unesco.org/> (besucht am 17.02.2017)

<span id="page-92-3"></span><sup>&</sup>lt;sup>6</sup>Organisation for Economic Co-operation and Development

und "Implementation resources", wie Lizenzmodelle, Standards und Qualitäts- und Designprinzipien.<sup>[7](#page-93-0)</sup> (vgl. OECD, [2007\)](#page-117-4) Unter Lerninhalten werden u.a. Kursunterlagen, Sammlungen von Lerninhalten, wie bespielsweise Wikis, oder Lernobjekte verstanden. Nach der genannten Auffassung kann das Learning-Management-System Moodle als Beispiel für ein Werkzeug im Sinne von OER herangezogen werden. (vgl. OECD, [2007\)](#page-117-4) Auch nach der Definition der William and Flora Hewlett Foundation stellt Open Source Software für Lehr-, Lern- und Forschungszwecke, welche unter einer freien Lizenz veröffentlicht ist, eine offene Bildungsressource dar. Gerade die Open-Source-Bewegung nimmt eine wichtige Rolle in der Entstehungsgeschichte des Begriffes OER ein. David Wiley prägte den Begriff Open Content, indem er offene Lizenzen, die zur Lizenzierung von Open Source Software verwendet wurden, um eine kollaborative Entwicklung und Verbesserung von Software zu ermöglichen, auch zur Lizenzierung von Bildungsinhalten anwandte.<sup>[8](#page-93-1)</sup>

Es gibt viele verschiedene Definitionen des Begriffes OER, welche das Attribut offen unterschiedlich interpretieren. So wird von einigen Initiativen oder Communities gefordert, dass offene Softwarestandards und Open-Source-Programme bei der Erstellung von oer eingesetzt werden müssen. (vgl. Vlaj, [2014;](#page-118-3) Ebner, Freisleben-Teutscher et al., [2016\)](#page-115-5) Nach Wiley [\(2014\)](#page-118-4) können Inhalte nur dann als offen bezeichnet werden, wenn diese die "5Rs of Openness", wie Wiley die folgenden Kriterien bezeichnet, erfüllen:

• Retain

"-the right to make, own, and control copies of the content"

• Reuse

 $n$ -the right to use the content in a wide range of ways (e.g., in a class, in a study group, on a website, in a video)"

• Revise

",- the right to adapt, adjust, modify, or alter the content itself (e.g., translate the content into another language)"

<span id="page-93-0"></span> $^{7}$ vgl. e-teaching.org, <code>https://www.e–teaching.org/didaktik/recherche/oer</code> (besucht am 17.02.2017)

<span id="page-93-1"></span> $^8$ vgl. David Wiley, <http://davidwiley.org/> (besucht am 17.02.2017)

• Remix

" – the right to combine the original or revised content with other open content to create something new (e.g., incorporate the content into a mashup)"

• Redistribute

" – the right to share copies of the original content, your revisions, or your remixes with others (e.g., give a copy of the content to a friend)"

Nach diesem Verständnis erteilen offene Bildungsressourcen jedem das Recht, eine oder mehrere Kopie(n) des Materials anzufertigen, zu besitzen und über die gesamte weitere Verwendung der Inhalte zu bestimmen. Damit anderen Personen der Besitz, die Wiederverwendung, die Veränderung, die Kombination mit anderen OER und die Weitergabe von freien Bildungsmaterialien aus rechtlicher Sicht zweifellos gestattet werden kann, müssen offene Bildungsressourcen explizit durch den Urheber oder die Urheberin, mit möglichen geringfügigen Einschränkungen, freigegeben werden. Dazu werden freie Lizenzen bzw. einfache Lizenzmodelle benötigt. In diesem Zusammenhang hat sich vor allem in den USA und in Europa das Creative-Commons-Lizenzmodell etabliert. Creative-Commons-Lizenzen werden nicht ausschließlich für oer, sondern auch für offene Inhalte, welche nicht explizit einen Lehr-, Lern oder Forschungszweck erfüllen, eingesetzt.

# **6.2. Creative-Commons-Lizenzen**

Die im Jahr 2001 gegründete Non-Profit-Organisation Creative Commons, kurz cc, bietet Urheber(n)/innen eines Werkes vorgefertigte Lizenzverträge, welche als Creative-Commons-Lizenzen oder kurz cc-Lizenzen bezeichnet werden und auf dem Urheberrecht des jeweiligen Landes basieren, an. Mit dem Ziel, möglichst viele Urheber/innen für eine Veröffentlichtung ihrer Werke zu motivieren, stehen aktuell 7 verschiedene, global anwendbare cc-Lizenzen inklusive der gemeinfreien Lizenz cc0 zur Verfügung. (siehe Tabelle [6.2\)](#page-100-0) Jede(r) Lizenzgeber/in kann somit selbst darüber entscheiden, welche Rechte an potentielle Lizenznehmer/innen weitergegeben werden. Die Lizenzwahl wird durch gezielte Fragen erleichtert. Die Autorin hat die einzelnen Schritte zur Erzeugung einer cc by Lizenz in Form von Screenshots festgehalten. (siehe Abbildungen [6.1,](#page-95-0) [6.2,](#page-95-1) [6.3,](#page-96-0) [6.4\)](#page-96-1)

<span id="page-95-0"></span>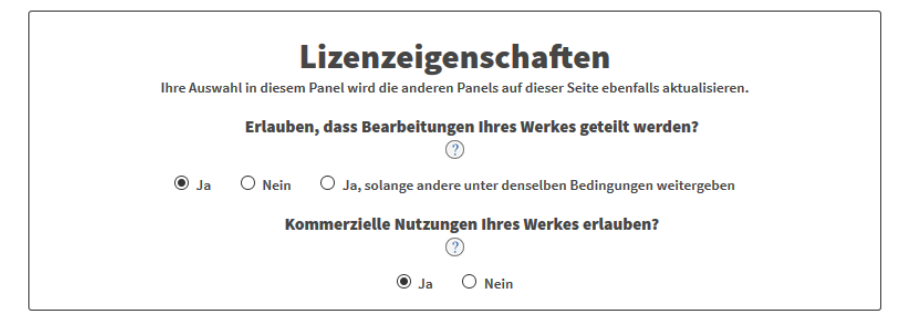

**Abbildung 6.1.:** Schritt 1 der cc-Lizenzerzeugung: Gezielte Fragen helfen bei der Auswahl der cc-Lizenz. Quelle: Creative Commons [https:](https://creativecommons.org/) [//creativecommons.org/](https://creativecommons.org/) Screenshot der Benutzeroberfläche (erstellt am 02.01.2017)

<span id="page-95-1"></span>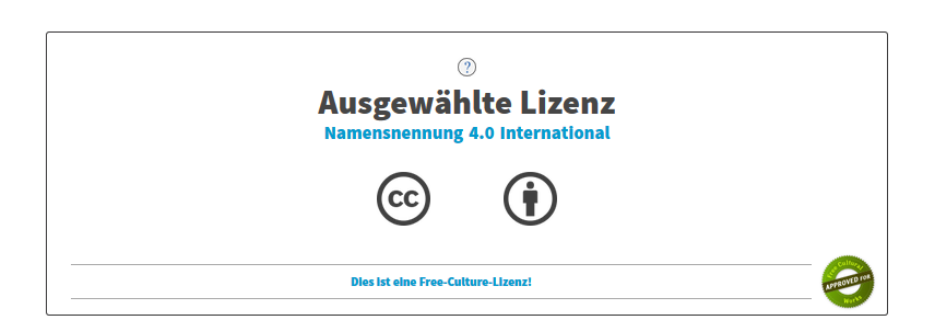

**Abbildung 6.2.:** Schritt 2 der cc-Lizenzerzeugung: Auf Basis der in Schritt 1 getätigten Angaben wird automatisch eine Lizenz ausgewählt. Quelle: Creative Commons <https://creativecommons.org/> Screenshot der Benutzeroberfläche (erstellt am 02.01.2017)

<span id="page-96-0"></span>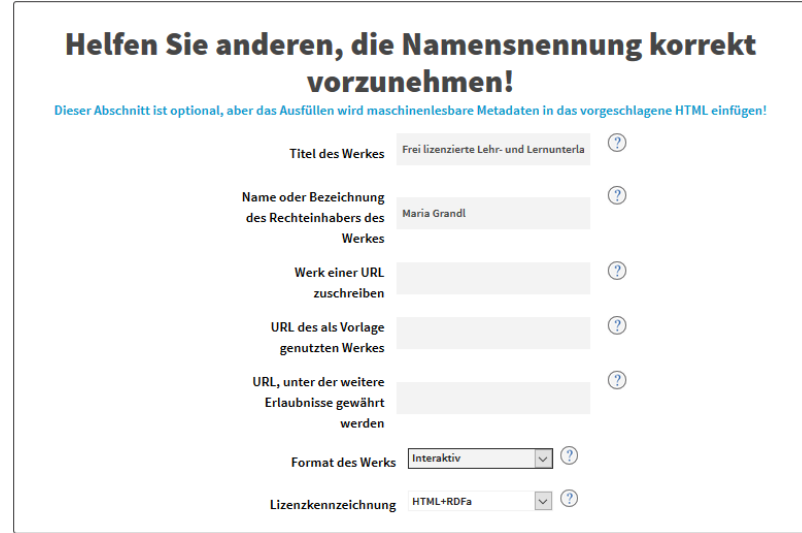

**Abbildung 6.3.:** Schritt 3 der cc-Lizenzerzeugung: Hier kann der/die Lizenzgeber(in) genauere Informationen zu seinem/ihrem Werk angeben. Dieser Schritt ist optional. Je nach Format des Werkes (zur Auswahl stehen Andere/Mehrere Formate, Audio, Video, Bild, Text, Datensatz und Interaktiv) kann eine entsprechende Lizenzkennzeichnung (zur Auswahl stehen HTML+RDFa, XMP und Offline) angefordert werden. Quelle: Creative Commons <https://creativecommons.org/> Screenshot der Benutzeroberfläche (erstellt am 02.01.2017)

<span id="page-96-1"></span>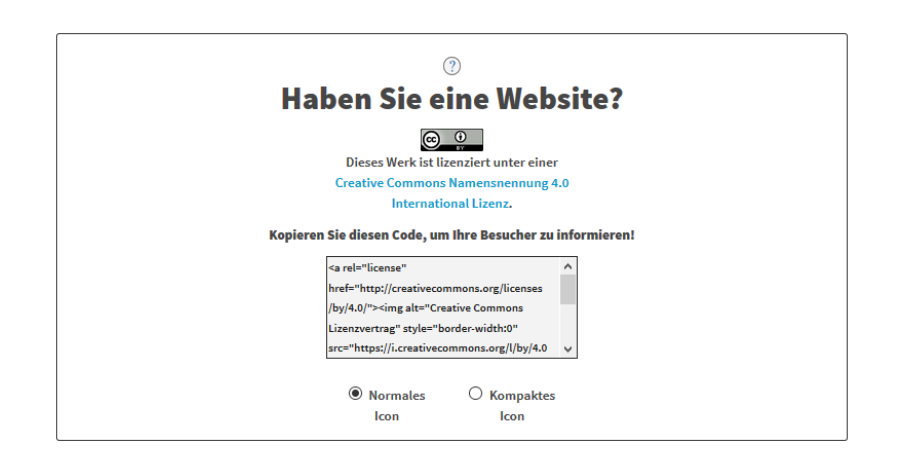

**Abbildung 6.4.:** Schritt 4 der cc-Lizenzerzeugung: Je nach ausgewählter Form der Lizenzkennzeichnung wird in diesem abschließenden Schritt der entsprechende HTML-Code bzw. ein vorgefertigter Text inklusive Verlinkung zur gültigen Rechtsvorschrift bereitgestellt. Quelle: Creative Commons <https://creativecommons.org/> Screenshot der Benutzeroberfläche (erstellt am 02.01.2017)

Alle CC-Lizenzen sind nach einem "Dreischichten-Konzept" aufgebaut. <sup>[9](#page-97-0)</sup> Die verwendeten Icons bzw. cc-Basis-Symbole (siehe Tabelle [6.1\)](#page-99-0) und die für jede cc-Lizenz verfügbare Übersichtsseite (siehe Abbildung [6.5\)](#page-98-0), welche als Commons Deed oder License Deed bezeichnet wird, können als "benutzerfreundliche Schnittstelle zum darunterliegenden Lizenzvertrag", der in juristischer Sprache verfasst ist, betrachtet werden. (ebd.) Die zentralen Lizenzbedingungen werden für die Lizenzgeber/in und den/die Lizenznehmer/in durch die verwendete Symbolik auf einen Blick zusammengefasst. Damit Werke, welcher unter einer cc-Lizenz stehen, auch im Web als solche identifiziert werden können, wird für jede cc-Lizenz ein entsprechender HTML-Code mit maschinenlesbaren CC-Metadaten und eine XMP-Datei<sup>[10](#page-97-1)</sup> zur Verfügung gestellt. Nach Angaben der Organisation Creative Commons stellen die drei genannten Schichten der Lizenzen sicher, "dass das Rechtespektrum nicht nur ein rechtliches Konstrukt ist. Es ist etwas, dass die Urheber verstehen, dass die Nutzer verstehen und dass sogar das Web versteht." (ebd.) Blees et al. [\(2015\)](#page-114-1) merken in diesem Zusammenhang an, dass Urheberrechtsverletzungen trotz dieser klaren Kennzeichnung nicht ausbleiben und weiterhin Auklärungsbedarf in diesem Bereich besteht: "Die jeweiligen Auflagen werden in der Praxis allerdings häufig nicht oder nicht ausreichend genau beachtet. Damit ist die Lizenz ungültig und es liegt ein Urheberrechtsverstoß vor. Es ist daher erforderlich, Akteure im (Weiter-)Bildungsbereich zu urheberrechtlichen Grundlagen aus- und weiterzubilden." Insbesondere ist darauf zu achten, dass die cc-Lizenzen nicht für die Lizenzierung von Software geeignet sind, da die Lizenzverträge keine spezifischen Bedingungen zur Weitergabe von Quellcode enthalten. Ebenfalls sollten Logos und Markenzeichen nicht unter einer cc-Lizenz stehen.

<span id="page-97-0"></span><sup>9</sup>Creative Commons, <https://creativecommons.org/licenses/> (besucht am 18.02.2017)

<span id="page-97-1"></span><sup>&</sup>lt;sup>10</sup>XMP ist eine Abkürzung und steht für Extensible Metadata Platform. XMP ist ein Format für Metadaten.

<sup>11</sup>Creative Commons, <https://creativecommons.org/licenses/by/4.0/deed.de> (besucht am 19.02.2017)

<sup>12</sup>Creative Commons, <https://creativecommons.org/licenses/by-sa/4.0/deed.de> (besucht am 19.02.2017)

<sup>13</sup>Creative Commons, <https://creativecommons.org/licenses/by-nc-sa/4.0/deed.de> (besucht am 19.02.2017)

<sup>14</sup>Creative Commons, <https://creativecommons.org/licenses/by-nd/4.0/deed.de> (besucht am 19.02.2017)

<span id="page-98-0"></span>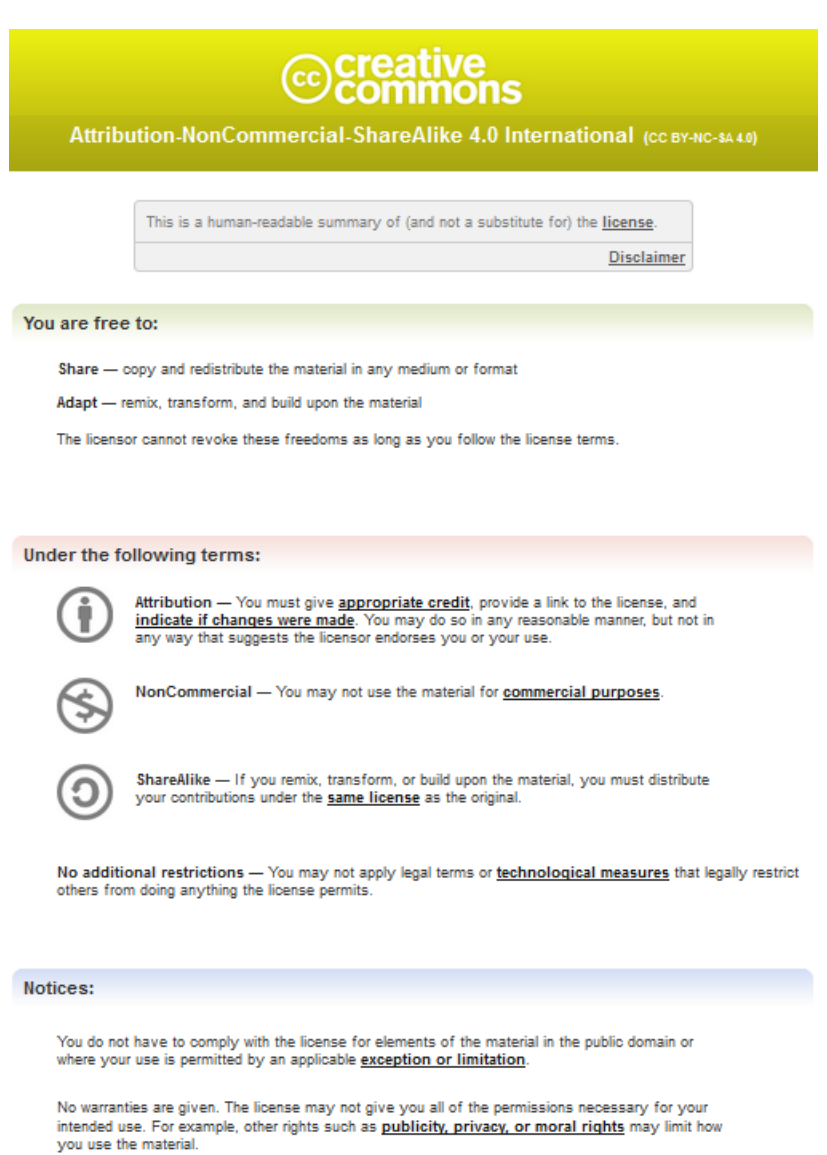

**Abbildung 6.5.:** License Deed der cc by-nc-sa-Lizenz, welche die wichtigsten Lizenbedingungen zusammenfasst. Quelle: Creative Commons <https://creativecommons.org/licenses/by-nc-sa/4.0/> Screenshot der Benutzeroberfläche (erstellt am 02.01.2017)

<span id="page-99-0"></span>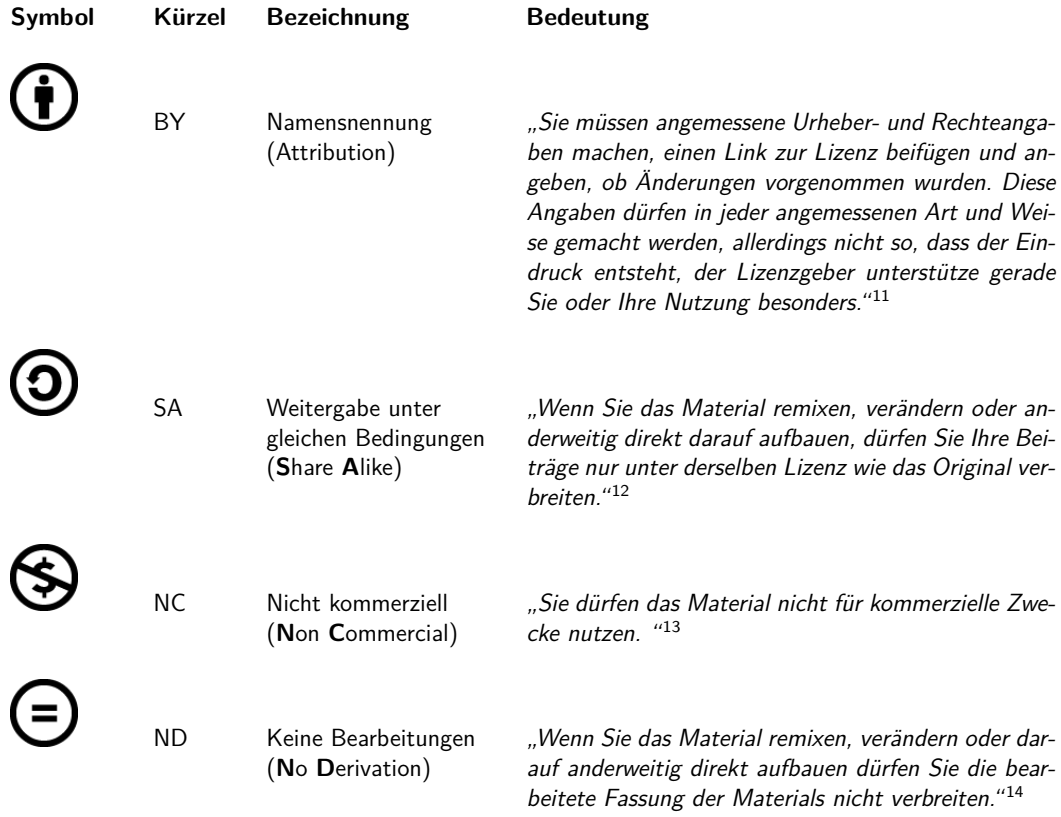

**Tabelle 6.1.:** Bedeutung der einzelnen cc-Symbole, welche die wichtigsten Lizenzbedingungen symbolisieren. Quelle (Symbole): Creative Commons <https://creativecommons.org/about/downloads/> (heruntergeladen am 02.01.2017)

<span id="page-100-0"></span>

| Icon           | Kiirzel     | aktuelle Version  |  |
|----------------|-------------|-------------------|--|
|                |             |                   |  |
| BY             | CC BY       | 4.0 International |  |
| cс<br>BY<br>SA | CC BY-SA    | 4.0 International |  |
| СÇ<br>BY<br>NC | CC BY-NC    | 4.0 International |  |
|                |             |                   |  |
| ND             | CC BY-ND    | 4.0 International |  |
| SA<br>NC       | CC BY-NC-SA | 4.0 International |  |
| nс             | CC BY-NC-ND | 4.0 International |  |

**Tabelle 6.2.:** cc-lizenzen im Überblick Quelle (Icons): Creative Commons <https://creativecommons.org/about/downloads/> (heruntergeladen am 02.01.2017)

Zusammenfassend kann festgestellt werden: Werke, welche unter einer in Tabelle [6.2](#page-100-0) gelisteten Lizenz veröffentlicht wurden, dürfen nur unter der Grundbedingung, dass

- sämtliche Urheberrechtangaben auf allen Kopien, die von einem/einer Lizenznehmer/in erzeugt werden, nicht verändert werden dürfen,
- auf Veränderungen des Originals hingewiesen wird,
- und die entsprechende cc-Lizenz verlinkt wird,

bearbeitet oder geteilt werden.

Seit 2010 bietet Creative Commons die Lizenz CCO an (siehe Abbildung [6.6\)](#page-101-0), die Urheber(n)/innen ermöglicht, ihre Werke als gemeinfrei zu kennzeichnen, sofern und soweit das rechtlich möglich ist. Der/Die Urheber/in verzichtet dabei auf alle Rechte, die ihm/ihr durch das Urheberrecht zugesprochen werden. Ein Verzicht auf das Urheberrecht ist in Österreich im Moment jedoch gesetzlich nicht möglich. Neben der cc0-Lizenz stellt Creative Commons auch eine sogenannte Public Domain Mark (siehe Abbildung [6.7\)](#page-101-1) zur Verfügung, welche jedem/jeder Nutzer/in erlaubt, ein Werk, das weltweit der Gemeinfreheit (Public Domain) unterliegt, als solches zu kennzeichnen.

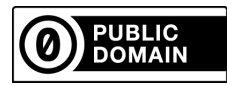

<span id="page-101-0"></span>**Abbildung 6.6.:** Icon der cc0-Lizenz Quelle: Creative Commmons [https:](https://creativecommons.org/about/downloads/) [//creativecommons.org/about/downloads/](https://creativecommons.org/about/downloads/) (heruntergeladen am 02.01.2017)

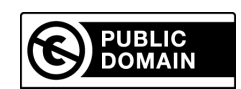

<span id="page-101-1"></span>**Abbildung 6.7.:** Public Domain Mark Quelle: Creative Commons [https:](https://creativecommons.org/about/downloads/) [//creativecommons.org/about/downloads/](https://creativecommons.org/about/downloads/) (heruntergeladen am 02.01.2017)

# **6.3. Creative Commons und OER**

Im Sinne von Wiley [\(2014\)](#page-118-4) können somit nur Inhalte, welche unter einer cc0-, cc by oder cc by-sa- Lizenz veröffentlicht sind, als offen charakterisiert werden. Jene cc-Lizenzen, welche den Einsatz für kommerzielle Zwecke oder eine Veränderung verbieten, schränken die Möglichkeiten der Nachnutzung zu sehr ein und sind auch mit den genannten Definitionen von oer nicht vereinbar. Durch den Lizenzbaustein nc wird beispielsweise die Veröffentlichung von Inhalten auf Websites, welche Werbeanzeigen einblenden und dadurch Einnahmen erzielen, untersagt, auch wenn diese kostenfrei zugänglich sind. Um einer gewinnorientierten Verwendung vorzubeugen, sollte eine Lizenz, welche eine Weitergabe unter gleichen Bedingungen fordert, gewählt werden. Der Lizenzbaustein ND hindert beispielsweise Lehrende daran, Inhalte an die individuellen Bedürfnisse anzupassen und neue Varianten zu veröffentlichen. Da es jedoch unterschiedliche Definitionen von oer gibt, folgen viele Lizenzgeber/innen der Auffassung, dass eine freie Zugänglichkeit auch durch eine Veröffentlichung unter der Lizenz CC BY-NC-ND gewährleistet ist. (vgl. Ebner, Freisleben-Teutscher et al., [2016\)](#page-115-5) In der Regel gelten die cc-Lizenzen cc0, cc by und cc by-sa als OER-konform, weil diese mit keinen bzw. geringfügigen Einschränkungen für den/die Nutzer(in) einhergehen und "die Nutzung der Bildungsinhalte nachhaltig" garantieren. (Ebner, Freisleben-Teutscher et al., [2016,](#page-115-5) S.12)

Tomitz [\(2016\)](#page-118-5) hat im Rahmen ihrer Diplomarbeit eine Feldstudie zum Thema OER

im Informatikunterricht durchgeführt, mit dem Ziel die folgenden Forschungsfragen zu beantworten:

- "Ist es möglich, anhand des Lehrplans der 5. Klasse Oberstufe, für das gesamte Schuljahr Open Education Resources zur Verfügung zu stellen?"
- "Wie hoch ist der Aufwand der Planung von Unterrichtsstunden mit Open Education Resources mit dem Schwerpunkt Informatik?"
- "Sind Unterschiede und Problematiken bei der Planung und Durchführung mit Open Education Resources im Informatikunterricht vorhanden?"

Tomitz [\(2016\)](#page-118-5) kam zu dem Ergebnis, dass das bestehende Webangebot an offenen Bildungsressourcen, welche für den Einsatz im Informatikunterricht geeignet sind, zufriedenstellend ist. Es wurde gezeigt, dass für den gesamten Lehrstoff der 5. Klasse freie Bildungsmaterialien zur Verfügung stehen, die mehrheitlich unter einer cc by- oder cc by-sa-Lizenz veröffentlicht sind. Jedoch ist die Suche nach geeigneten und klar lizenzierten Lehr- und Lernmaterialien ein zeitaufwendiger Prozess. Dabei geht es in erster Linie nicht darum, dass zu wenig qualitativ hochwertige Materialien vorhanden sind, sondern darum, dass häufig einfach nicht das gefunden wird, nach dem eigentlich gesucht wird. Ebner, Köpf et al. [\(2015\)](#page-115-4) gehen sogar davon aus, dass es sich bei OER um ein qualitätsvolleres Material handelt, da "durch die Veröffentlichung größere Qualitätsbestrebungen vorangehen" und fordern bzw. empfehlen "die Entwicklung einer nationalen Infrastruktur [...] um OER zu sammeln und mit entsprechenden Metadaten zu versehen" Die Suche wurde zudem durch die notwendige Überprüfung der Lizenzen erschwert. Durch die Verwendung von Lehrund Lernunterlagen, welche eine CC-Lizenz mit dem Zusatz NC oder ND aufweisen, kam es zu Problemen bei der Zusammenstellung der Präsentationsfolien. (vgl. Tomitz, [2016\)](#page-118-5) Denn ob zwei oder mehrere cc-lizenzierte Werke zu einem, wiederum cc-lizenierten, Werk kombiniert werden dürfen, hängt von den cc-Lizenzen, unter denen die Werke veröffentlicht sind, ab. Abbildung [6.8](#page-103-0) gibt einen Überblick über alle möglichen bzw. ausgeschlossenen Lizenz-Kombinationen. Darüber hinaus muss berücksichtigt werden, dass die cc-Lizenz des erstellten Remix von den kombinierten cc-Lizenzen abhängt. Werden beispielsweise Teile der Online- Enzyklopädie Wikipedia, welche bekanntlich unter einer CC BY-SA-Lizenz stehen, in ein Werk übernommen, so muss dieses auch dieselbe Lizenzierung erhalten. Tomitz [\(2016\)](#page-118-5) fasst

zusammen, dass durch die genannten Bedingungen die Unterrichtsvorbereitung mit einem hohen Zeitaufwand verbunden ist, was Lehrpersonen eher auf Schulbücher zurückgreifen lässt. Der Vorteil von OER besteht aber darin, dass die Materialien leichter aktuell gehalten und an den individuellen Fachunterricht und die Bedürfnisse der Schüler/innen angepasst werden können. Offene Bildungsressourcen sind vor allem dann hilfreich, wenn der Unterricht technologiegestützt durchgeführt wird, weil dadurch Verletzungen des Urheberrechts (Stichwort Digitalkopie) bewusst verhindert werden können.

<span id="page-103-0"></span>

|                                                  | S BUBLIC | <sup>PUBLIC</sup><br>DOMAIN | $\odot$<br>$\circledcirc$<br>$\overline{\mathbf{g}^{\mathbf{v}}}$ | $\frac{1}{\sqrt{2}}$<br>$\circledcirc$ | $\overline{0}$<br>$^{\copyright}$<br>$\overline{\mathbf{r}}$<br>$\overline{R}$ | $\odot$<br>$^{\circledR}$<br>BY ND | $\bigcirc$ | 0000 |
|--------------------------------------------------|----------|-----------------------------|-------------------------------------------------------------------|----------------------------------------|--------------------------------------------------------------------------------|------------------------------------|------------|------|
| <b>S</b>                                         |          |                             |                                                                   |                                        |                                                                                | ×                                  |            | Х    |
| <sup>PUBLIC</sup>                                |          |                             |                                                                   |                                        |                                                                                | ×                                  |            | Х    |
| $\bigcirc$<br>$\odot$<br>$\overline{\mathbf{r}}$ |          |                             |                                                                   |                                        |                                                                                | ×                                  |            | х    |
| $\bigcirc$ $\bigcirc$ $\bigcirc$                 |          |                             |                                                                   |                                        | ×                                                                              | ×                                  | Х          | Х    |
| $\frac{1}{\sqrt{2}}$<br>$\circledcirc$           |          |                             |                                                                   | ×                                      |                                                                                | ×                                  |            | Х    |
| $\bigcirc$ $\bigcirc$                            | Х        | Х                           | ×                                                                 | ×                                      | ×                                                                              | X                                  | X          | X    |
| <b>@000</b>                                      |          |                             |                                                                   | ×                                      |                                                                                | ×                                  |            | Х    |
| <b>@000</b>                                      |          |                             | X                                                                 | ×                                      | ×                                                                              | ×                                  | Х          | Х    |

**Abbildung 6.8.:** Eine Kombination von cc-lizenzierten Werken ist nicht in allen Fällen möglich. Quelle: Creative Commons [https://](https://creativecommons.org/faq/) [creativecommons.org/faq/](https://creativecommons.org/faq/) (heruntergeladen am 19.02.2017) Die abgebildete Grafik steht unter einer Creative Commons Namensnennung 4.0 International Lizenz: [https://creativecommons.org/licenses/](https://creativecommons.org/licenses/by/4.0/deed.de) [by/4.0/deed.de](https://creativecommons.org/licenses/by/4.0/deed.de)

Wie bereits erwähnt, wurde das von der Autorin erstellte E-Book mit dem Titel Offene Lehr- und Lernmaterialien für den Informatikunterricht unter einer Creative Commons Namensnennung 4.0 International Lizenz veröffentlicht. Alle verwendeten Bilder und Grafiken wurden als gemeinfrei identifiziert oder selbst erstellt und können ohne urheberrechtliche Einschränkungen verwendet werden. Der Großteil der Abbildungen stammt von der Plattform  $Pixabay$ <sup>[11](#page-103-1)</sup>. Alle zum Download angebotenen Bilder stehen dort unter einer cc0-Lizenz. Es wurde ein Screen mit dem Titel

<span id="page-103-1"></span><sup>11</sup>Pixabay, <https://pixabay.com/> (besucht am 20.02.2017)

Lizenzvereinbarung erstellt, um die Lizenz für den/die Nutzer(in) deutlich erkennbar zu platzieren. (siehe Abbildung [6.9\)](#page-104-0) Ebenso wurde bei der Spielanleitung und bei allen weiteren Materialien des Spieles Fetch-Execute, welche in Form einer PDF-Datei zur Verfügung gestellt werden, auf entsprechende Lizenzhinweise geachtet. (siehe Abbildung [6.10\)](#page-105-0) Bei den weiteren Spielunterlagen wird speziell darauf hingewiesen, dass die verwendeten Abbildungen unter einer cc0-Lizenz veröffentlicht wurden. (siehe Abbildung [6.11\)](#page-105-1)

<span id="page-104-0"></span>Lizenzvereinbarung

Frei lizenzierte Lehr- und Lernunterladen für den Informatikunterricht von Maria Grandl ist lizenziert unter einer **Creative Commons Namensnennung 4.0 International Lizenz.** 

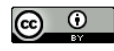

Die verwendeten Abbildungen sind. sofern keine entsprechende Kennzeichnung vorhanden ist, frei von Urheberrechten oder wurden als solche identifiziert.

Mehr Informationen zu den Creative Common Lizenzen finden sie unter https://creativecommons.org/

Offen lizenzierte Lehr- und Lernunterlagen für den (Einsatz im) Informatikunterricht

**Abbildung 6.9.:** Lizenzbedingungen für das Ebook Frei lizenzierte Lehr- und Lernunterlagen für den Informatikunterricht

Nachdem nur die Lizenzen CC-BY und CC<sub>0</sub> verwendet wurden, entsprechen die erstellten Lehr- und Lernunterlagen der von Ebner, Freisleben-Teutscher et al. [\(2016\)](#page-115-5), vorgeschlagenen "Kategorie Gold". Um "Lehrende zu ermutigen, stark nachnutzbare OER zu schaffen", empfehlen Ebner, Freisleben-Teutscher et al. [\(2016\)](#page-115-5), dass in Abhängigkeit von der Lizenz entsprechende OER-Labels in den Kategorien Gold (CCO oder CC BY), Silber (CC BY-(NC)-SA) und Bronze (CC BY-(NC)-ND.) vergeben werden.

<span id="page-105-0"></span>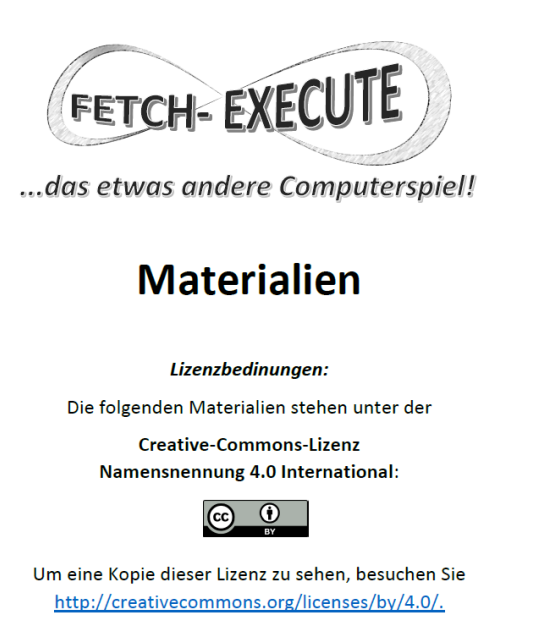

**Abbildung 6.10.:** Auch die Spielanleitung und alle weiteren zum Spiel Fetch-Execute gehörigen Materialien wurden unter einer cc by Lizenz veröffentlicht.

<span id="page-105-1"></span>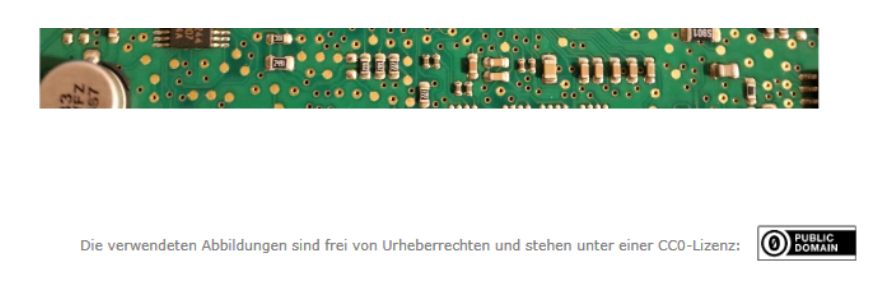

**Abbildung 6.11.:** Bei den Spielunterlagen wird darauf hingewiesen, dass die verwendeten Abbildungen frei von Urheberrechten sind.

# **6.4. OER-Schulbuch-Projekte**

# **6.4.1. Schulbuch-O-Mat**

Mit dem Ziel, das erste offene und freie elektronische Schulbuch Deutschlands unter der Creative-Commons-Lizenz CC BY zu publizieren, starteten Heiko Przyhodnik und Hans Hellfried Wedenig das Projekt Schulbuch-O-Mat<sup>[12](#page-106-0)</sup>. Dabei sollte ein Schulbuch für das Fach Biologie, das für den Einsatz in der 7. und 8. Schulstufe vorgesehen ist und auf dem Berliner Lehrplan basiert, entstehen. Die erste Version wurde Anfang des Schuljahres 2013/2014 fertiggestellt. Dabei mussten die Ersteller allerdings auf englischsprachiges Material der CK-12-Foundation (siehe Abschnitt [6.4.2\)](#page-106-1) zurückgreifen, das mehrheitlich unter einer cc by-nc-sa Lizenz veröffentlicht ist. Das Buch konnte somit nicht mit der Lizenz cc by freigegeben werden. Obwohl die erste Version nur auf verhaltenen Zuspruch stieß und negativer Kritik ausgesetzt war, wurden weitere Verbesserungen vorgenommen. Das Schulbuch kann aktuell in der Version 1.3 vom 19.11.2014 als PDF- oder EPUB-Datei heruntergeladen werden. Alle verwendeten Bilder sind unter der Lizenz cc by-sa veröffentlicht. Der Großteil der Texte ist unter einer CC BY-NC-SA Lizenz freigegeben. Das Schulbuch-O-Mat-Projekt ist ein gutes Beispiel dafür, dass "die Übernahme von Inhalten aus anderen OER-Initiativen ein gelebtes Prinzip von OER ist." (Ebner, M. Schön et al., [2014\)](#page-115-6) Das Schulbuch kann über die Autor(inn)enplattform LOOP<sup>[13](#page-106-2)</sup> der Fachhochschule Lübeck bearbeitet, verändert und ergänzt werden. Alle Veränderungen werden vor der Veröffentlichung redaktionell überprüft. Das E-Book beinhaltet auch multimediale Elemente und interaktive Aufgaben.

# <span id="page-106-1"></span>**6.4.2. CK-12 und Flexbooks**

Die im Jahr 2007 gegründete  $CK-12$  Foundation<sup>[14](#page-106-3)</sup> ist eine gemeinnützige Organisation mit Sitz in Kalifornien, welche offen lizenzierte Lehr- und Lernmaterialien für den sogenannten K-12-Bildungsbereich, der alle Bildungseinrichtungen vom Kindergarten (K) bis zur 12. Schulstufe (12) umfasst, über eine Online-Plattform zur Verfügung stellt. Die Inhalte werden dabei zu Konzepten zusammengefasst, die

<span id="page-106-0"></span><sup>12</sup>Schulbuch-O-Mat, <http://www.schulbuch-o-mat.de/> (besucht am 24.02.2017)

<span id="page-106-2"></span><sup>13</sup>LOOP, <http://loop.oncampus.de/loop/LOOP> (besucht am 24.02.2017)

<span id="page-106-3"></span><sup>14</sup>CK-12 Foundation, <http://www.ck12.org/> (besucht am 24.02.2017

einem bestimmten Fachgebiet oder Themenfeld, vorwiegend aus dem Bereich der Mathematik und der Naturwissenschaften, zugeordnet sind. So ist beispielsweise das Konzept Kurvendiskussion der Inhaltsdimension Analysis und dem Fach Mathematik zugeordnet. Ein Konzept wird u.a. durch Texte, Bilder, Videos, Simulationen, interaktive Übungen oder ein Quiz, auch Modalitäten genannt, beschrieben und ist somit auf unterschiedlichen Wegen zugänglich. Diese Konzepte können über das Autor(inn)en-Tool FlexBook zu einem E-Book kombiniert werden. Zudem sind auch Schulbücher für bestimmte Gegenstände und Schulstufen verfügbar, welche auf diesen Konzepten basieren und den nationalen Bildungsstandards und Lehrplänen entsprechen. Diese sind unter einer cc by-nc-sa Lizenz veröffentlicht und können u.a. als E-Book im EPUB-Format heruntergeladen werden. Jedes Flexbook kann an die eigenen Bedürfnisse angepasst und durch eigene Inhalte ergänzt werden. Die verfügbaren Lehr- und Lernmaterialien sind als qualitativ hochwertig zu bewerten und finden großen Zuspruch von Schulen und Schüler/innen. Aus Sicht der Autorin stellt dieses Projekt ein Musterbeispiel für eine erfolgreiche Umsetzung von OER-Schulbüchern in einem größeren Ausmaß dar. In diesem Zusammenhang wird auch die Rolle der Politik als Steuerungsinstrument für Entwicklungen im oer-Bereich deutlich: "Die amerikanische CK12-Foundation hatte als Ansporn eine Reduzierung der Kosten für Schulbücher in den USA und weltweit zu erreichen. Eine Idee die auch durch eine Regierungsinitiative in Kalifornien unterstützt wurde." (Vlaj, [2014,](#page-118-3) S.64)

# **6.5. OER als Unterrichtsthema**

Auch Schüler/innen sollen nach dem digi.komp8-Kompetenzmodell, ihre, grundlegenden Rechte und Pflichten im Umgang mit eigenen und fremden Daten" kennen:

- "Urheberrecht (Musik, Filme, Bilder, Texte, Software)"
- "Recht auf Schutz personenbezogener Daten"
- "insbesondere das Recht am eigenen Bild"

Außerdem sollen sie "Informationen im Internet unter Beachtung von Quellenangabe
und Urheberrecht anderen zur Verfügung stellen" können.<sup>[15](#page-108-0)</sup> Daher sollte der Begriff OER und das Creative-Commons-Lizenzmodell nicht nur im Informatikunterricht, sondern auch in anderen Gegenständen, in denen mit digitalen Medien gearbeitet wird, thematisiert werden. In diesem Zusammenhang können beispielsweise OER-spezifische Suchmaschinen oder Plattformen wie Pixabay oder Flickr<sup>[16](#page-108-1)</sup> vorgestellt werden.

<span id="page-108-1"></span><span id="page-108-0"></span><sup>15</sup>Education Group, [http://digikomp.at/praxis/portale/digitale-kompetenzen/](http://digikomp.at/praxis/portale/digitale-kompetenzen/digikomp8nms-ahs-unterstufe/kompetenzmodell.html) [digikomp8nms-ahs-unterstufe/kompetenzmodell.html](http://digikomp.at/praxis/portale/digitale-kompetenzen/digikomp8nms-ahs-unterstufe/kompetenzmodell.html) (besucht am 20.02.2017) <sup>16</sup>Flickr, <https://www.flickr.com/> (besucht am 24.02.2017)

# <span id="page-110-0"></span>**7. Zusammenfassung und Ausblick**

Die im Rahmen der Diplomarbeit entwickelten Lehr- und Lernunterlagen sollen einen Ausgangspunkt für weitere Entwicklungen im Zusammenhang mit einem OER-Schulbuch für das Unterrichtsfach Informatik in der 9. Schulstufe bilden. Die Autor(inn)en-Plattform ABC E-Books eignet sich in diesem Kontext gut für die Erstellung und Bereitstellung der Inhalte und bietet Lehrenden die Möglichkeit, Screens aus dem erstellten Pool für die Erzeugung eines, an die individuellen Bedürfnisse angepassten, E-Books zu verwenden. Dazu sind jedoch Kenntnisse im Umgang mit der Autor(inn)en-Software und dem WYSIWYG-Editor notwendig. Grundlegende HTML-Kenntnisse sind zwar nicht zwingend erforderlich, aber von Vorteil. In Verbindung mit der Erstellung von oer müssen auch rechtliche Rahmenbedingungen beachtet werden, was insgesamt zu einem erhöhten Arbeitsaufwand für die Lehrperson führt.

In Österreich beträgt der "Zeitaufwand einer typischen Schulbucherstellung" zwischen 23 und 45 Monate. (Vlaj, [2014,](#page-118-0) S.52) Schulbuchverlage benötigen, neben Lektor(inn)en für die Buchkonzeption und Grafiker/innen für das Layout, auch Autor(inn)en, welche für die Erstellung eines Manuskript nach den festgelegten Konzepten zuständig sind. Während der Konzeptions- und Manuskriptphase werden Teile des Schulbuches immer wieder einer empirischen Überprüfung unterzogen und so weiter verbessert. Schulbuchverlage haben also durchaus ihre Berechtigung, weil die Erstellung von inhaltlich qualitativen und grafisch ansprechenden Lehr- und Lernunterlagen ein zeitaufwendiger und iterativer Prozess ist, der von einem fachlich kompetenten Team gesteuert und koordiniert werden muss. Das von der Autorin erstellte E-Book ist somit nur ein erster inhaltlicher und grafischer Entwurf eines Schulbuches, der etwas anderen Art. Der Einsatz der Lehr- und Lernunterlagen soll in weiterer Folge auch empirisch erprobt werden, um Anreize für Verbesserungen zu erhalten, welche über die Autor(inn)en-Plattform direkt umgesetzt werden können.

Im Vergleich zum gedruckten Schulbuch ist den Lehrenden auf diese Weise immer die aktuellste Version zugänglich.

Auch wenn die erstellten Lehr- und Lernunterlagen nur einen ersten Entwurf für die Gestaltung und den inhaltlichen Aufbau eines OER-Schulbuches darstellen, sind sie doch Ausdruck eines anderen, innovativen und vor allem digitalen Verständnisses des Mediums Schulbuch. Durch die Integration von multimedialen und interaktiven Elementen und den Verweis auf externe Unterrichtsmaterialien, welche über einen Link direkt aufrufbar sind, stellt das E-Book kein reines Digitalisat dar, sondern bietet neue Möglichkeiten der Unterrichtsvorbereitung und -gestaltung. Vorausgesetzt wird lediglich ein sehr gutes informatisches Fachwissen der Lehrperson, damit die Vorbereitungschritte schnell und problemlos durchgeführt werden können. Während das traditionelle Schulbuch einen einfachen Zugang zu einer verhältnismäßig großen Menge an text- und bildbasierten Lerninhalten bietet, werden im E-Book nur die wichtigsten Begriffe und Aspekte eines Themenbereiches besprochen und methodisch aufbereitet. Dabei wurden u.a. komplexe Sachverhalte in Spielsituationen verpackt, passende Lernvideos ausgewählt und erstellt und Impulsfragen zur Initiierung und Unterstützung eines fragend-entwickelnden Unterrichtsgespräches formuliert. Weitere Hintergrundinformationen sind ohnehin im World Wide Web zu finden oder können in einem gedruckten Schulbuch nachgeschlagen werden. In erster Linie stellt das E-Book ein, auf die Bedürfnisse der Lehrperson abgestimmtes, Schulbuch dar, das erweiterbare und flexibel gestaltete Lerneinheiten zu einem oder mehreren Themenbereich(en) des digi.komp12-Kompetenzmodells beinhaltet und die Lehrperson bei der Vorbereitung und Durchführung derselben untersützt. Die Lehrenden werden zudem aufgefordert, neue Technologien zur Wissensvermittlung einzusetzen und erhalten u.a. Zusatzinformationen und Hilfestellungen zum Einsatz von Audience-Response-Systemen, welche gut in verschiedene didaktische Konzepte und Szenarien integrierbar sind. Der Aspekt der Offenheit trägt dazu bei, dass die Lehr- und Lernunterlagen jederzeit frei zugänglich sind und gegebenenfalls verändert werden können. Durch die klare Lizenzierung mit einer Creative-Commons-Lizenz wurde auch ein eindeutiger rechtlicher Rahmen für die Nutzung festgelegt.

Eine ausgedehnte oer-Schulbuch-Initiative ist nach Meinung der Autorin jedoch nur dann möglich, wenn sich auch die Bildungspolitik "eindeutig zu OER bekennt und <span id="page-112-0"></span>deren Einsatz sowie ihre Produktion fördert.", wie es Ebner, Freisleben-Teutscher et al. [\(2016\)](#page-115-0) fordern. Lehrende sollen nicht nur auf die Nutzung sondern auch auf die Erstellung von oer für den eigenen Fachunterricht aufmerksam gemacht werden. Dabei ist es essentiell, dass die Lehrenden einfach und schnell auf qualitative Lehr- und Lernmaterialien zugreifen können. Die Schaffung einer Online-Plattform oder einer vergleichbaren Struktur, welche den Austausch und die Bereitstellung von offen lizenzierte Lehr- und Lernunterlagen für den Einsatz im (österreichischen) Schulunterricht ermöglicht, spielt eine wesentliche Rolle, wenn es darum geht, oer nachhaltig in den Schulbereich zu integrieren. Nach Ansicht der Autorin sind Lehrende, in der Regel, gerne dazu bereit, ihre Lehr- und Lernunterlagen mit dem Fachkollegium zu teilen. Das trifft insbesondere dann zu, wenn sie dadurch eine besondere ideelle Anerkennung oder fachliche Profilierung erfahren. Dies könnte auch ein Ansporn für die Erstellung von freien Unterrichtsmaterialien sein, die einer größeren Interessentenschaft zugänglich sind.

Nationale Maßnahmen sind nicht nur im Zusammenhang mit OER sondern auch mit der Schulinformatik an den allgemein bildenden Schulen in Österreich erforderlich, wenn der Informatikunterricht in der Sekundarstufe 1 nicht länger ein schulautonomes Zufallsprodukt darstellen soll. Länder wie die USA, Großbritannien oder auch die Slowakei haben die Bedeutung der Informtik für den Menschen und die Gesellschaft schon vor einigen Jahren erkannt und die Vermittlung informatischer Inhalte nachhaltig in den nationalen Lehrplänen für nahezu alle Schulstufen verankert. Die Arbeitsmarktstatistiken in Europa zeigen, dass schon jetzt ein großer Bedarf an Arbeitskräften im Bereich der Industrie 4.0 besteht. Dieser kann in Zukunft jedoch nur dann gedeckt werden, wenn die Informatik, neben den Fächern Mathematik, Deutsch und Englisch, jenen Stellenwert erreicht, den sie in einem digitalen Zeitalter verdient.

# **Literatur**

- Andrews, Keith (2016). Human-Computer Interaction. Lehrveranstaltungsunterlagen. url: <http://courses.iicm.tugraz.at/hci/hci.pdf> (besucht am 27.01.2017) (siehe S. [54\)](#page-73-0).
- Baumann, Wilfried (2016). "Plädoyer für Computational Thinking". In: OCG Journal, Nr. 02/2016, S. 13 (siehe S. [41\)](#page-60-0).
- Baumgartner, Peter (2011). Taxonomie von Unterrichtsmethoden: Ein Plädoyer für didaktische Vielfalt. Münster: Waxmann Verlag. ISBN: 978-3-8309-2546-0 (siehe S. [48\)](#page-67-0).
- Bischof, Ernestine und Roland Mittermeir (2009). Informatik erLeben, Lerneinheit H3: Hardware, EVA-Prinzip, Von-Neumann-Architektur. URL: [http://informati](http://informatik-erleben.uni-klu.ac.at/einheiten/h/h3/)k[erleben.uni-klu.ac.at/einheiten/h/h3/](http://informatik-erleben.uni-klu.ac.at/einheiten/h/h3/) (besucht am 05.01.2017) (siehe S. [38\)](#page-57-0).
- Blees, Ingo et al. (2015). Whitepaper Open Educational Resources (OER) in Weiterbildung/Erwachsenenbildung Bestandsaufnahme und Potenziale 2015. Hrsg. von Jöran Muuß-Merholz. Bertelsmann Stiftung mit open-educational-resources.de. isbn: 978-3-00-049465-9 (siehe S. [72,](#page-91-0) [78\)](#page-97-0).
- Brandhofer, Gerhard (2014). "Ein Gegenstand Digitale Medienbildung und Informatik – notwendige Bedingung für digitale Kompetenz?" In: R&E-SOURCE, Nr. 1. ISSN:  $2313-1640$ . URL: https://journal.ph-noe.ac.at/index.php/ [resource/article/view/23](https://journal.ph-noe.ac.at/index.php/resource/article/view/23) (besucht am 21.02.2017) (siehe S. [9\)](#page-28-0).
- Brandhofer, Gerhard (2015). "Interaktive Rückmeldungswerkzeuge". In: FNMA Magazin (Forum neue Medien in der Lehre Austria), S. 11-14. URL: [http://www.](http://www.fnm-austria.at/fileadmin/user_upload/documents/Magazin/2015-04.pdf) [fnm - austria . at / fileadmin / user \\_ upload / documents / Magazin / 2015 -](http://www.fnm-austria.at/fileadmin/user_upload/documents/Magazin/2015-04.pdf) [04.pdf](http://www.fnm-austria.at/fileadmin/user_upload/documents/Magazin/2015-04.pdf) (besucht am 25.01.2017) (siehe S. [51\)](#page-70-0).
- Breier, Norbert (2010). "Informatik und die klassischen Naturwissenschafen". In: CD Austria. URL: <https://app.box.com/shared/qvt858zbvj> (besucht am 21.02.2017) (siehe S. [7\)](#page-26-0).
- Deterding, Sebastian, Rilla Khaled, Lennart Nacke und Dan Dixon (2011). "Gamification: Toward a Definition". In: CHI 2011 Gamification Workshop Proceedings. Vancouver: ACM, S. 1–4 (siehe S. [56\)](#page-75-0).
- Ebner, Martin (2013). "The Influence of Twitter on the Academic Environment". In: Social Media and the New Academic Environment: Pedagogical Challenges. Hrsg. von Patrut Bogdan, Monica Patrut und Camelia Cmeciu. IGI Global, S. 293–307 (siehe S. [53\)](#page-72-0).
- Ebner, Martin (2015). "Lehren und Lernen im Wandel der Digitalität". In: Das neue Arbeiten im Netz. Hrsg. von Meral Akin-Hecke und David Röthler, S. 24. URL: [https://www.werdedigital.at/leitfaden/leitfaden- werdedigital](https://www.werdedigital.at/leitfaden/leitfaden-werdedigital-at/)[at/](https://www.werdedigital.at/leitfaden/leitfaden-werdedigital-at/) (besucht am 14.02.2017) (siehe S. [2\)](#page-21-0).
- <span id="page-115-0"></span>Ebner, Martin, Christian F. Freisleben-Teutscher et al. (2016). Empfehlungen für die Integration von Open Educational Resources an Hochschulen in Österreich. URL: [http://fnm-austria.at/fileadmin/user\\_upload/documents/Buecher/](http://fnm-austria.at/fileadmin/user_upload/documents/Buecher/2016_fnma-OER-Empfehlungen_final.pdf) 2016 fnma- OER- Empfehlungen final.pdf (besucht am 17.02.2017) (siehe S. [72–](#page-91-0)[74,](#page-93-0) [82,](#page-101-0) [85,](#page-104-0) [93\)](#page-112-0).
- Ebner, Martin, Christian Haintz, Karin Pichler und Sandra Schön (2014). "Technologiegestützte Echtzeit-Interaktion in Massenvorlesungen im Hörsaal. Entwicklung und Erprobung eines digitalen Backchannels während der Vorlesung." In: Lernräume gestalten – Bildungskontexte vielfältig denken. Hrsg. von Klaus Rummler. GMW 2014 Tagungsband. Münster: Waxmann, S. 567–578 (siehe S. [52–](#page-71-0)[53\)](#page-72-0).
- Ebner, Martin, Elly Köpf et al. (2015). Ist-Analyse zu freien Bildungsmaterialien (OER). Wikimedia Deutschland e. V. - Gesellschaft zur Förderung Freien Wissens. isbn: 9783738637571 (siehe S. [71](#page-90-0)[–72,](#page-91-0) [83\)](#page-102-0).
- Ebner, Martin, Martin Schön, Sandra Schön und Gernot Vlaj (2014). "Die Entstehung des ersten offenen Biologieschulbuchs". In: Beiträge zu offenen Bildungsressourcen. Hrsg. von Martin Ebner und Sandra Schön. Band 6. Martin Ebner und Sandra Schön (siehe S. [87\)](#page-106-0).
- Ehlers, Jan et al. (2013). "Prüfen mit Computer und Internet Didaktik, Methodik and Organisation von E-Assessment". In:  $L3T$  - Lehrbuch für Lernen und Lehren mit Technologien. Hrsg. von Martin Ebner und Sandra Schön. epubli GmbH (siehe S. [64,](#page-83-0) [66\)](#page-85-0).
- Fallmann, Irmgard und Thomas Wala (2016). Die Quizshow im Hörsaal: Studierendenzentriertes Lernen mit Kahoot! URL: http://ffhoarep.fh-ooe.at/ [handle/123456789/659](http://ffhoarep.fh-ooe.at/handle/123456789/659) (besucht am 01.02.2017) (siehe S. [57\)](#page-76-0).
- Gronlund, Norman (1998). Assessment of student achievement. Boston: Allyn & Bacon (siehe S. [65\)](#page-84-0).
- Haintz, Christian (2013). "Quantitative digital backchannel: developing a web-based audience response system for measuring audience perception in large lectures". Magisterarb. Technische Universität Graz (siehe S. [54\)](#page-73-0).
- Hattie, John (2009). Visible Learning A synthesis of over 800 meta-analyses relating to achievement. London und New York: Routledge (siehe S. [45,](#page-64-0) [62,](#page-81-0) [64\)](#page-83-0).
- Hubwieser, Peter (2007). Didaktik der Informatik. Berlin, Heidelberg, New York: Springer. isbn: 13 978-3-540-72477-3 (siehe S. [9,](#page-28-0) [48,](#page-67-0) [61\)](#page-80-0).
- Kerres, Michael und Richard Heinen (2014). "Open Educational Resources und schulisches Lernen: Das Zusammenwirken von Plattformen für Lernressourcen in informationell offenen Ökosystemen". In: Medien - Wissen - Bildung: Freie Bildungsmedien und Digitale Archive. Hrsg. von Petra Missomelius et al. URL: [http://mediendidaktik.uni- due.de/sites/default/files/kerres](http://mediendidaktik.uni-due.de/sites/default/files/kerres-heinen-mwb13-130930-final.pdf)[heinen-mwb13-130930-final.pdf](http://mediendidaktik.uni-due.de/sites/default/files/kerres-heinen-mwb13-130930-final.pdf) (besucht am 16.02.2017) (siehe S. [71\)](#page-90-0).
- Klemen, Markus (2016). "Die Sache mit der Selbsteinschätzung". In: OCG Journal, Nr. 02/2016 (siehe S. [1\)](#page-20-0).
- Klippert, Heinz (2008). Pädagogische Schulentwicklung Planungs- und Arbeitshilfen zur Förderung einer neuen Lernkultur. Beltz Verlag. isbn: 978-3-407-62590-8 (siehe S. [49\)](#page-68-0).
- König, Monika (2013). "Das Lehrbuch als E-Book". Magisterarb. Technische Universität Graz (siehe S. [11,](#page-30-0) [30\)](#page-49-0).
- Meyer, Hilbert (1997). Unterrichtsmethoden II: Praxisband. Cornelsen Verlag Scriptor (siehe S. [62\)](#page-81-0).
- Meyer, Hilbert (2015). Praxisbuch Meyer: Unterrichtsentwicklung. Berlin: Cornelsen (siehe S. [64\)](#page-83-0).
- Micheuz, Peter (2009). Zahlen, Daten und Fakten zum Informatikunterricht an den Gymnasien Österreichs. URL: [http://workspace.digikomp.at/pluginfile.](http://workspace.digikomp.at/pluginfile.php/30/mod_resource/content/0/Materialien_Ergebnisse/micheuz-infos-beitrag-2009.pdf) [php/30/mod\\_resource/content/0/Materialien\\_Ergebnisse/micheuz](http://workspace.digikomp.at/pluginfile.php/30/mod_resource/content/0/Materialien_Ergebnisse/micheuz-infos-beitrag-2009.pdf)[infos-beitrag-2009.pdf](http://workspace.digikomp.at/pluginfile.php/30/mod_resource/content/0/Materialien_Ergebnisse/micheuz-infos-beitrag-2009.pdf) (besucht am 14.02.2017) (siehe S. [1,](#page-20-0) [7–](#page-26-0)[8\)](#page-27-0).
- Moreno-León, Jesús, Gregorio Robles und Marcos Román-González (2016). "Dr. Scratch: Hilfe für Lehrende und Lernende". In: OCG Journal, Nr. 02/2016, S. 29 (siehe S. [45\)](#page-64-0).
- Neumann, Dominik (2015). Bildungsmedien Online Kostenloses Lehrmaterial aus dem Internet: Marktsichtung und empirische Nutzungsanalyse. Bad Heilbrunn: Verlag Julius Klinkhardt. isbn: 978-3-781-52008-0 (siehe S. [20\)](#page-39-0).
- Niegemann, Helmut et al. (2008). Kompendium multimediales Lernen. Berlin Hei-delberg: Springer, S. 316. DOI: [10.1007/978-3-540-37226-4](http://dx.doi.org/10.1007/978-3-540-37226-4) (siehe S. [65\)](#page-84-0).
- OECD (2007). Giving Knowledge for Free. THE THE EMERGENCE OF OPEN EDUCATIONAL RESOURCES. url: [https : / / www . oecd . org / edu / ceri /](https://www.oecd.org/edu/ceri/38654317.pdf) [38654317.pdf](https://www.oecd.org/edu/ceri/38654317.pdf) (besucht am 18.02.2017) (siehe S. [74\)](#page-93-0).
- Pasterk, Stefan, Barbara Sabitzer, Heike Demarle-Meusel und Andreas Bollin (2017). Informatics-Lab: Attracting Primary School Pupils for Computer Science. URL: [https : / / www . researchgate . net / publication / 303458829](https://www.researchgate.net/publication/303458829) (besucht am 21.02.2017) (siehe S. [9\)](#page-28-0).
- Pichler, Karin (2013). "Relevant information and information visualizations for lecturers in web-based audience response systems". Magisterarb. Technische Universität Graz (siehe S. [54\)](#page-73-0).
- Raunig, Michael, Elke Lackner und Gerald Geier (2016). Interaktive E-Books technische und didaktische Empfehlungen. Graz: Forum neue Medien in der Lehre Austria. isbn: 978-3-200-04559-0 (siehe S. [12–](#page-31-0)[13,](#page-32-0) [16–](#page-35-0)[17\)](#page-36-0).
- Rechenberg, Peter (2010). "Was ist Informatik?" In: Informatik-Spektrum Bd. 33, Nr. 1, S. 54-60. ISSN: 1432-122X. DOI: [10.1007/s00287-009-0369-y](http://dx.doi.org/10.1007/s00287-009-0369-y). URL: <http://dx.doi.org/10.1007/s00287-009-0369-y> (siehe S. [6,](#page-25-0) [35\)](#page-54-0).
- Reiter, Anton (2016). "Zur Geschichte der Schulinformatik Bildungsprinzip und Alltagsgut". In: OCG Journal, Nr. 02/2016, S. 40–42 (siehe S. [5–](#page-24-0)[6\)](#page-25-0).
- Schön, Sandra (2008). Grundlagen des E-Assessment Teil 2. URL: [http://de.](http://de.slideshare.net/sandra_slideshare/schaffert-2009-grundlagen-des-eassessment-teil-2) slideshare.net/sandra slideshare/schaffert-2009-grundlagen-des[eassessment-teil-2](http://de.slideshare.net/sandra_slideshare/schaffert-2009-grundlagen-des-eassessment-teil-2) (besucht am 28.01.2017) (siehe S. [65\)](#page-84-0).
- Schön, Sandra, Martin Ebner und Swapna Kumar (2014). "The Maker Movement. Implications of new digital gadgets, fabrication tools and spaces for creative learning and teaching." In: eLearning Papers, S. 14-25. URL: https://www. [openeducationeuropa.eu/sites/default/files/legacy\\_files/asset/](https://www.openeducationeuropa.eu/sites/default/files/legacy_files/asset/Learning%20in%20cyber-physical%20worlds_In-depth_39_2.pdf)

Learning%20in%20cyber-physical%20worlds In-depth 39 2.pdf (besucht am 08.02.2017) (siehe S. [67\)](#page-86-0).

- Schubert, Sigrid und Andreas Schwill (2011). Didaktik der Informatik. 2. Auflage. Heidelberg: Spektrum Akademischer Verlag. isbn: 978-3-8274-2652-9 (siehe S. [48\)](#page-67-0).
- Steffens, Urlich und Dieter Höfer (2012). Die Hattie-Studie Forschungsbilanz und Handlungsperspektiven. URL: [www.sqa.at/pluginfile.php/813/course/](www.sqa.at/pluginfile.php/813/course/section/373/hattie_studie.pdf) [section/373/hattie\\_studie.pdf](www.sqa.at/pluginfile.php/813/course/section/373/hattie_studie.pdf) (besucht am 02.02.2017) (siehe S. [45–](#page-64-0)[46,](#page-65-0) [62,](#page-81-0) [64\)](#page-83-0).
- Tomitz, Lena (2016). "Der Einsatz von freien Bildungsressourcen in Informatik mithilfe einer Feldstudie". Magisterarb. Technische Universität Graz (siehe S. [2,](#page-21-0) [82–](#page-101-0)[83\)](#page-102-0).
- Urwalek, Harald und Martin Ebner (2016). "Potentiale von Smartwatches für Audience-Response-Systeme". In: Zeitschrift für Hochschulentwicklung. issn: 2219-6994. DOI: [10.3217/zfhe-11-04/03](http://dx.doi.org/10.3217/zfhe-11-04/03). URL: [https://www.zfhe.at/index.php/](https://www.zfhe.at/index.php/zfhe/article/view/966) [zfhe/article/view/966](https://www.zfhe.at/index.php/zfhe/article/view/966) (siehe S. [53\)](#page-72-0).
- Vanecek, Erich (1995). "Zur Frage der Verständlichkeit und Lernbarkeit von Schulbüchern". In: Schulbuchforschung. Hrsg. von Richard Olechowski. Peter Lang GmbH, S. 208. isbn: 3-631-46378-2 (siehe S. [30\)](#page-49-0).
- <span id="page-118-0"></span>Vlaj, Gernot (2014). "Das OER-Schulbuch - Machbarkeitsstudie zum Einsatz/zur Umsetzung von Schulbüchern als freie Bildungsressource". Magisterarb. Technische Universität Graz (siehe S. [71,](#page-90-0) [74,](#page-93-0) [88,](#page-107-0) [91\)](#page-110-0).
- Wang, Alf, Meng Zhu und Rune Saetre (2015). Does Gamification of a Student Response System boost Student Engagement, Motivation and Learning? URL: [http://www.idi.ntnu.no/~alfw/publications/comparison\\_3\\_quiz](http://www.idi.ntnu.no/~alfw/publications/comparison_3_quiz-methods-paper-draft.pdf)[methods-paper-draft.pdf](http://www.idi.ntnu.no/~alfw/publications/comparison_3_quiz-methods-paper-draft.pdf) (besucht am 05.02.2017) (siehe S. [57\)](#page-76-0).
- Wiley, David (2014). The Access Compromise and the 5th R. URL: https :  $//$ [opencontent . org / blog / archives / 3221](https://opencontent.org/blog/archives/3221) (besucht am 17.02.2017) (siehe S. [74,](#page-93-0) [82\)](#page-101-0).

# **Anhang**

Zur besseren Vorstellung sind nachfolgend die Spielanleitung und weitere ausgewählte Spielmaterialien (Befehlssatz, Spielfeld CPU, Spielfeld Hauptspeicher, Spielblatt) des Spieles Fetch-Execute, welches in Unit 2 des Themenbereiches Grundlegender Aufbau und Funktionsweise eines Computers thematisiert wird, zu finden.

### **A. Spielanleitung Fetch-Execute**

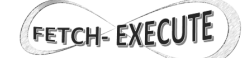

3

### **Spielanleitung**

Eine Spielgruppe besteht aus **3 Personen**:

**Spieler 1 Spieler 2 Spielleiter** 

Der Spielleiter steuert den Ablauf des Spieles und kontrolliert die Spielzüge der beiden Spieler.

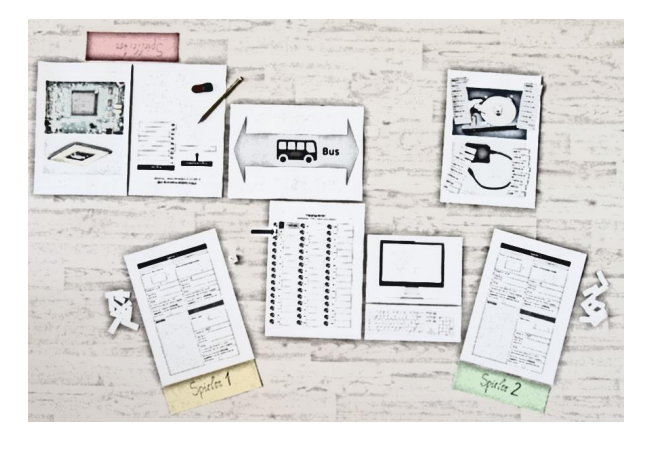

### **1. Unterlagen und Materialien**

**Der Spielleiter erhält zu Beginn des Spieles die folgenden Unterlagen und Materialien:**

- Übersichtsplan
- Spielblatt für Spieler 1
- Spielblatt für Spieler 2
- Spielfeld CPU
- Spielfeld Hauptspeicher
- Spielfeld Bus
- Spielfeld Festplatte
- 1 Tastatur = Eingabeeinheit (in Papier-Form)
- 1 Monitor = Ausgabeeinheit (in Papier-Form)
- 3x Befehlssatz
- 4 Schutzkarten
- Aktionskarten
- Testprogramm
- Programm 1 von Spieler 1
- Programm 1 von Spieler 2
- Programm 2 von Spieler 1
- Programm 2 von Spieler 2
- leere Befehlskärtchen
- 1 Pfeil
- 1 Würfel
- 1 Bleistift
- 1 Radierer

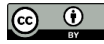

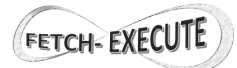

### **2. Theoretische Einführung**

Der Spielleiter übernimmt die theoretische Einleitung und den Aufbau des Spielfeldes.

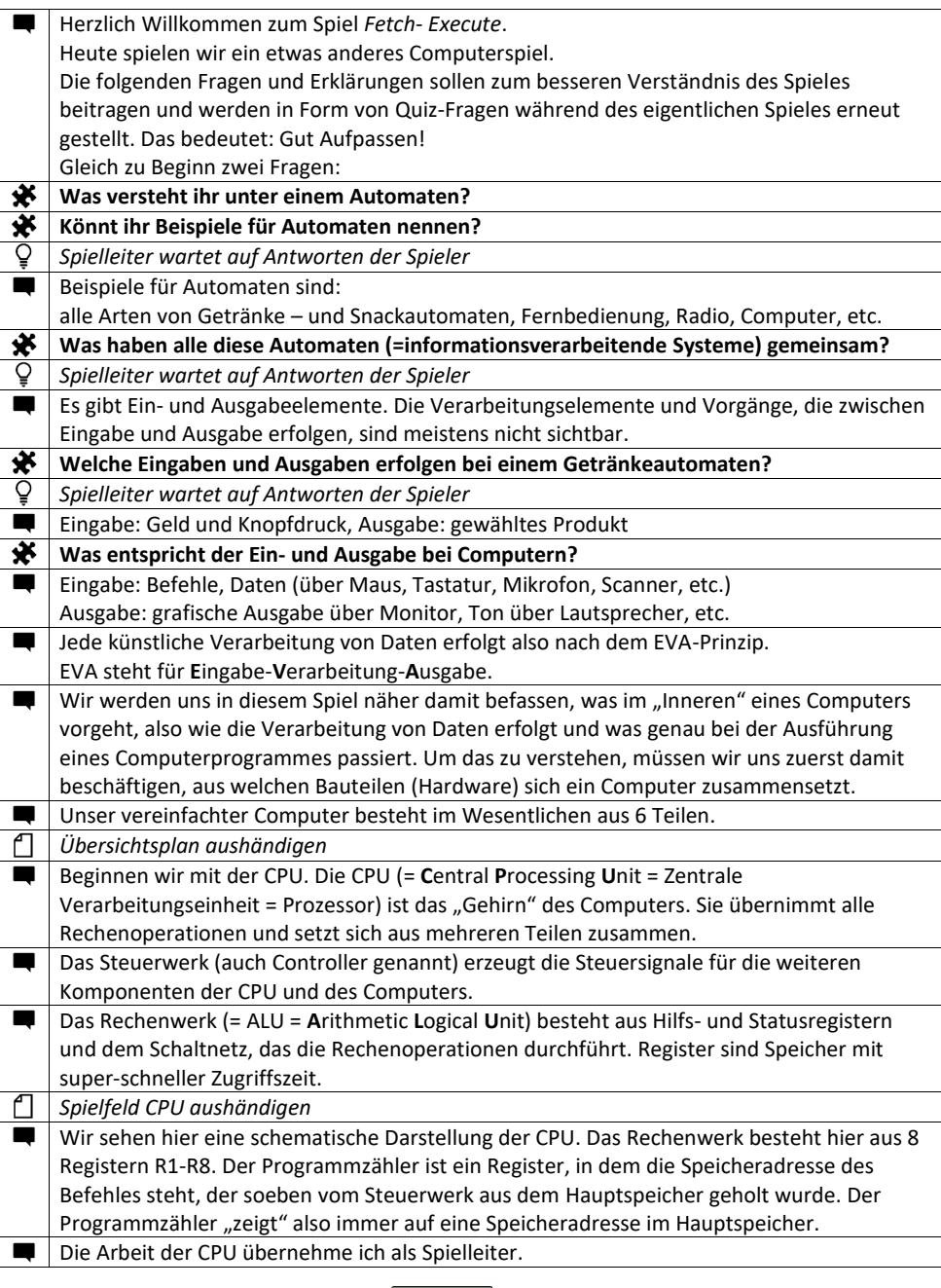

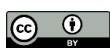

Offen lizenzierte Lehr- und Lernunterladen für den Informatikunterricht Maria Grandl

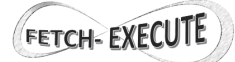

5

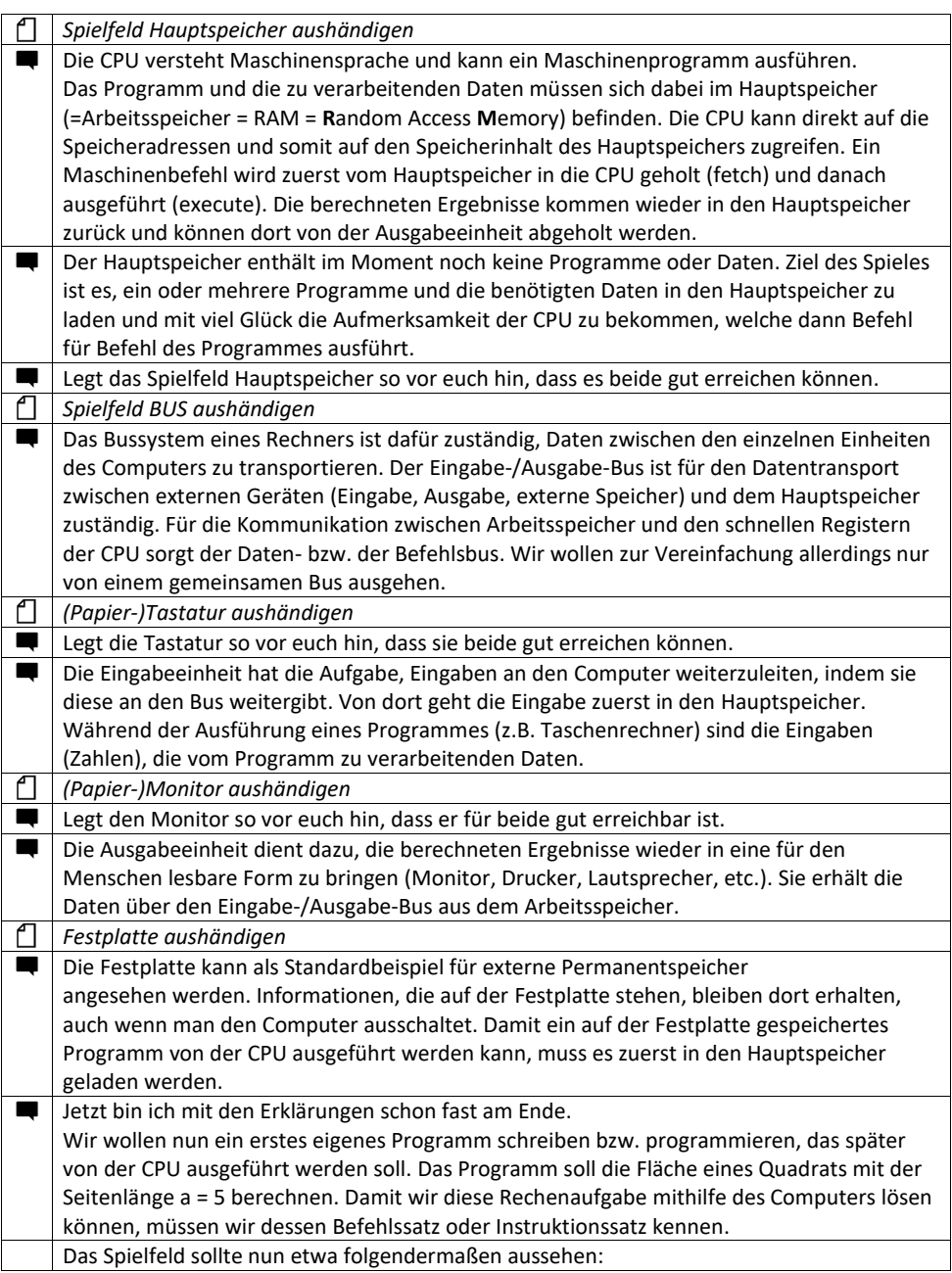

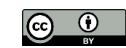

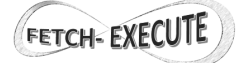

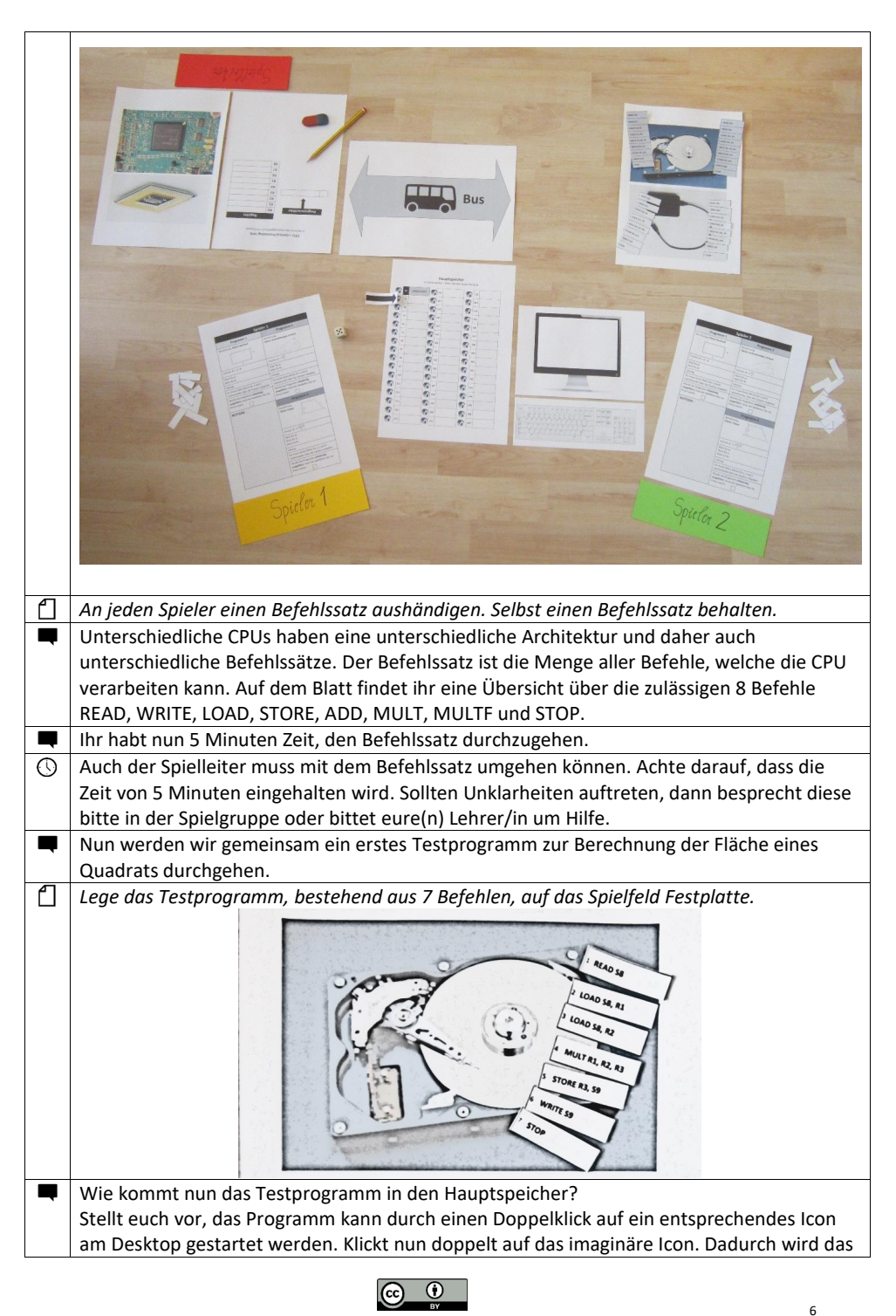

Offen lizenzierte Lehr- und Lernunterladen für den Informatikunterricht Maria Grandl

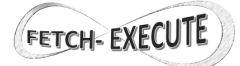

7

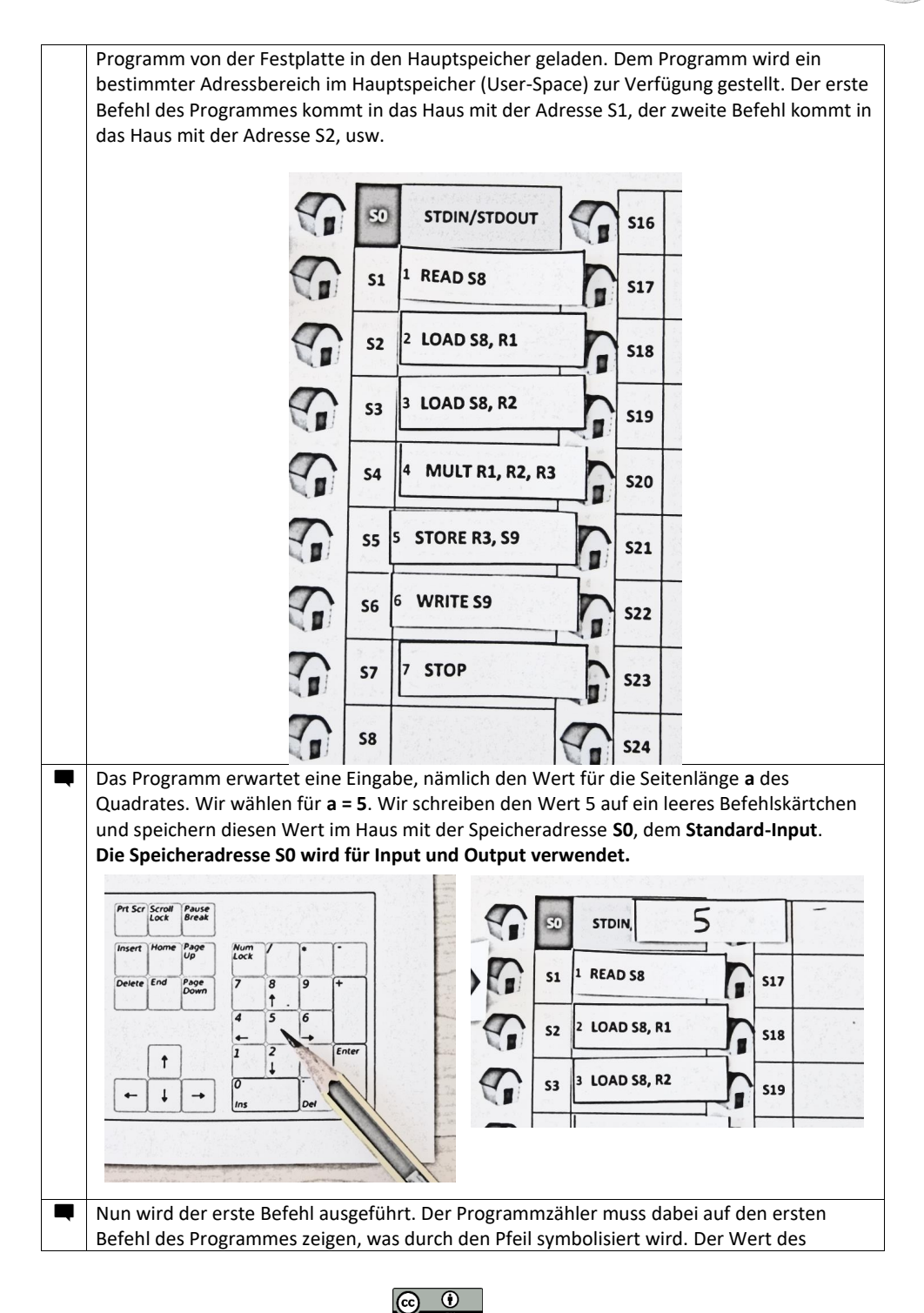

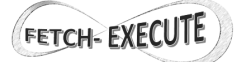

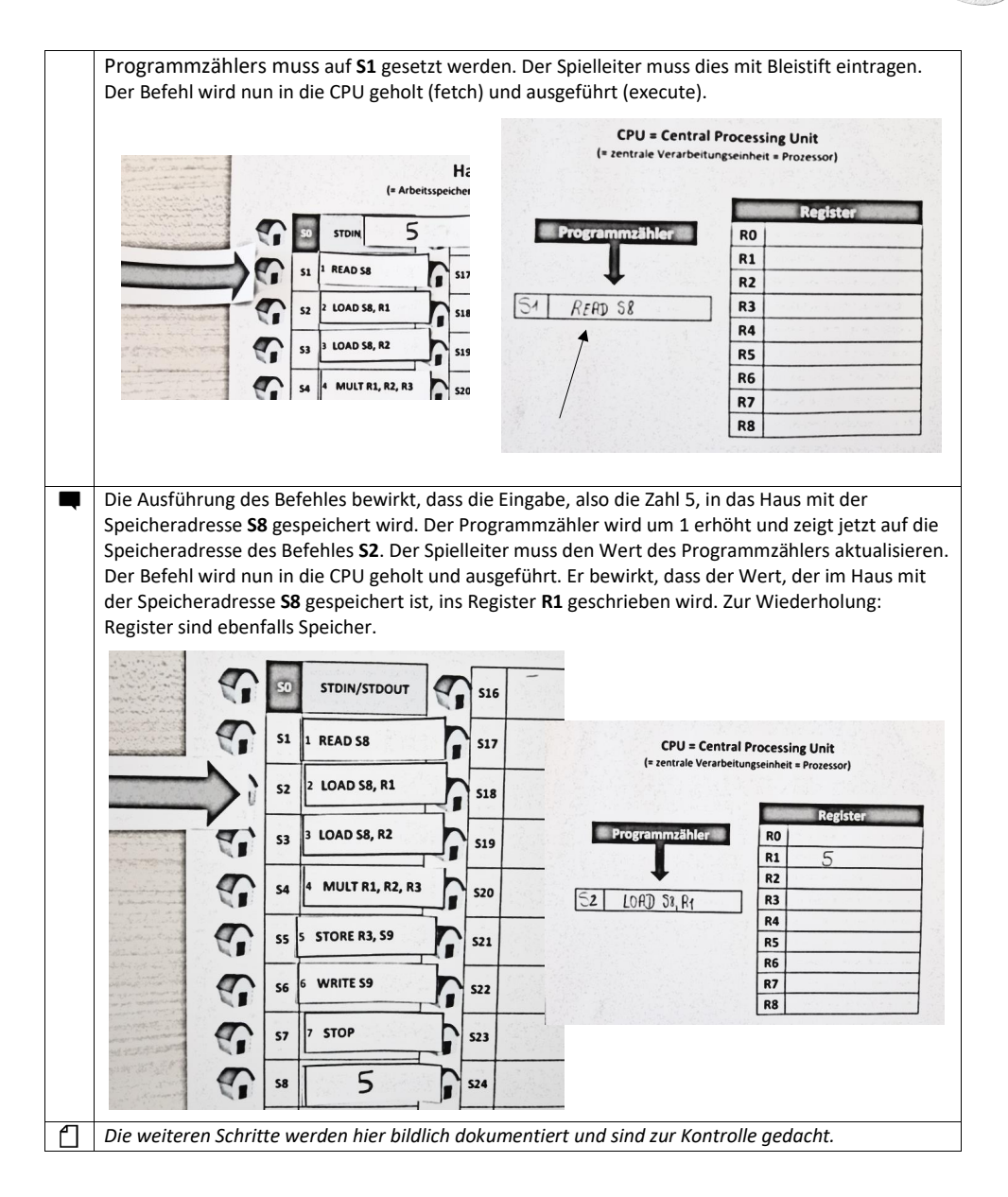

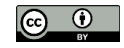

Offen lizenzierte Lehr- und Lernunterladen für den Informatikunterricht Maria Grandl

## FETCH- EXECUTE

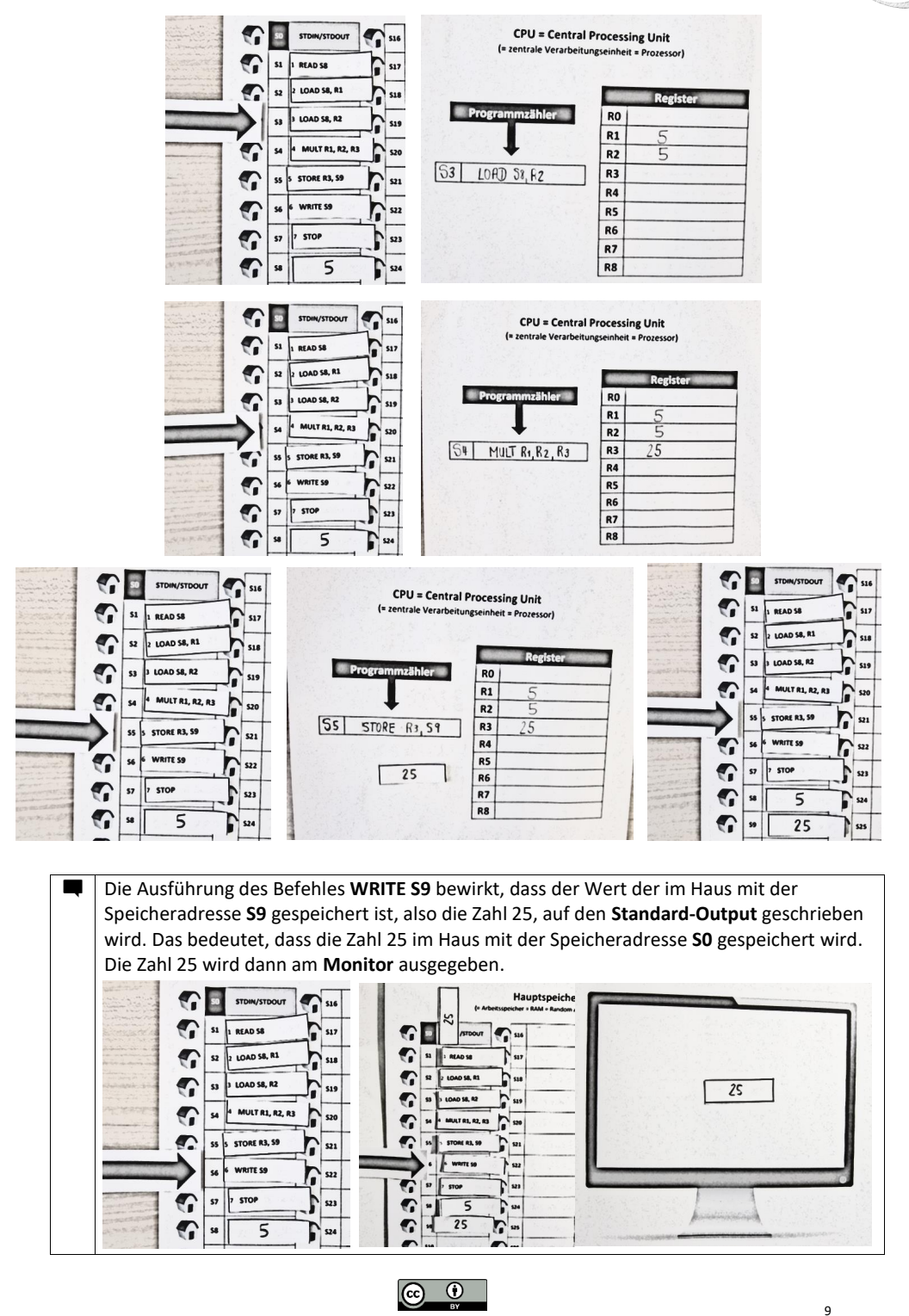

# **FETCH-EXECUTE**

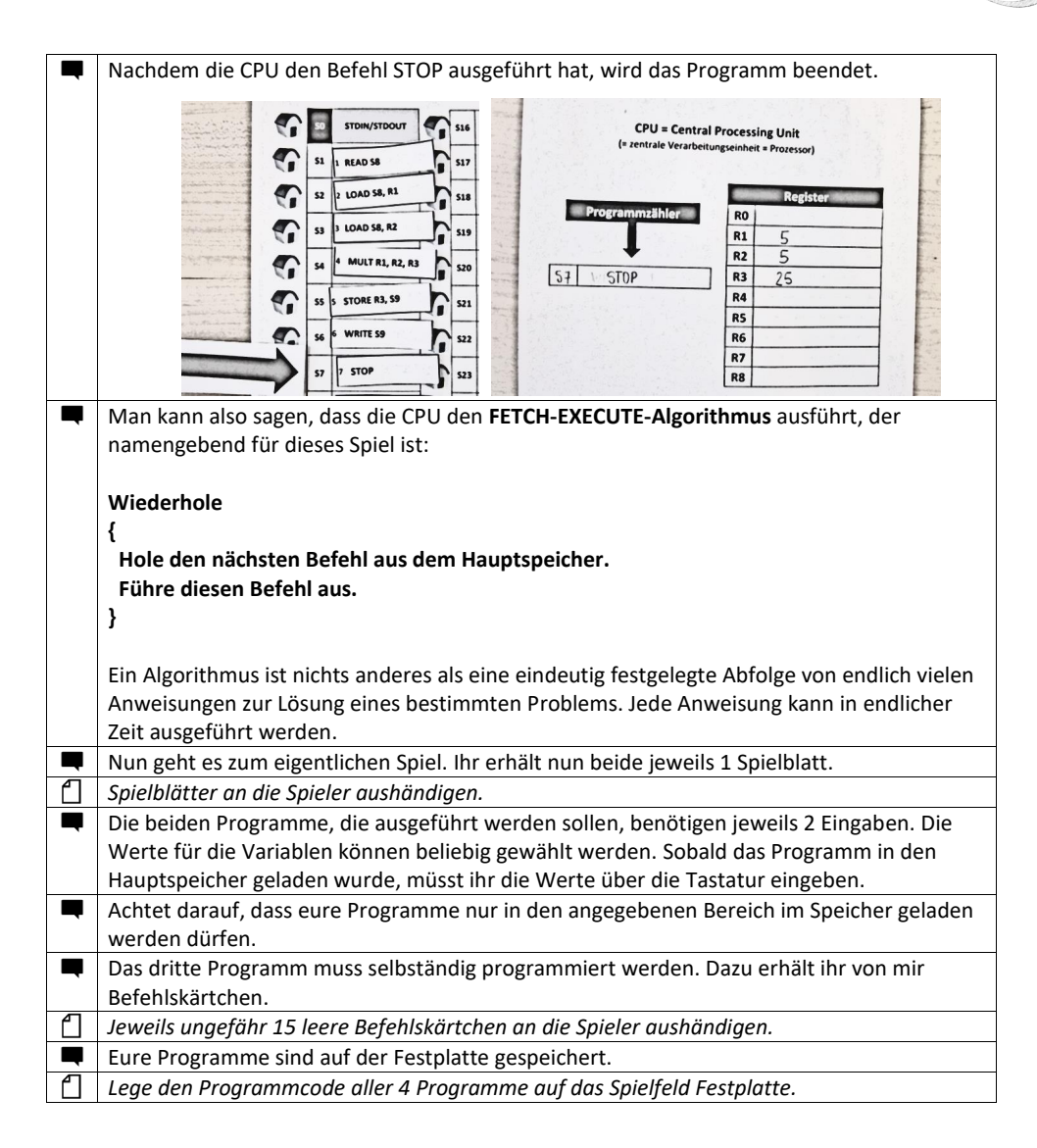

### **3. Jetzt wird gespielt!**

#### **Wer darf beginnen?**

Beide Spieler würfeln nacheinander mit einem Würfel. Der Spieler mit der höheren Augenzahl darf beginnen. Bei gleicher Augenzahl muss erneut gewürfelt werden.

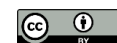

Offen lizenzierte Lehr- und Lernunterladen für den Informatikunterricht Maria Grandl

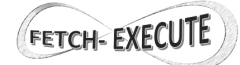

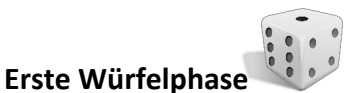

(Die erste Würfelphase ist vergleichbar mit dem Beginn des Spieles "Mensch ärgere dich nicht")

Jeder Spieler würfelt 3 Mal hintereinander.

Würfelt ein Spieler die Augenzahl **1,2,3,4** oder **5**, so muss er erneut würfeln.

Würfelt ein Spieler die Augenzahl **6**, so darf das Programm von der Festplatte in den auf dem Spielblatt angegebene User-Space im Hauptspeicher geladen werden. Er geht nun in die zweite Würfelphase über.

Danach ist der andere Spieler an der Reihe.

#### **Zweite Würfelphase**

Befindet sich der Programmcode im Hauptspeicher, so kann mit der Ausführung des Programmes begonnen werden. Dies hängt aber von der gewürfelten Augenzahl ab.

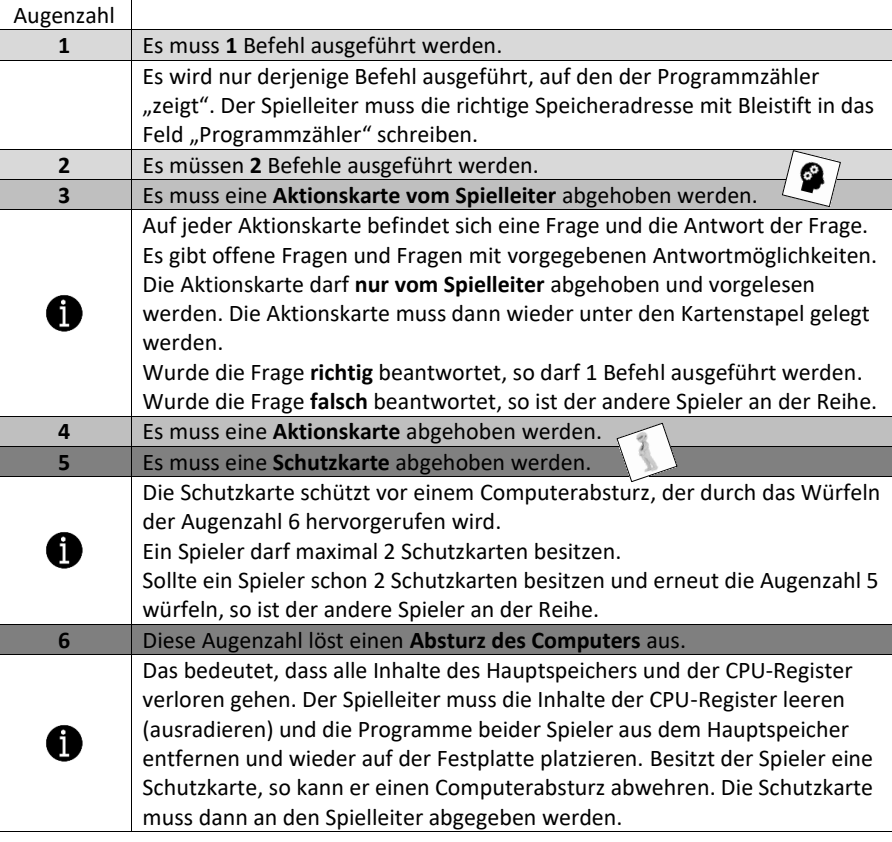

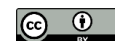

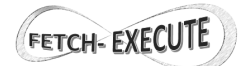

#### **Was passiert, wenn Programm 1 vollständig ausgeführt wurde?**

Programm 1 wurde dann vollständig und richtig ausgeführt, wenn das Ergebnis auf dem Monitor ausgegeben wurde und der Programmzähler auf die Speicheradresse des Befehles STOP "zeigt". Der Spielleiter muss das Programm nun aus dem Hauptspeicher nehmen und die verwendeten Register leeren, d.h. die Inhalte ausradieren. Der Spielleiter muss die vollständige Ausführung des Programmes am Spielerblatt des jeweiligen Spielers vermerken.

Der Spieler startet wieder mit der ersten Würfelphase.

#### **Was passiert, wenn Programm 1 und Programm 2 vollständig ausgeführt wurden?**

Programm 3 (siehe Spielerblatt) muss selbständig programmiert werden. Hier geht es um Schnelligkeit und Korrektheit. Die einzelnen Befehle müssen händisch auf die leeren Kärtchen geschrieben werden. Sobald ein Spieler mit dem Programm fertig ist, startet er wieder mit der ersten Würfelphase.

#### **Anforderungen an Programm 3**

Programm 3 soll die Fläche eines Trapez berechnen. Das Programm nimmt 3 Werte als Input, nämlich die Seitenlängen a und c und die Höhe h. Diese müssen über die Tastatur eingegeben werden. Das Ergebnis muss am Monitor ausgegeben werden. Um Konflikte zu vermeiden, darf das Programm nur in den vorgegebenen Adressbereich im Speicher geladen werden (siehe Spielerblatt). Außerdem dürfen nur die vorgegebenen Register verwendet werden (siehe Spielerblatt).

Mögliche Lösung für Programm 3:

S5: READ S1 S6: READ S2 S7: READ S3 S8: LOAD S1, R1 S9: LOAD S2, R2 S10: LOAD S3, R3 S11: ADD R1, R2, R4 S12: MULT R3, R4, R4 S13: MULTF R4, 0.5 S14: STORE R4, S4 S15: WRITE S4 S16: STOP

#### **Was passiert, wenn Programm 3 fehlerhaft ist?**

Stellt ein Spieler, während der Ausführung von Programm 3, fest, dass das Programm fehlerhaft ist, so muss der Spieler auf einen Computerabsturz hoffen. Nur dann kann er das fehlerhafte Programm richtigstellen. Hat er den oder die Fehler behoben, startet er wieder mit der ersten Würfelphase.

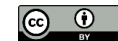

Offen lizenzierte Lehr- und Lernunterladen für den Informatikunterricht Maria Grandl

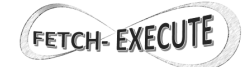

13

#### **Wer gewinnt das Spiel?**

Der Spieler, der als **erstes** 3 Programme (siehe Spielerblatt) vollständig und korrekt ausgeführt hat, ist der Gewinner des Spieles.

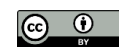

# **B. Befehlssatz**

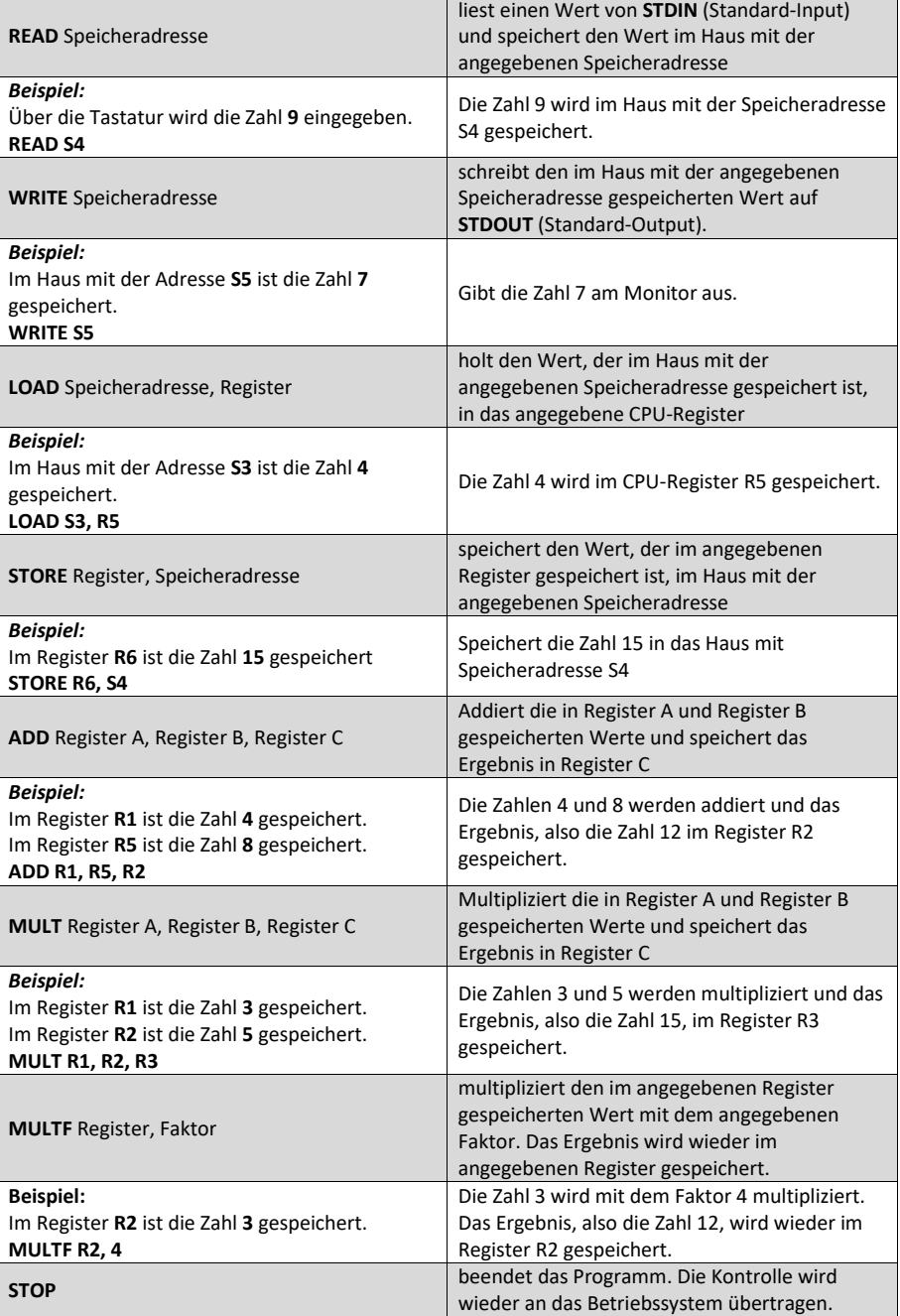

### **Befehlssatz** (= Instruktionssatz)

Offen lizenzierte Lehr- und Lernunterladen für den Informatikunterricht Spiel Fetch-Execute Maria Grandl

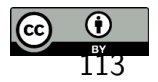

# **C. Spielfeld CPU**

### **CPU = Central Processing Unit**

(= zentrale Verarbeitungseinheit = Prozessor)

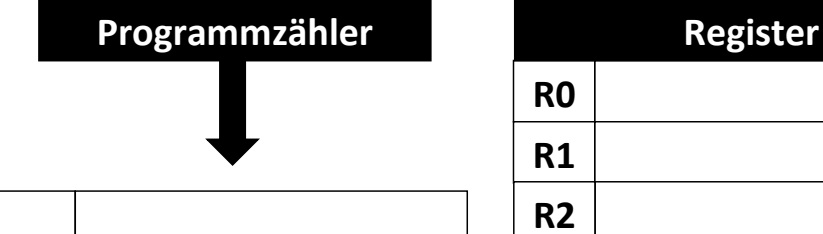

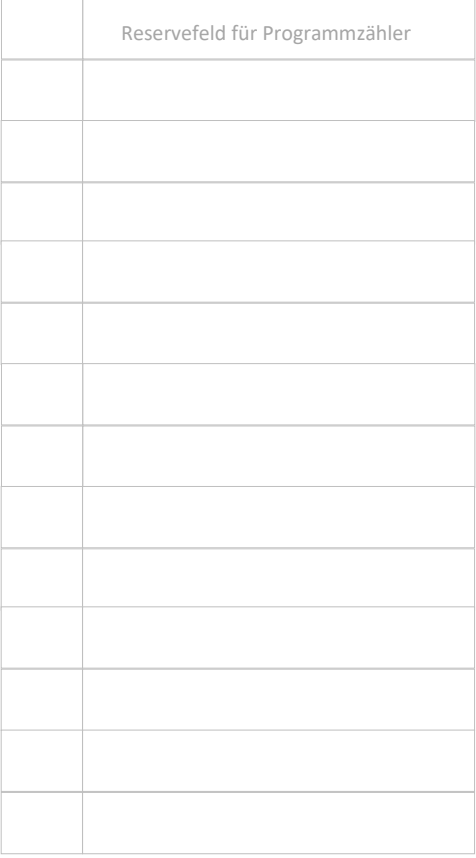

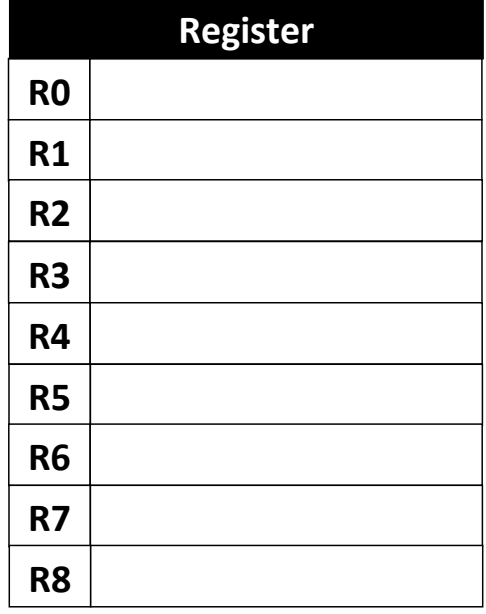

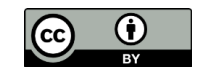

## **D. Spielfeld Hauptspeicher**

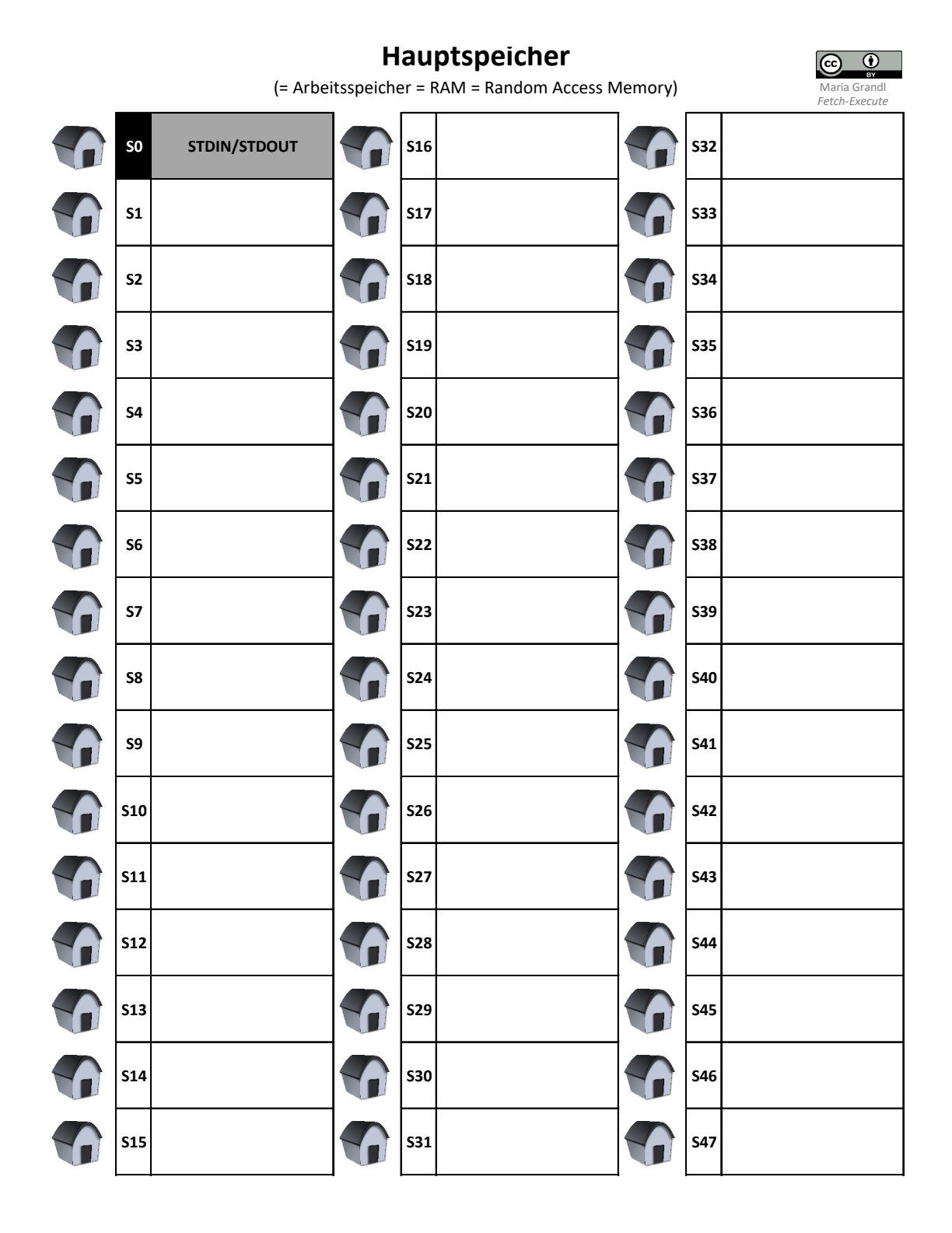

# **E. Spielblatt Spieler/in 1**

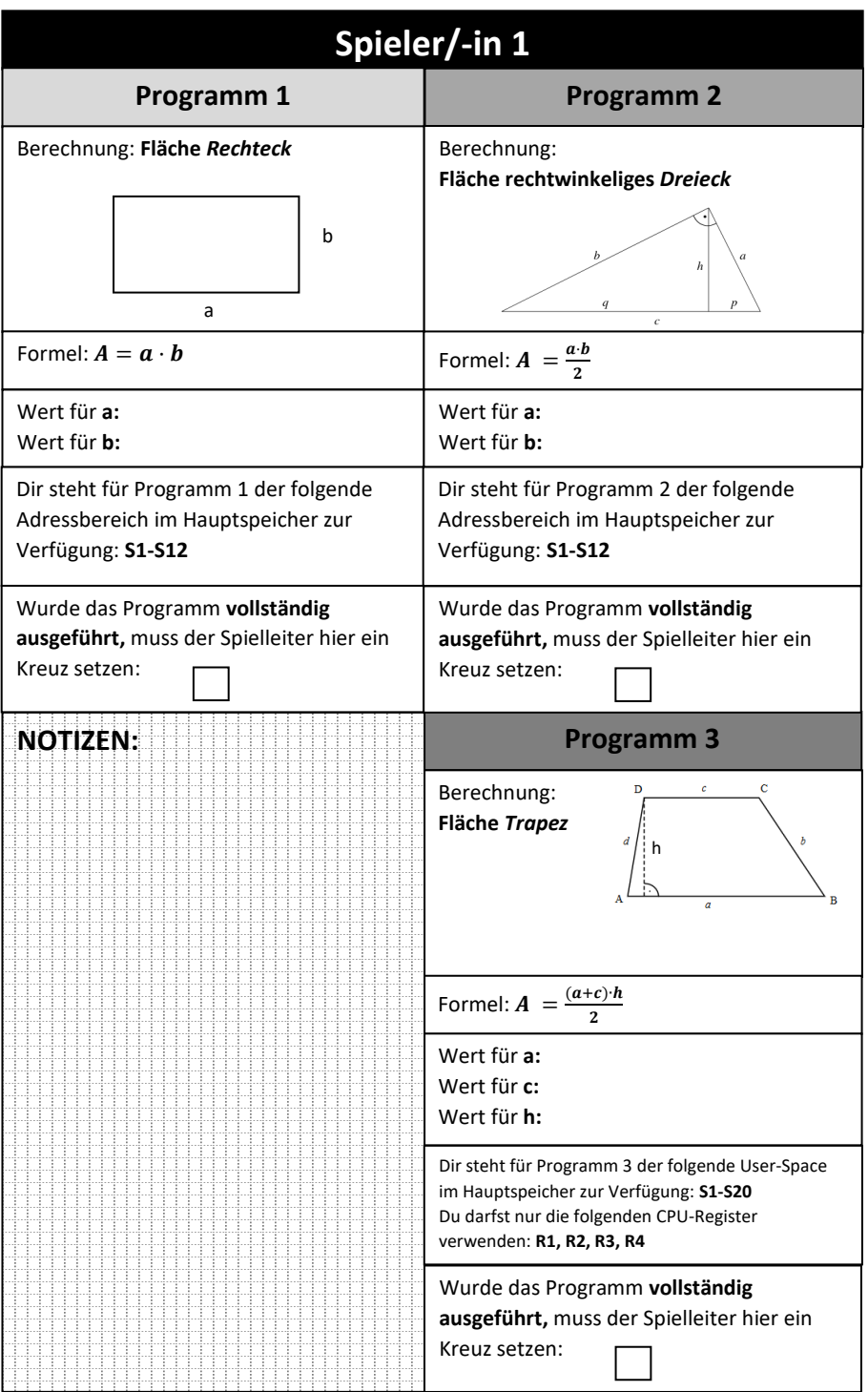

*Spielblatt – Spieler/-in 1*